**МИНИСТЕРСТВО ПРИРОДНЫХ РЕСУРСОВ И ЭКОЛОГИИ РОССИЙСКОЙ ФЕДЕРАЦИИ**

**Федеральная служба по гидрометеорологии и мониторингу окружающей среды (Росгидромет)**

# РУКОВОДЯЩИЙ ДОКУМЕНТ

РД<br>52.24.622– **2019**

## **ПОРЯДОК ПРОВЕДЕНИЯ РАСЧЕТА УСЛОВНЫХ ФОНОВЫХ КОНЦЕНТРАЦИЙ ХИМИЧЕСКИХ ВЕЩЕСТВ В ВОДЕ ВОДНЫХ ОБЪЕКТОВ ДЛЯ УСТАНОВЛЕНИЯ НОРМАТИВОВ ДОПУСТИМЫХ СБРОСОВ СТОЧНЫХ** вод

Ростов-на-Дону 2019

#### **Предисловие**

1 РАЗРАБОТАН Федеральным государственным бюджетным учреждением «Гидрохимический институт» (ФГБУ «ГХИ»)

2 РАЗРАБОТЧИКИ О.А. Клименко, канд. хим. наук (руководитель разработки); В.Ф.Геков, канд. техн. наук (ответственный исполнитель)

3 СОГЛАСОВАН с Федеральным государственным бюджетным учреждением «Научно-производственное объединение «Тайфун» (ФГБУ «НПО «Тайфун») 24.09.2019 и с Управлением мониторинга состояния и загрязнения окружающей среды, полярных и морских работ (УМСЗ) Росгидромета 24.09.2019

4 УТВЕРЖДЕН Руководителем Росгидромета 24.09.2019

ВВЕДЕН В ДЕЙСТВИЕ приказом Росгидромета от 26.09.2019 № 495

5 ЗАРЕГИСТРИРОВАН головной организацией по стандартизации Росгидромета ФГБУ «НПО «Тайфун» 25.09.2019

ОБОЗНАЧЕНИЕ РУКОВОДЯЩЕГО ДОКУМЕНТА РД 52.24.622-2019

6 ВЗАМЕН РД 52.24.622-2017 Порядок проведения расчета условных фоновых концентраций химических веществ в воде водных объектов для установления нормативов допустимых сбросов сточных вод

7 СРОК ПЕРВОЙ ПРОВЕРКИ 2029 год ПЕРИОДИЧНОСТЬ ПРОВЕРКИ 10 лет

8 ПЕРЕИЗДАНИЕ Октябрь 2019 года

© Росгидромет, ФГБУ «ГХИ», 2019

# **Содержание**

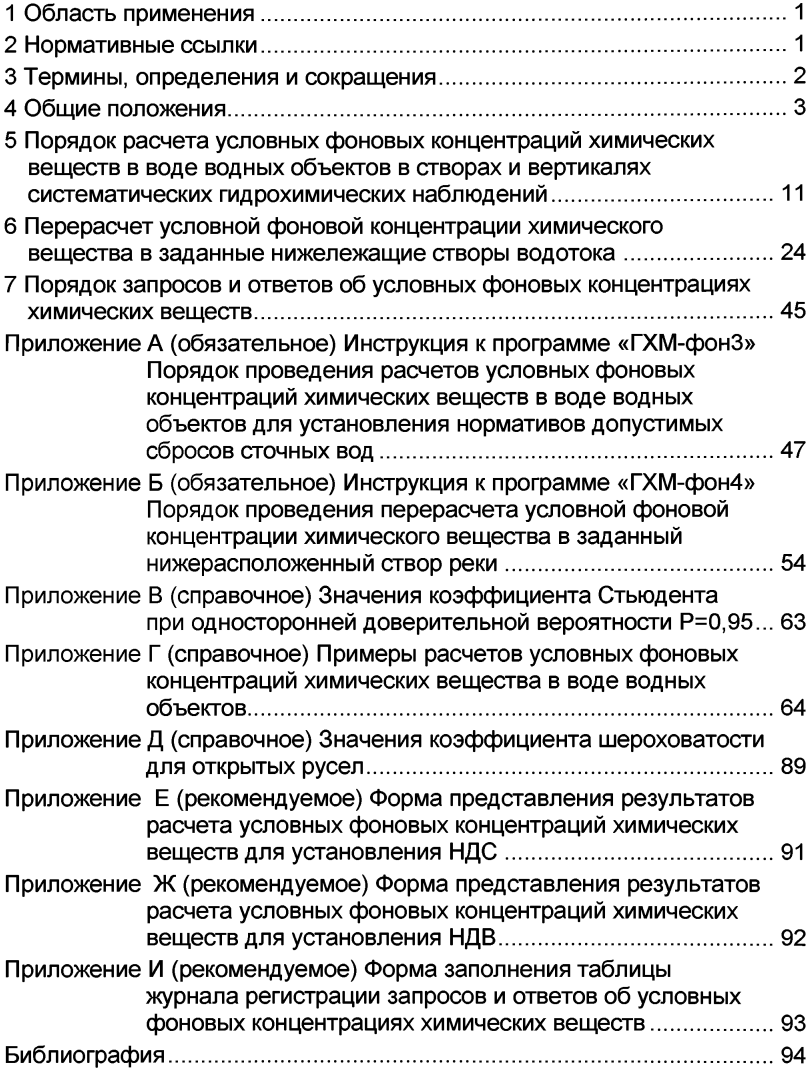

# **РУКОВОДЯЩ ИЙ ДОКУМЕНТ**

## **ПОРЯДОК ПРОВЕДЕНИЯ РАСЧЕТОВ УСЛОВНЫХ ФОНОВЫХ КОНЦЕНТРАЦИЙ ХИМИЧЕСКИХ ВЕЩЕСТВ В ВОДЕ ВОДНЫХ ОБЪЕКТОВ ДЛЯ УСТАНОВЛЕНИЯ НОРМАТИВОВ ДОПУСТИМЫХ СБРОСОВ СТОЧНЫХ** вод

Дата введения - 2019-11-01

#### **1 Область применения**

1.1 Настоящий руководящий документ устанавливает порядок проведения расчета условных фоновых концентраций химических веществ в воде водных объектов вне зоны влияния на качество воды проектируемого или действующего выпуска сточных вод для установления нормативов допустимых сбросов сточных вод.

1.2 Настоящий руководящий документ предназначен для оперативно-производственных подразделений Росгидромета, осуществляющих обработку результатов наблюдений на водных объектах.

1.3 Условные фоновые концентрации химических веществ, рассчитанные в соответствии с настоящим руководящим документом, рекомендуется использовать для нормирования допустимого сброса сточных вод для проектируемых, реконструируемых и действующих предприятий, а также при установлении нормативов допустимого воздействия по привносу химических веществ на водохозяйственные участки.

#### **2 Нормативные ссылки**

В настоящем руководящем документе использованы нормативные ссылки на следующие нормативные документы:

ГОСТ 17.1.1.02-77Охрана природы. Гидросфера. Классификация водных объектов

РД 52.24.309-2016 Организация и проведение режимных наблюдений в пунктах государственной наблюдательной сети за состоянием и загрязнением поверхностных вод

Р 52.24.353-2012 Отбор проб поверхностных вод суши и очищенных сточных вод

Р 52.24.811-2014 Усовершенствованная система режимных и специальных наблюдений за трансформацией загрязняющих веществ по длине водотоков с использованием математического моделирования происходящих процессов

СП 33-101-2003 Определение основных расчетных гидрологических характеристик

Примечания

1 При пользовании настоящим руководящим документом целесообразно проверять действие ссылочных нормативных документов:

- национальных стандартов - в информационной системе общего пользования - на официальном сайте национального органа Российской Федерации по стандартизации в сети Интернет или по ежегодно издаваемому информационному указателю «Национальные стандарты», опубликованному по состоянию на 1 января текущего года, и по ежегодно издаваемым информационным указателям, опубликованным в текущем году;

- нормативных документов Росгидромета по РД 52.18.5 и дополнениям к нему ежегодно издаваемым информационным указателям нормативных документов (ИУНД);

2 Если ссылочный документ заменен (изменен), то при пользовании настоящим руководящим документом следует руководствоваться замененным (измененным) документом. Если ссылочный документ отменен без замены, то положение, в котором дана ссылка на него, применяется в части, не затрагивающей эту ссылку.

### **3 Термины, определения и сокращения**

3.1 В настоящем руководящем документе применены следующие термины с соответствующими определениями.

**3.1.1 вертикаль пункта наблюдений:** Условная отвесная линия от поверхности воды (или льда) до дна в водотоке или водоеме, на которой выполняют работы для получения данных о составе и свойствах воды.

3.1.2 **водный объект:** Природный или искусственный водоём, водоток либо иной объект, постоянное или временное сосредоточение вод в котором имеет характерные формы и признаки водного режима.

3.1.3

водоем: Водный объект в углублении суши характеризующийся замедленным движением воды или полным его отсутствием.

**ГОСТ 19179-73, статья 18]** 

 $3.14$ 

водоток: Водный объект, характеризующийся движением воды в направлении уклона в углублении земной поверхности.

[ГОСТ 19179-73, статья 15]

 $3.1.5$ 

загрязняющее воду вещество (загрязняющее вещество): Вещество в воде, вызывающее нарушение норм качества воды.

[ГОСТ 17.1.1.01-77, статья 40]

 $3.1.6$ 

качество воды: Характеристика состава и свойств воды, определяющая пригодность ее для конкретных видов водопользования. [ГОСТ 17.1.1.01-77, статья 4]

**3.1.7 максимально загрязненная струя в створе водотока:** Масса воды с наиболее высоким содержанием загрязняющих веществ, занимающая определенную часть поперечного сечения водного потока.

3.1.8 **норматив допустимого сброса;** Масса вещества в сточных водах, допустимая к отведению с установленным режимом в данном пункте (створе) водного объекта в единицу времени с целью обеспечения норм качества воды в контрольном пункте.

 $3.1.9$   $\hfill \Box$   $\hfill \Box$   $\hfill \$ 

нормы качества воды: Установленные значения показателей качества воды для конкретных видов водопользования.

[ГОСТ 27065-86, статья 3]\_\_\_\_\_\_\_\_\_\_\_\_\_\_\_\_\_\_\_\_\_\_\_\_\_\_\_\_\_\_\_\_\_\_\_\_

3.1.10 створ водотока (реки): Условное поперечное сечение водотока, используемое для оценок и прогноза качества воды.

3.1.11

самоочищение воды: Совокупность природных процессов, направленных на восстановление экологического благополучия водных объектов.

ГОСТ 27065-86, статья 19]

 $3.1.12$ 

сточные воды: Воды, отводимые после использования в бытовой и производственной деятельности человека.

ГОСТ 17.1.1.01-77, статья 29]

3.1.13 условная фоновая концентрация химического вещества: Расчетное значение концентрации химического вещества в конкретном створе водного объекта, расположенном выше одного или нескольких контролируемых источников сброса этого вещества, используемое в практике установления очистки, режима и условий сброса сточных вод, при которых качество воды водного объекта ниже их выпуска должно оставаться в пределах установленной нормы [1].

3.2 В настоящем руководящем документе введены и применены следующие сокращения:

БПК<sub>5</sub> - биохимическое потребление растворенного кислорода содержащимися в воде органическими веществами в течение пяти суток;

ВХУ - водохозяйственный участок;

НДВ - норматив допустимого воздействия;

НДС - норматив допустимого сброса;

ПДК - предельно допустимая концентрация;

ПК - персональный компьютер;

СПАВ - синтетические поверхностно-активные вещества;

ХПК - химическое потребление кислорода.

### **4 Общие положения**

4.1 Расчет количественных значений условных фоновых концентраций химических веществ должен периодически проводиться с целью установления оптимальной степени очистки, режима и условий сброса сточных вод, при которых качество воды в контрольных створах водного объекта, находящихся под влиянием рассматриваемого выпуска сточных вод, будет удовлетворять установленным нормативам.

4.2 Рассматриваемый вид фоновой концентрации химических веществ рассчитывают для конкретного, задаваемого проектными или другими заинтересованными организациями места водного объекта вне зоны влияния рассматриваемого сброса сточных вод. Для водотока таким местом является так называемый фоновый створ выше рассматриваемого выпуска сброса сточных вод (в фоновом створе может быть одна или несколько вертикалей наблюдения), для водоема, в т.ч. болота, фоновая вертикаль, где практически отсутствует влияние интересуемого выпуска сточных вод. Рассчитанные условные фоновые концентрации являются количественной характеристикой содержания химических веществ в фоновом створе или фоновой вертикали при наиболее неблагоприятных ситуациях, обусловленных как естественными условиями формирования химического состава и свойств воды, так и влиянием источников загрязнения, расположенных выше (вне зоны влияния) рассматриваемого выпуска сточных вод.

Как следует из вышеприведенного определения, условные фоновые концентрации не могут быть рассчитаны с использованием водного объекта-аналога.

Расчёт условных фоновых концентраций интересуемого химического вещества для водного объекта возможен только при наличии результатов регулярных гидрохимических наблюдений во все сезоны годового цикла, полученных в соответствии с требованиями нормативных документов Росгидромета во избежание нарушений Федерального закона «О гидрометслужбе» в части единства методов сбора и обработки информации, организацией, имеющей лицензию Росгидромета на данный вид деятельности [2].

В случае отсутствия в подведомственном учреждении Росгидромета результатов систематических гидрохимических наблюдений в заданном фоновом створе водотока или фоновой вертикали водоема для расчета условных фоновых концентраций химических веществ можно использовать результаты наблюдений на водном объекте, полученные химической лабораторией водопользователя.

При полном отсутствии гидрохимических наблюдений на водном объекте (временно до получения водопользователем необходимых наблюденных данных) для установления норматива допустимого сброса (НДС) в качестве норматива качества воды используют только предельно допустимые концентрации (ПДК). Для данной ситуации, как исключение, ПДК по взвешенным веществам могут быть рассчитаны с привлечением условных фоновых концентраций, полученных для водного объекта-аналога в рассматриваемом регионе на не загрязняемом взвешенными веществами участке (см. 5.7).

В последующий период в течение срока действия рассчитанных условных фоновых концентраций химических веществ (если они были использованы для установления НДС) подведомственные учреждения

Росгидромета, представившие данные по условным фоновым концентрациям, должны ежегодно контролировать отсутствие изменений концентраций нормируемых химических веществ в фоновом створе водного объекта более, чем на 20 %. Для установленных нормативов допустимого воздействия (НДВ) аналогичный контроль за изменением условных фоновых концентраций нормируемых химических веществ в соответствии с [3] должен осуществляться каждые 5 лет (формально срок действия данного вида условных фоновых концентраций в соответствии с [3] устанавливается на 15 лет).

Если условно фоновые концентрации были рассчитаны по данным, представленным водопользователем, то водопользователь должен регулярно по мере отбора и анализа проб воды (до 15 числа месяца, следующего за месяцем отбора проб) представлять результаты гидрохимических наблюдений в фоновом створе с соответствующими актами отбора проб воды и протоколами выполнения их химического анализа (включая дату и время отбора проб воды в водном объекте, температуру воды и измеренные концентрации нормируемых веществ с указанием метода их химического анализа).

4.3 В соответствии с [3], [4] для оценки состояния водных объектов рекомендуется использовать ПДК химических веществ. Основной недостаток данного показателя - это несоответствие практикуемых методов химического анализа (например, тяжелых металлов) природных вод (по этим методам определяют суммарное содержание вещества, находящегося в ионной форме и в виде комплексных соединений) и процедуры установления ПДК, которая ориентирована на ионную форму содержания в воде растворенного вещества. Действующие ПДК не учитывают также региональные особенности формирования содержания химических веществ в водных объектах. Рассматриваемый в настоящем руководящем документе расчет условных фоновых концентраций по результатам систематических гидрохимических наблюдений в водном объекте вне зоны влияния рассматриваемых сбросов сточных вод позволяет определить достаточно представительные условные фоновые концентрации химических веществ для установления НДС [4] и НДВ [3].

4.4 За рассматриваемую условную фоновую концентрацию вещества принимают статистически обоснованную верхнюю доверительную границу возможных изменений средних значений концентраций этого вещества, рассчитанную по результатам систематических гидрохимических наблюдений для наиболее неблагоприятных гидрологических условий или наиболее неблагоприятного в отношении качества воды периода (сезона) в годовом цикле.

Значение условной фоновой концентрации рассчитывают для конкретных фоновых створов водотоков или фоновых вертикалей водоема. Это значение считается статистически обоснованным, если оно определено с доверительной вероятностью *Р -* 0,95.

4.5 В целях возможности осуществления контроля, проверки и корректировки рассчитанных значений условной фоновой концентрации, а также увеличения запаса надежности расчетов разбавления загрязненных вод створ (для водоемов - вертикаль), задаваемый для определения условной фоновой концентрации, должен располагаться выше (вне зоны влияния, в т.ч. при часто наблюдаемых нагонных явлениях и ветровых течениях) рассматриваемого проектируемого или действующего выпуска сточных вод примерно на расстоянии не менее 1 км для больших и средних рек<sup>1)</sup>; на 500 м - для малых рек (с учетом подъездов, мостов, переправ, позволяющих вести отбор проб воды в любой период года); для водоемов, в т.ч. болот при наличии в них водного стока - в радиусе не менее 500 м (в малые непроточные водоемы естественного происхождения, в т.ч. озера, небольшие заболоченные земельные участки с отсутствием торфяного слоя сброс сточных вод должен быть запрещен, поскольку на таких водоемах назначение для наблюдения фоновых вертикалей, характеризующих естественный уровень формирования содержания химических веществ вне зоны влияния рассматриваемого сброса сточных вод, невозможен); для морей - вне зоны влияния рассматриваемых сточных вод на расстоянии более 5 км от выпуска [4].

4.5.1 Если между створом водотока, для которого рассчитаны условные фоновые концентрации вещества, и створом, где планируется осуществление сброса сточных вод, имеются крупные притоки, то для перерасчета фоновой концентрации в створ выше рассматриваемого выпуска сточных вод предварительно должны быть рассчитаны условные фоновые концентрации для устьевой части этих притоков. При отсутствии наблюдений в устьевой части крупных притоков перерасчет условной фоновой концентрации осуществляться не должен.

4.5.2 В целях сохранения естественных условий формирования качества воды болото, пруд или озеро не должны использоваться как дополнительный водоем для очистки сточных вод. На данных водных объектах для выбора фоновой вертикали должны быть в наличии результаты систематических гидрохимических наблюдений во все характерные сезоны года в разных точках (или хотя бы в одной достаточно репрезентативной точке-вертикали) водоема.

4.5.3 Болота независимо, где они расположены, являются специфическими природными водными объектами со слабым течением или практическим его отсутствием, поэтому для сохранения природных свойств болота сброс сточных вод в них в соответствии со статьей 57 Водного кодекса [5] должен быть запрещен. Болото может иметь различные варианты гидравлической связи с близлежащим водным объектом:

- вариант 1 - преимущественно прямую;

- вариант 2 - смешанную (часть года прямую, другую часть - гидравлическую (диффузную));

 $1)$  Классификация рек в соответствии с ГОСТ 17.1.1.02.

- вариант 3 - преимущественно только косвенную (диффузную);

- вариант 4 - практически гидравлическая связь отсутствует.

В варианте 1 при наличии проточности болота и прямой связи с водным объектом на участке «место сброса - место разгрузки загрязненных вод болота в водный объект» (этот участок как бы изымается из болота с условием практического отсутствия его влияния на качество воды в остальной части болота) сброс сточных вод в болото, как исключение, возможен (подход к установлению фона в этом случае не отличается от такового для обычного водного объекта).

В варианте 2 акватория загрязненной (или просто искаженной по химическому составу воды) части болота будет более значительной (кроме того, в период половодья возможен нестационарный, фактически аварийный, сброс накопившихся за зиму загрязненных вод болота в водный объект).

В обоих рассмотренных случаях следует подходить к контролю качества воды по бассейновому принципу, т.е. в сточных водах или в сбросе в основной водный объект загрязненных предприятием вод болота, содержание загрязняющих веществ не должно превышать их нормативный уровень, установленный для основного водного объекта приемника загрязненных вод болота.

В варианте 3 болото или часть его при сбросе сточных вод фактически используется как пруд-отстойник определенного объема, зависящего от характеристик болота и объема сброса сточных вод. Заиление болота и накопление в его донных отложениях загрязняющих веществ будет являться потенциальной угрозой дренируемому основному водному объекту. В данной ситуации в случае разрешения на сброс сточных вод в болото в зависимости от изученности его гидрохимического режима необходимо в сточных водах соблюдать, как минимум, санитарные ПДК, как максимум - установленные условные фоновые концентрации химических веществ для болота, а также планировать и осуществлять технические и санитарные мероприятия для минимизации или недопущения прямого аварийного сброса в дренируемый основной водный объект более загрязненных вод.

В варианте 4 наблюдения в фоновых вертикалях болота и расчет условных фоновых концентраций химических веществ может иметь смысл только для решения вопроса о сохранении или не сохранении природного статуса болота на определенной подвергаемой влиянию сточных вод его части.

4.5.4 В целом условные фоновые концентрации химических веществ для болота (естественно вне зон влияния сточных вод) имеют практическое значение в том случае, если принято решение о том или ином его хозяйственном использовании. В соответствии с поставленной задачей использования болота на его акватории могут быть выбраны фоновые вертикали для представительного отбора проб воды и донных отложений с последующим определением и соответствующим использованием рассчитанных условных фоновых концентраций химических веществ.

4.5.5 Если в водотоке выпуски сточных вод расположены на близком расстоянии друг от друга (менее 1 км), то фоновый створ устанавливают выше совокупности этих выпусков. При этом, если концентрация вещества в фоновом створе превышает ПДК, то она является нормативной концентрацией непосредственно для всех указанных нижележащих выпусков сточных вод. Если концентрация не превышает ПДК, то за норматив для всех этих выпусков, учитывая практическую невозможность точного (надежного) расчета и контроля в сечении реки перемещения масс воды с разной степенью загрязненности, следует принимать значение ПДК.

4.5.6 Если в водотоке выпуски сточных вод расположены на расстоянии более 1 км друг от друга, то при выборе фонового створа выше каждого выпуска сточных вод можно исходить из предположения, что в максимально загрязненной струе в створах в 0,5 км ниже каждого выпуска в соответствии с установленными НДС обеспечивается нормативное качество речной воды. Если указанные нормативы нарушаются, то фоновый створ должен устанавливаться выше совокупности таких выпусков сточных вод с установлением нормативной концентрации аналогично указанному в 4.5.5.

4.6 В случае местоположения выпусков сточных вод в черте населенного пункта при выборе фонового створа следует поступать в соответствии с указаниями в 4.5.4 и 4.5.5. При этом предпочтительным является расположение данного створа выше рассматриваемого населенного пункта (вне селитебной зоны).

4.7 Условные фоновые концентрации химических веществ для установления НДВ на водохозяйственном участке (ВХУ) рассчитывают следующим образом. На реке из всех створов, на водоеме вертикалей, систематических гидрохимических наблюдений на рассматриваемом ВХУ выбирают только те створы (для водоемов вертикали), которые расположены вне зоны влияния имеющихся на ВХУ источников сброса сточных вод. В каждом из этих створов (для водоемов вертикалей) в соответствии с настоящим руководящим документом рассчитывают предварительные условные фоновые концентрации по веществам, установленным заказчиком. Далее отдельно по каждому веществу в качестве условной фоновой концентрации для целей установления НДВ назначают наименьшие из предварительно рассчитанных условных фоновых концентраций (при этом для каждого вещества назначаемый для него фоновый створ, для водоема фоновая вертикаль, могут располагаться в любом месте рассматриваемого ВХУ).

4.8 Перечень веществ, для которых требуется рассчитать условную фоновую концентрацию вещества, определяется организациейзаказчиком.

4.9 В соответствии с [4] для рек с наиболее неблагоприятными расчетными гидрологическими условиями следует считать:

а) расходы воды рек на незарегулированных (необводняемых) участках - расчетные среднемесячные года 95 %-ной обеспеченности с учетом влияния хозяйственной деятельности (при надлежащем обосновании допускается ограничиваться рассмотрением расчетных минимальных среднемесячных расходов по лимитирующим сезонам года 95 %-ной обеспеченности);

б) расходы воды рек на зарегулированных (обводняемых) участках - равные установленным гарантированным попускам (переброскам) воды с учетом влияния хозяйственной деятельности (не ниже расчетных минимальных среднемесячных расходов по лимитирующим сезонам года 95 %-ной обеспеченности).

В том случае, если систематические наблюдения не проводились, то сначала, в соответствии с СП 33-101, определяют среднегодовой расход 95 %-ной обеспеченности. Затем, учитывая внутригодовое распределение стока реки - аналога или пользуясь схемами внутригодового распределения стока по районам, устанавливают расчетный среднемесячный минимальный расход для этого характерного года.

Для водоемов выбор расчетных условий производится с учетом специфичных условий водоемов.

К специфичным условиям относят:

а) объемы и уровни воды в водоеме - расчетные минимальные среднемесячные по лимитирующим сезонам года 95 %-ной обеспеченности;

б) скорость водообмена водоема - расчетная для условий лет 95 %-ной обеспеченности;

в) частота и скорости ветров вдоль берегового и нормального к берегу направлений, характеристики подледного течения воды;

г) время добегания до контрольного створа (вертикали) - расчетное по кратчайшему расстоянию при максимальной скорости переноса водных масс (в т.ч. с учетом возможного влияния ветрового воздействия);

д) ассимилирующая способность водоема - расчетная при максимальной стратификации водных масс при гарантированных минимальных коэффициентах смешения и коэффициентах неконсервативности веществ по лимитирующим сезонам года 95 %-ной обеспеченности.

Для прибрежных вод морей в качестве расчетных условий в соответствии с [4] принимают:

а) гидрологические и гидрохимические данные водного объекта для наименее благоприятного периода;

б) санитарные показатели состава и свойств воды в период ее наиболее интенсивного использования;

в) характерную минимальную скорость морского течения, соответствующую среднемесячной 95 %-ной обеспеченности.

Фоновая вертикаль в интересуемой прибрежной части моря должна быть расположена вне зоны влияния выпуска (на расстоянии более 5 км от выпуска).

4.10 Определение условной фоновой концентрации для любого вещества заключается в нахождении ее значения, соответствующего вышеуказанным расчетным гидрологическим условиям. Для периодически пересыхающих и перемерзающих участков водотоков значение условной фоновой концентрации вещества для установления НДС рассчитывают только в том случае, если сброс сточных вод осуществляется только в период наличия в водотоке водного стока. В случае, если сброс сточных вод в ручей или балку, которые периодически пересыхают или перемерзают осуществляется круглогодично, то этот ручей или балку (водоток-приемник) следует считать дополнительным коллектором сточных вод для доставки их в основной водный объект с постоянным водным стоком.

4.11 Для водотоков в случае неравномерного распределения концентрации вещества в сечении заданного фонового створа (например, в зоне неполного смешения речной воды со сточной водой или водой притока) наиболее важным параметром является та условная фоновая концентрация, которая рассчитана отдельно для струи с наиболее высокой концентрацией этого вещества (далее эту струю будем называть контрольной струёй или, если рассматривается влияние на химический состав речной воды конкретного сброса сточных вод, максимально загрязненной струёй). Значение условной фоновой концентрации вещества, полученное в контрольной струе заданного фонового створа водотока, представляют, как конечный результат расчета.

4.12 Для расчета условной фоновой концентрации вещества используют результаты систематических наблюдений, при получении которых не изменялись:

- методика отбора и анализа проб воды;

- водный режим водного объекта (зарегулирование, забор воды и т.п.);

- характер поступления рассматриваемых химических веществ на вышерасположенном участке водотока.

Значения отдельных концентраций измеряемых показателей, включаемых в расчет условных фоновых концентраций, должны соответствовать их единицам измерения, используемым при вводе в электронную базу гидрохимических данных.

4.13 При расчете условной фоновой концентрации вещества следует учитывать только те створы, вертикали и горизонты наблюдений, где при ежемесячной, ежедекадной или еще более дробной во времени системе отбора проб воды имеются данные не менее чем за один год; при 6-11 разовом отборе проб воды в год - не менее чем за двухлетний период; при 4-5 разовом отборе проб воды в год - не менее чем за трехлетний период. Основное условие состоит в том, чтобы наблюдения проводились во все характерные периоды (сезоны) годового цикла и минимальное число данных в каждом сезоне за расчетный период было не менее трех.

4.14 При отсутствии на водотоке фоновых створов, а водоемах фоновых вертикалей наблюдений, удовлетворяющих 4.5 и 4.12, расчет условных фоновых концентраций химических веществ возможен только после проведения необходимых дополнительных наблюдений.

Отбор и анализ проб воды в водном объекте должен проводиться в соответствии с требованиями, изложенными в РД 52.24.309 и Р 52.24.353.

4.15 В соответствии с [4] расчетные значения условных фоновых концентраций химических веществ, предназначенные для установления НДС, действительны в течение пяти лет со дня выдачи официального ответа на запрос, после чего подлежат пересмотру (порядок запросов и ответов рассмотрен в разделе 7). Если условные фоновые концентрации химических веществ при установлении НДС использовались для расчета разбавления сточных вод, то их пересмотр должен осуществляться через три года после срока утверждения НДС. В случае существенного изменения водного режима водотока, а также ввода, закрытия или реконструкции крупных предприятий, сбрасывающих сточные воды на вышерасположенных участках водотока, значения условной фоновой концентрации веществ независимо от сроков их установления обязательно должны корректироваться, а НДС пересматриваться.

### **5 Порядок расчета условных фоновых концентраций химических веществ в воде водных объектов в створах и вертикалях систематических гидрохимических наблюдений**

5. В соответствии с 4.5 заданные фоновые створы (вертикали) для расчета условной фоновой концентрации химического вещества должны располагаться в водном объекте вне зоны влияния рассматриваемого выпуска сточных вод.

5.2 Для водотоков по специфике вычислительных операций условно можно выделить четыре возможные последовательные процедуры расчета, связанные с определением условной фоновой концентрации химического вещества:

1) выделение в заданном фоновом створе максимально загрязненной струи (при наличии нескольких вертикалей в фоновом створе наблюдения);

2) оценка достоверности статистической связи между концентрацией вещества и расходом воды в водотоке (отдельно для максимально загрязненной струи и остальной массы воды в водотоке, если они выделены) с последующим при наличии достоверной статистической связи расчетом условной фоновой концентрации вещества по полученному уравнению регрессии;

3) расчет условной фоновой концентрации вещества с учетом частоты наблюдений:

- наблюдения проводились не реже, чем один раз в месяц;

- наблюдения проводились реже, чем один раз в месяц;

4) перерасчет условной фоновой концентрации вещества, полученной в створе систематических гидрохимических наблюдений, в другой нижерасположенный фоновый створ водотока (при наличии между фоновым створом и местом рассматриваемого выпуска сточных вод существенных дополнительных источников этого вещества).

Для водоема крайне важным является выбор представительной фоновой вертикали наблюдения, характеризующей фоновый уровень режима качества воды в зоне отсутствия влияния на него рассматриваемого выпуска сточных вод и, по возможности, других близлежащих сбросов сточных вод. Для выполнения данной задачи следует предварительно провести анализ направлений преобладающих ветровых и стоковых течений или их совокупности в зоне водоема, прилегающей к месту выпуска сточных вод.

5.3 В водотоке выделение в заданном фоновом створе максимально загрязненной струи проводится только в том случае, если число вертикалей отбора проб воды в рассматриваемом створе превышает единицу, и объем наблюдений в каждой вертикали соответствует указанным положениям в пункте 4.12.

5.3.1 Для каждой вертикали наблюдений в сечении фонового створа водотока (или фоновой вертикали водоема) рассчитывают среднее значение концентрации рассматриваемого вещества  $C_{\text{max}}$ , мг/дм<sup>3</sup>, по

формуле

$$
C_{\Phi(cp)} = \frac{1}{n} \sum_{i=1}^{n} C_{\Phi, i} \tag{1}
$$

где  $C_{\Phi, i}$  – *i*-е значение концентрации вещества на вертикали;

 $n$  – число значений  $\textit{C}_{\varphi, i}$  , взятых для определения  $\textit{C}_{\varphi(\text{co})}$ , мг/дм $^3$ .

Перед расчетом  $C_{\hat{\Phi} (\text{co})}$  из рассматриваемых рядов концентраций

вещества должны быть удалены аномально высокие или низкие значения концентрации, появление, которых может быть связано только с грубыми ошибками при получении информации или аварийными ситуациями на водном объекте.

5.3.2 В водотоке в фоновом створе наблюдения вертикаль, для которой полученное значение средней концентрации наибольшее, принимают за основную (опорную). Если концентрация вещества в основной вертикали наблюдения существенно отличается от концентраций этого вещества в «соседних» (справа и слева) вертикалях, то следует считать, что результаты наблюдений в основной вертикали характеризуют качество воды в максимально загрязненной струе (методы сопоставления выборочных рядов данных указаны в 5.3.6).

Если концентрация вещества в основной вертикали наблюдения отличается от концентраций этого вещества в одной или нескольких «соседних» несущественно, то принимают, что все эти вертикали расположены в одной контрольной струе. Для получения единого ряда концентраций, характеризующих состав воды в этой струе, результаты наблюдений, полученные в указанных вертикалях наблюдения за расчетный период, объединяют.

5.3.3 Для водотока и водоема при наличии наблюдений на вертикали в нескольких горизонтах (поверхность, середина, придонный горизонт) полученные данные усредняют (важным при этом является условие наличия в этих горизонтах одинакового объема наблюдений за расчетный период). Рассмотрение данных в вертикалях отдельно по горизонтам нецелесообразно, т.к. процесс вертикального перемешивания водных масс в водных объектах (в т.ч. в неглубоких водоемах при ветровом перемешивании) происходит в пределах небольших расстояний.

5.3.4 Процедура расчета условной фоновой концентрации вещества по данным в выделенной фоновой вертикали наблюдения (в водотоке возможна объединенная совокупность вертикалей в выделенной максимально загрязненной струе) выполняется по одному и тому же алгоритму.

Для ускорения процедуры расчета условной фоновой концентрации вещества по данным в фоновом створе или фановой вертикали систематических гидрохимических наблюдений следует использовать программу «ГХМ-фонЗ» в соответствии с приложением А.

5.3.5 Если для водотока предполагается проведение перерасчета условной фоновой концентрации вещества в нижерасположенный фоновый створ, то в целях выделения дополнительной струи выполняют усреднение результатов наблюдений в вертикалях наблюдения, не вошедших в контрольную струю.

Если известно, что происходит периодическое поступление рассматриваемого вещества от какого-либо источника, расположенного выше заданного фонового створа водотока, то следует попытаться выделить контрольную струю путем аналогичного анализа данных, но с учетом только тех периодов, когда происходит поступление в водоток рассматриваемого вещества с водами этого источника.

В фоновом створе водотока следует выделять не более двух условно изолированных масс воды: контрольную струю и остальную часть речной воды с более низкими концентрациями вещества.

В водотоке в случае проведения перерасчета условной фоновой концентрации в нижерасположенный фоновый створ для каждой выделенной струи определяют примерную среднюю долю расхода воды в меженный период. Определение последней осуществляют совместно с гидрологами посредством анализа распределения расхода воды в поперечном профиле фонового створа водотока и анализа местоположения в этом створе точек отбора проб воды, отнесенных к соответствующей струе<sup>1)</sup>.

Перерасчет условной фоновой концентрации вещества в заданный нижерасположенный створ реки может осуществляться только с помощью прилагаемой к руководящему документу программы «ГХМ-фон4» в соответствии с инструкцией, приведенной в приложении Б.

5.3.6 Оценку значимости отличия сравниваемых выборок концентраций вещества следует осуществлять с помощью непараметрического статистического критерия Вилькоксона-Манна-Витни (критерий  $u_*$ ) [6].

Сущность данной методики заключается в следующем.

Значения концентраций обеих выборок располагают в общую возрастающую последовательность, например, в виде

 $V_1$   $X_1$   $X_2$   $V_2$   $V_3$   $V_4$   $X_3$   $V_5$   $V_6$   $X_4$ ,

где  $X_1, \ldots, X_4$  - концентрации первой выборки;

 $y_1, \ldots, y_6$  – концентрации второй выборки.

Каждому значению концентрации в общей возрастающей последовательности присваивают ранг, например

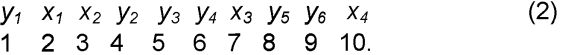

Если в первой и второй выборках имеются одинаковые по значению концентрации, то каждому из них приписывается среднее значение ранга. Например, если  $x_2 = y_2$ , то для рассмотренной последовательности

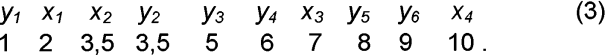

При  $x_2 = y_2 = y_3$  получим

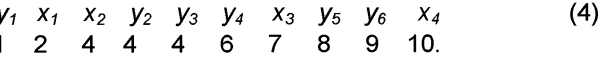

Далее отдельно для каждой выборки подсчитывают сумму рангов. Например, для последовательности (3) получим

- для первой выборки

$$
\begin{array}{cccccc}\n x_1 & x_2 & x_3 & x_4 \\
2 & 3,5 & 7 & 10\n\end{array} (5)
$$

сумма рангов равна 22,5;

<sup>&</sup>lt;sup>1)</sup> Возможные ошибки при таком ориентировочном выделении расхода воды, относимого к контрольной струе, как правило, полностью компенсируются запасом надежности используемых методов расчета смешения и разбавления загрязненных масс воды в реке. Однако при вновь организуемых исследованиях следует иметь в виду, что правомерность отнесения получаемых значений концентраций ко всей выделяемой относительно однородной по химическому составу массе речной воды будет наиболее высока в тех створах, где отбираются усредненные (составные) пробы воды по всему сечению этой выделенной контрольной струи.

- для второй выборки

$$
\begin{array}{ccccccccc}\n y_1 & y_2 & y_3 & y_4 & y_5 & y_6 \\
1 & 3,5 & 5 & 6 & 8 & 9\n \end{array}
$$
\n(6)

сумма рангов равна 32,5.

Значения критерия  $u_*$  определяют по формуле (7) или (8):

$$
u^* = T_1 - \frac{p_1(n+1)}{2},\tag{7}
$$

$$
u_* = \frac{n_2(n_2+1)}{2} + n_1 n_2 - T_2, \tag{8}
$$

где  $T_1$  - меньшая сумма рангов в сравниваемых выборках;

 $n_1$  – число значений концентраций в выборке с суммой рангов  $T_1$ ;

 $T_2$  – большая сумма рангов в сравниваемых выборках;

 $n<sub>2</sub>$  – число значений концентраций в выборке с суммой рангов  $T<sub>2</sub>$ .

Например, для последовательности (3) получим

$$
u* = 22.5 - \frac{4 \cdot (4+1)}{2} = 12.5. \tag{9}
$$

Если число данных в большей из сравниваемых выборок  $m^*$  менее или равно восьми ( $m^* \leq 8$ ), то рассчитывают теоретическое (критическое) значение критерия  $U_T$  по формуле

$$
u_{\tau} = (0.448 \, m^* - 0.301) n^* - 0.287 m^* - 0.204, \tag{10}
$$

где n\* - число данных в меньшей из сравниваемых выборок.

Примечание - Результат, полученный по формуле (10), округляют до первого знака после запятой.

В том случае, если рассчитанное значение  $u_*$  больше  $u_{\tau}$ , то отличие между сравниваемыми выборками принимают незначимым.

Например, для последовательности (3)  $m^* = n_2 = 6$ ;  $n^* = n_1 = 4$ ;  $u_*$  = 12,5;  $u_{\rm r}$  =7,6. Следовательно, отличие сравниваемых выборок кон-

центраций принимается незначимым (при Р≈0.90).

Если число данных в большей выборке более восьми  $(m^* > 8)$ . то оценка отличия сравниваемых выборок концентраций проводится по критерию Z, который представляет собой приближенно нормированную величину, распределенную по нормальному закону

$$
Z = \frac{u_* - 0.5m^* n^* - 0.5}{\sqrt{\frac{m^* n^* (m^* + n^* + 1)}{12}}} \approx \frac{u_* - 0.5(m^* n^* + 1)}{0.289\sqrt{\frac{m^* n^* (m^* + n^* + 1)}{12}}}.
$$
(11)

В том случае, если рассчитанное значение z попадает в интервал -1.28<z<1.28, то отличие между двумя сравниваемыми выборками концентраций принимают незначимым при P = 0,90.

5.4 Для водотоков оценку возможности установления и использования для расчетов условных фоновых концентраций статистических связей между концентрацией вещества С и расходом воды Q осуществляют в том случае, если на дату отбора проб представлены значения расхода речной воды.

5.4.1 Корреляционный анализ для оценки статистической связи типа C=f(Q) желательно проводить с использованием персонального компьютера (ПК). Если данный анализ выполняют «вручную», то для выяснения вида статистической связи (прямолинейная, логарифмическая, экспоненциальная) вначале визуально анализируют характер распределения точек на графике связи C=f(Q). Затем после выбора вида связи проводят корреляционный анализ линеаризованной статистической связи. При использовании ПК для анализа линеаризованных связей C= f(Q) рассматривают следующие уравнения регрессии

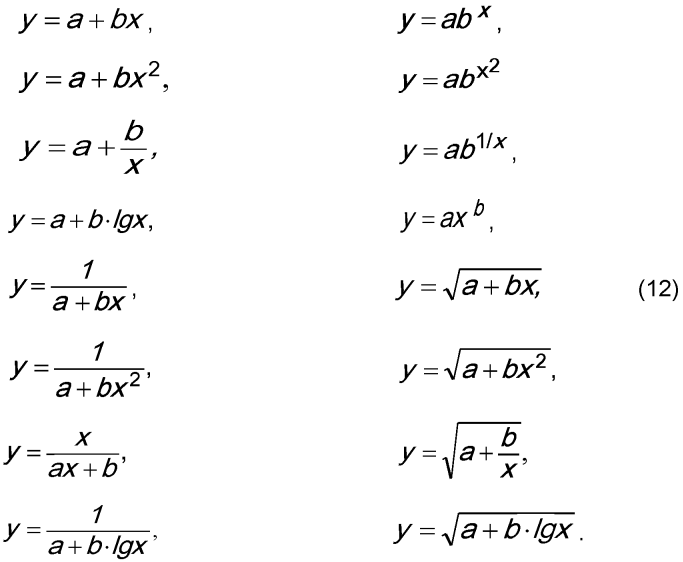

Статистическая связь принимается значимой, если она удовлетворяет параметрам, приведенным в таблице 1.

| Число членов<br>ряда <i>п</i> | Коэффициент<br>корреляции r           | $\mathcal{S}_{\texttt{CB}}$<br>σ             | Категория<br>качества         |
|-------------------------------|---------------------------------------|----------------------------------------------|-------------------------------|
| До 15 включ.                  | Св. 0,80<br>От 0.80 до 0.70<br>включ. | До 0,40 включ.<br>От 0.40 до 0.70<br>включ.  | Хорошая<br>Удовлетворительная |
| От 15 до 25<br>ВКЛЮЧ.         | CB 0.88<br>От 0,88 до 0,66<br>включ.  | До 0,45 включ.<br>Св. 0,45 до 0,75<br>включ. | Хорошая<br>Удовлетворительная |
| Св. 25                        | Св. 0.86<br>От 0,86 до 0,60<br>ВКЛЮЧ. | До 0,50 включ.<br>От 0,50 до 0,80<br>включ.  | Хорошая<br>Удовлетворительная |

Таблица 1 - Критерии оценки качества статистических связей [7]

В таблицу 1 включены параметры:

 $\sigma$ - среднеквадратическое отклонение, определяемое для анализируемого ряда значений концентрации вещества по формуле

$$
\sigma = \sqrt{\frac{\sum (C_{\Phi,i})^2 - \frac{(\sum C_{\Phi,i})^2}{n}}{n-1}};
$$
\n(13)

 $S_{\text{CB}}$  - среднеквадратическая погрешность результатов проверочных расчетов значений концентрации вешества по найденному уравнению регрессии, определяемая по формуле

$$
S_{CB} = \sqrt{\frac{\sum (C_{\Phi, i} - C_{\Phi(p) i})^2}{n - 2}},
$$
\n(14)

где  $C_{\text{th}(n)/}$  расчетное значение концентрации вещества, полученное по уравнению регрессии по тем данным расхода воды в водотоке, при которых была зафиксирована фактическая концентрация  $C_{\text{th}}$ 

 $r$  - коэффициент корреляции линейной связи между параметрами  $C_{\text{th}}$ , и  $Q_i$ , определяемый по формуле

$$
r = \frac{\sum (C_{\Phi,i} - C_{\Phi,cp}) \cdot (Q_i - Q_{cp})}{\sqrt{\sum (C_{\Phi,i} - C_{\Phi,cp})^2 \cdot (Q_i - Q_{cp})^2}},
$$
(15)

где  $\mathcal{C}_{\Phi, i}, \mathcal{Q}_i$  – наблюденные *i*-е значения коррелируемых параметров;

 $C_{\text{th. cp}}$ ,  $Q_{\text{cp}}$  – среднеарифметические значения этих параметров.

Если при линеаризации статистической связи параметры  $C_{\text{th}}$ , и  $Q_i$ 

использовались в измененном виде (например,  $lgC_{\phi,i}, \frac{1}{C_{\phi,i}}, Q_i^2, \sqrt{Q_i}$ ),

то в формулу (15) их *i*-е значения следует подставлять в том же измененном виде. При наличии достоверной статистической связи C = f(Q) составляют необходимые расчетные зависимости (уравнения регрессии).

Способы упрощенного установления статистических связей можно найти в работах [8], [9].

5.4.2 Значение условной фоновой концентрации вещества  $C_{\phi}$ , мг/дм<sup>3</sup>, определяют по формуле

$$
C_{\Phi}^* = C_{\Phi}' + S_{C_{\Phi}'}, \qquad (16)
$$

где  $C_{\Phi}^{\prime}$  - рассчитанная по уравнению регрессии средняя концентрация вещества, соответствующая расчетным условиям согласно 4.8;

 $\mathcal{S}_{C_{\text{th}}^{'}}$  - возможная погрешность определения  $\mathbf{C}_{\text{th}}^{'}$ .

При определении  $C_{\text{th}}^{*}$  для растворенного в воде кислорода используют формулу

$$
C'_{\Phi} = C'_{\Phi} - S_{C'_{\Phi}}.\tag{17}
$$

Значения параметра  $\mathcal{S}_{C_\mathcal{A}'}^-$  вычисляют по формуле

$$
S_{C'_{\Phi}} = \frac{S_{\text{CB}}t_{St}}{\sqrt{n}},\tag{18}
$$

где  $t_{s}$  - коэффициент Стьюдента при P=0,95 (значения коэффициента приведены в приложении В).

Примеры расчетов условных фоновых концентраций химических веществ в водных объектах представлены в приложении Г.

5.4.3 В фоновом створе водотока, в котором с увеличением расхода воды увеличивается концентрация рассматриваемого вещества, помимо условной фоновой концентрации при минимальном расчетном расходе воды, дополнительно по уравнению регрессии рассчитывают условную фоновую концентрацию вещества, соответствующую среднемноголетнему расходу воды  $\mathcal{C}_{\Phi}^{*}(\mathcal{C}_{_{\text{CDMM}}})$  и наибольшему (максимальному)

среднемесячному расходу воды года 5 %-ной обеспеченности  $c^*_{\phi|_{G_{\kappa\psi}}}.$ 

Аналогично следует поступать при расчете условной фоновой концентрации химического вещества в водоеме. Если при увеличении объема водоема происходит увеличение концентраций вещества, то следует дополнительно провести расчет условной фоновой концентрации вешества при средних и максимальных уровнях воды в водоеме (то есть при уровнях 50 %-ной и 5 %-ной обеспеченности).

5.5 Расчет условной фоновой концентрации химического вещества в водном объекте при отсутствии указанной выше достоверной статистической связи и наличии ежемесячных наблюдений за химическим составом воды не менее трех лет выполняют с выделением наиболее неблагоприятных условий в отношении качества воды в годовом цикле по рассматриваемому веществу. Ниже показана последовательность такого расчета.

5.5.1 В рассматриваемом диапазоне лет из результатов наблюдений исключают непоказательные экстремальные значения. Для этого рассчитывают величины /' и /" по формулам

$$
I' = \frac{C_{max} - C_{cp}}{\sigma},\tag{19}
$$

$$
I'' = \frac{C_{\rm cp} - C_{\rm min}}{\sigma},\tag{20}
$$

где  $C_{\text{cn}}$ ,  $C_{\text{max}}$ ,  $C_{\text{min}}$  – соответственно средняя, максимальная и минимальная концентрации вещества за рассматриваемый период;

О - среднеквадратическое отклонение значений концентрации вещества.

В том случае, если /' >  $I_{\rm H}$  или /" >  $I_{\rm H}$  (где  $I_{\rm H}$  - нормативное значение, определяемое по таблице 2), то взятое для анализа экстремальное значение концентрации вещества исключается из рассматриваемого ряда данных.

Таблица 2 - Нормативные значения параметра  $I_{H}$  при числе членов ряда п

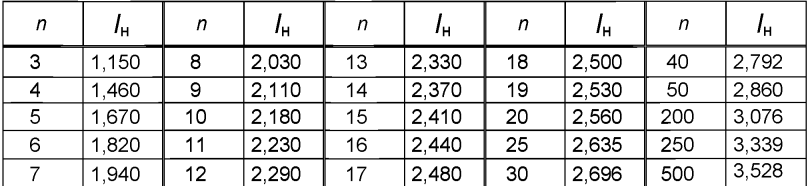

5.5.2 Последний год наблюдений на водном объекте принимают за основной (опорный). Из предыдущих лет берут данные только за те годы, в которых значения концентрации рассматриваемого вещества несущественно отличаются от значений концентрации за основной год (правила сравнения двух выборок приведены в 5.3.6). Число лет систематических гидрохимических наблюдений, используемых для расчета условных фоновых концентраций, не ограничивается. Учитывая важность выбора

опорного года, в случае существенного отличия содержания в нем рассматриваемого химического вещества по сравнению с данными предыдущих лет, следует установить возможные причины такого отличия и оценить ожидаемую степень их устойчивости в последующие годы. Если последний год по каким-либо временным причинам оказался аномальным. то за опорный следует принять один из предыдущих, когда условия формирования качества воды не были аномальными.

Для водотока следует иметь в виду, что если для определения условной фоновой концентрации вещества  $C_{\Phi}^*$ выделена контрольная струя, то выбор числа лет для статистической обработки проводят отдельно по данным, характеризующим содержание вещества в контрольной струе, и данным, характеризующим его содержание в остальной массе воды водотока.

5.5.3 Выбранные данные для расчета условной фоновой концентрации вещества  $C_{\Phi}^*$  сводят в градации по месяцам (число градаций – 12).

Из каждой выделенной градации исключают непоказательные экстремальные значения концентраций согласно 5.5.1.

Далее, если хотя бы в одном месяце число данных оказалось менее трех, то продолжение расчета возможно только в соответствии с 5.6.

5.5.4 В выделенных градациях рассчитывают среднюю концентрацию вещества. Месяц с наибольшим значением концентрации вещества принимают за основной (опорный). Если значения концентрации вещества в этом месяце существенно отличаются от значений концентраций в остальных месяцах, то верхнюю доверительную границу средней концентрации вещества в основном месяце принимают за искомое значение условной фоновой концентрации вещества  $C_{\Phi}^*$ . Формула для расче-

та условной фоновой концентрации вещества  $C_{\Phi}^{*}$  имеет вид<sup>1)</sup>:

$$
C_{\Phi}^* = C_{\Phi(\text{cp})} + \frac{\sigma \cdot t_{St}}{\sqrt{n}} \tag{21}
$$

где  $C_{\Phi(cp)}$  – средняя концентрация вещества в основном (опорном) месяце;

 $\sigma$  - среднеквадратическое отклонение значений концентрации в этом месяце;

n - число данных в градации.

Если отличие данных в основном (опорном) месяце от данных в одном или нескольких других месяцах несущественно, то результаты наблюдений, попавшие в несущественно отличающиеся градации объединяют с результатами наблюдений в основной градации. Для вновь со-

<sup>1)</sup> Для растворенного кислорода опорным месяцем является месяц с наименьшим средним значением концентрации вещества, в формуле (21) знак «+» следует заменить на «-».

ставленной (увеличенной) градации определяют среднюю концентрацию. Верхняя доверительная граница варьирования средних значений концентраций вещества в этой градации, определяемая по формуле (21), составит искомое значение  $C_{\phi}^{*}$ .

Примечание - Если полученное значение условной фоновой концентрации  $C_{\alpha}^*$  превышает максимальное наблюденное значение  $C_{\alpha}$ , то это означает, что-либо были неправильно выбраны градации (или периоды) изменений концентрации вещества во времени, либо при действительно высокой изменчивости значений концентрации вещества в выделенном периоде было проведено недостаточно наблюдений для расчета условной фоновой концентрации  $C_{+}^{*}$ .

5.6 Расчет условной фоновой концентрации вещества при наблюдениях реже, чем один раз в месяц, выполняют с учетом возможных версий характерной внутригодовой периодичности (сезонности) изменения концентрации вещества. Последняя может быть связана с особенностями гидрологического, температурного, ледового режимов водного объекта или совокупности этих и других факторов воздействия. Основное условие при подборе версий - в каждом периоде (сезоне) должно быть не менее трех значений концентраций.

5.6.1 Отдельно в каждой версии в каждом выделенном периоде (сезоне) исключают непоказательные экстремальные значения концентрации согласно 5.5.1. Затем в каждом выделенном периоде (сезоне) рассчитывают средние значения концентрации вещества. Период (сезон) с наибольшей средней концентрацией вещества в рассматриваемой версии принимают за основной (опорный). Если значение концентрации вещества в этом периоде существенно отличается от значений концентрации в остальных периодах (сезонах), то верхнюю доверительную границу средней концентрации вещества в основном периоде (сезоне) в данной версии принимают за предварительно рассчитанную условную фоновую концентрацию вещества. За искомое значение условной фоновой концентрации вещества  $c_{\scriptscriptstyle \alpha}^\ast$  принимают наибольшее из предварительно рассчитанных значений условной фоновой концентрации вешества в рассмотренных версиях.

Если в рассматриваемой версии данные в основном периоде (сезоне) отличаются от данных в одном или нескольких периодах (сезонах) несущественно, то их объединение и расчет  $\mathcal{C}_{\mathrm{th}}^*$  выполняют согласно 5.5.4.

5.6.2 Для водотока при наличии в фоновом створе выделенной максимально загрязненной струи расчеты, указанные в 5.5.3-5.6.1 для определения условной фоновой концентрации, проводят только для данных, характеризующих содержание вещества в контрольной струе.

5.7 Определение условной фоновой концентрации по взвешенным веществам следует проводить по результатам наблюдений, полученным в меженный период, когда их содержание в водном объекте наиболее

низкое. В водотоках во многих случаях содержание взвешенных веществ в реке зависит от расхода воды. При наличии такой зависимости для расчета фоновой концентрации по взвешенным веществам следует вначале в результате корреляционного анализа установить уравнение регрессии статистической связи между концентрациями взвешенных веществ и расходом воды, а затем по этому уравнению вычислить условную фоновую концентрацию, соответствующую минимальному среднемесячному расходу воды года 95 %-ной обеспеченности, при этом погрешность результата расчета по уравнению регрессии прибавляется к значению концентрации взвешенных веществ, полученному по этому уравнению. Расчет условной фоновой концентрации по взвешенным веществам без учета указанной статистической связи не должен противоречить указанному подходу. В частности, для водотоков и водоемов в сезоне с наименьшими концентрациями взвешенных веществ (обычно это зимняя или летняя межень) определяют верхний предел варьирования генеральной средней концентрации, который и принимают за условную фоновую концентрацию. При расчете условной фоновой концентрации последний год наблюдений считают приоритетным (опорным).

Примечание - Для установления значений ПДК по взвешенным веществам в зависимости от приоритетного вида водопользования используют положения соответствующих руководящих документов для водных объектов санитарно-бытового или рыбохозяйственного назначения.

В случае, если для определения условной фоновой концентрации по взвешенным веществам на рассматриваемом водном объекте исходных данных недостаточно или они полностью отсутствуют, то временно (до получения необходимых результатов наблюдения) условная фоновая концентрация по взвешенным веществам может быть установлена по результатам наблюдений на водном объекте-аналоге в рассматриваемом регионе на не загрязняемом взвешенными веществами участке (фоновый створ не должен располагаться в селитебной зоне).

Условным (временным) аналогом можно считать также участок главной реки выше впадения рассматриваемого водотока на незагрязненном взвешенными веществами участке.

Если для определения условной фоновой концентрации по взвешенным веществам возможность использования водного объектааналога отсутствует, но имеется инициатива предприятия считать за фоновую концентрацию по взвешенным веществам нижний предел определения этих веществ по используемому методу анализа лабораторией предприятия, то такой подход к определению условной фоновой концентрации (и далее установления ПДК) по взвешенным веществам в виде исключения может быть принят (такой «жесткий» подход не повлечет за собой отрицательных последствий для качества воды на рассматриваемом водном объекте). Предприятию в такой ситуации следует рекомендовать в течение последующих 3-5 лет ликвидировать пробел в исходных данных для установления условной фоновой концентрации по взвешенным веществам путем организации необходимых натурных наблюдений на рассматриваемом водном объекте-приемнике сточных вод или на подходящем не загрязняемом участке водного объекта-аналога.

Расчет условных фоновых концентрации по взвешенным веществам в створе систематических гидрохимических наблюдений рекомендуется выполнять с использованием программы «ПХМ-фонЗ».

5.8 В тех случаях, когда требуется определение условной фоновой концентрации химического вещества для всего рассматриваемого ВХУ водного объекта в целях последующего установления НДВ по привносу этого вещества на данный участок, расчет условной фоновой концентрации вещества в соответствии с настоящим руководящим документом осуществляют для всех имеющихся на ВХУ створах систематических гидрохимических наблюдений, расположенных вне зоны влияния имеющихся на ВХУ выпусков сточных вод. Для установления НДВ на рассматриваемом ВХУ из полученных значений условных фоновых концентраций рассматриваемого химического вещества  $C_{\uparrow\uparrow}$  используют наи-

меньшее. По запросу заказчика для рассматриваемого ВХУ могут быть представлены все рассчитанные условно фоновые концентрации химического вещества для фоновых створов или фоновых вертикалей.

5.9 Для водотоков перерасчет условной фоновой концентрации вещества, полученной в створе систематических гидрохимических наблюдений, в другой нижерасположенный створ выполняют с учетом процессов смешения и разбавления в водотоке вод боковых притоков и сточных вод, а также процессов самоочищения воды водотока. При этом следует иметь ввиду, что учет процессов самоочищения допускается только в том случае, если на рассматриваемом участке они хорошо изучены.

Примечание - Для водоемов проводить какие-либо перерасчеты условной фоновой концентрации вещества, полученной в створе (вертикали) систематических гидрохимических наблюдений, не рекомендуется.

5.9.1 В связи с приближенностью существующих методов и моделей количественного описания процессов формирования химического состава речных вод для осуществления рассматриваемого перерасчета концентраций химических веществ необходимо учитывать следующие условия.

Заданный для расчета значения  $C_{\alpha}^{*}$  фоновый створ водотока выше рассматриваемого для установления НДС выпуска сточных вод должен быть установлен в соответствии с 4.5. В дальнейшем в этом створе предприятием может быть организовано регулярное наблюдение за условным фоновым содержанием интересуемого вещества.

Время добегания водных масс на участке между створом наблюдения и створом, заданным для определения условной фоновой концентрации вещества, не должно превышать при расчетных гидрологических условиях для малых и средних рек с расходом воды менее 50 м<sup>3</sup>/с примерно двух суток (по расстоянию не более 50 км), для средних рек с расходом не менее 50 м<sup>3</sup>/с - трех суток (по расстоянию не более 100 км) и для больших рек - пяти суток (по расстоянию не более 250 км).

При более значительном удалении створа систематических гидрохимических наблюдений от заданного для определения условной фоновой концентрации вещества створа выше сброса сточных вод необходимо проведение дополнительных наблюдений с целью получения исходной информации для расчета  $C_{\text{th}}^{*}$  в соответствии с 4.5, 4.8-4.12.

Примечание - Не рекомендуется проводить перерасчет условной фоновой концентрации растворенного в воде кислорода в нижележащие створы независимо от их местоположения.

## **6 Перерасчет условной фоновой концентрации химического вещества в заданные нижележащие створы водотока**

6.1 Для выполнения расчетов изменения концентрации вещества по течению реки на участке между створом систематических гидрохимических наблюдений (первоначально выбранный фоновый створ), где предварительно была рассчитана условная фоновая концентрация, и створом в 500 м выше рассматриваемого выпуска сточных вод (на расстоянии 1 км - для больших и средних рек) реку делят на участки и подучастки. Границами участков являются: фоновый створ, где проводились систематические гидрохимические наблюдения, узловые створы, в которых существенно (более чем на 20 %) резко меняется расход речной воды в результате поступления вод конкретного притока или сброса сточных вод, и обязательно заданный конечный (фоновый) створ на речном участке, расположенный выше интересуемого для установления НДС выпуска сточных вод. Внутри участка реки по морфометрическим характеристикам могут быть выделены подучастки, для которых условно принимается, что расход воды в реке существенно не меняется, а меняется только ширина, глубина или скорость речного потока (например, при выходе реки из предгорья на равнинный участок).

Если между створом, для которого рассчитана условная фоновая концентрация вещества, и рассматриваемым выпуском сточных вод имеются крупные притоки, в устьях которых наблюдения не проводились, то перерасчет условной фоновой концентрации проводить не следует.

Расчет изменения концентрации вещества от створа систематических гидрохимических наблюдений до створа, для которого требуется рассчитать условную фоновую концентрацию выше рассматриваемого сброса сточных вод, следует выполнять с использованием программы «ПХМ-

фон4» в соответствии с инструкцией, приведенной в приложении Б. Ниже дано описание алгоритма, по которому разработана программа для ПК.

6.2 Для аппроксимации процесса смешения и разбавления поступающих в водоток химических веществ в программе «ГХМ-фон4» использовано аналитическое решение уравнения турбулентной дисперсии для одномерной плоской задачи точечного стационарного поступления вещества в русло реки с прямоугольным поперечным сечением, приведенное в работах [10]—[13]. Для перехода к любому объему поступающих в водоток водных масс их рассматривают как условный многоточечный источник вещества, захватывающий определенную часть ширины реки. С целью получения поперечного профиля концентраций в каждом узловом створе рассчитывают проекцию совокупного влияния вышерасположенного условного многоточечного источника вещества на распределение концентраций вещества в этом створе.

Примечание - Программу «ГХМ-фон4» можно использовать для обычных расчетов смешения и разбавления сточных вод или воды притоков в реке вне расчета условных фоновых концентраций.

6.3 В пределах рассматриваемого речного участка для перерасчета условной фоновой концентрации вещества используют: для сточных вод - установленные НДС (нормативные расходы и концентрации вещества), для устьев притоков - минимальный среднемесячный расход воды года 95 %-ной обеспеченности и условно фоновую концентрацию вещества в устье этих притоков.

6.4 Перед расчетом смешения и разбавления вод притоков и сточных вод на рассматриваемом участке водотока программными средствами проводится ряд предварительных вычислений.

6.4.1 Напорный или рассеивающий выпуски путем специального расчета превращают в условный сосредоточенный сброс, местоположение которого условно будет находиться в створе начального смешения<sup>1)</sup>. Обозначения для параметров расчетного условного сосредоточенного сброса имеют вид:

- расход сточных вод  $-q<sub>ven</sub>;$ 

- концентрация вещества в сточных водах -  $C_{\text{crtiven}}$ ;

- расстояние места условного (преобразованного) выпуска сточных вод от устья реки -  $L_{m(\text{ven})}$ .

Скорость истечения сточной жидкости из оголовка U<sub>CT</sub>, м/с, в соответствии с [14] рассчитывают по формуле

$$
u_{\rm cr} = \frac{4q_m}{3,14N_{\rm or}d_o^2},\tag{22}
$$

 $^{1)}$  Аналогичный подход использован при решении задачи по построению продольного профиля изменения концентраций вещества по длине реки с учетом выделяемых на ней характерных речных участков в Р 52.24.811.

где  $q_m$  – расход сточных вод, м<sup>3</sup>/с;

 $N_{\text{or}}$  – число оголовков;

 $d_{0}$  – диаметр оголовка, м.

Параметр  $m_A$  рассчитывают по формуле

$$
m_{\Delta} = \frac{u_{\rm p}}{u_{\rm cr}}\,,\tag{23}
$$

где  $u_p$ - средняя скорость течения речной воды непосредственно ниже т-го напорного или рассеивающего сброса сточных вод (используется для расчета начального смешения сточных вод), м/с.

Сброс сточных вод считают напорным при условиях

$$
m_{\Lambda} \leq 0.25 \text{ u } u_p \geq 2 \text{ m/c.}
$$
 (24)

Если хотя бы одно из условий (24) не выполняется, выпуск считают не напорным и не рассеивающим.

Кратность начального разбавления  $n_a$  в соответствии с [14] определяют по формуле

$$
n_{\rm H} = \frac{0.248d_{\rm B}^2 S_n}{1 - m_{\Delta}} \left( \sqrt{m_{\Delta}^2 + \frac{8.1 \cdot (1 - m_{\Delta})}{d_{\rm B}^2}} - m_{\Delta} \right),\tag{25}
$$

где

$$
d_{\rm B} = \sqrt{\frac{8.1}{\frac{0.0001 \cdot (1-m)}{0.92} + \frac{0.2m_{\rm A}}{0.96}}},\tag{26}
$$

$$
\text{IPM} \quad \frac{H_m}{d_3} \text{ or } 0 \text{ so } 0,42 \qquad S_n = 0,035+1,375 \frac{H_m}{d_3}; \tag{27}
$$

$$
\text{IPM} \quad \frac{H_m}{d_3} \text{ CBDIME } 0,42 \quad S_n = 1,571 \quad \text{exp} \left( \frac{-0.4052}{\frac{H_m}{d_3}} \right), \tag{28}
$$

где  $H_m$  – средняя глубина речного потока непосредственно ниже m-го напорного сброса сточных вод (используется для расчета начального смешения сточных вод). м.

Диаметр загрязненной струи в створе начального разбавления сточных вод  $d_3$ , м, вычисляют по формуле

$$
d_3 = d_{\mathbf{B}} \cdot d_0 \tag{29}
$$

Расчетные параметры условного сосредоточенного сброса составят: - расход сточных вод *qyc*л, м3/с, определяют по формуле

$$
q_{\text{ycn}} = n_{\text{H}} q_m \tag{30}
$$

- расстояние от места выпуска сточных вод до створа начального смешения сточных вод I<sub>н</sub>, м, определяют по формуле

$$
J_{\rm H} = \frac{d_3}{0.48 \cdot (1 - 3.12 m_{\rm A})},\tag{31}
$$

- новое условное местоположение рассеивающего выпуска сточных вод  $L_{\text{m/ver}}$  (в м от устья) вычисляют по формуле

$$
L_{m(\text{ycn})} = L_m - l_H, \qquad (32)
$$

где L<sub>m</sub> - расстояние от устья реки до действительного места выпуска сточных вод, м.

6.4.2 На предварительном этапе программными средствами рассчитывают средневзвешенные значения средней  $U^*_{K_m}$  и максимальной *и \*кт( max)* скоростей течения речной воды на расстоянии между m-м источником рассматриваемого вещества и К-м нижерасположенном узловым створом (m-м источником может быть также выделенная загрязненная струя в фоновом створе) по формулам

$$
U_{Km}^* = \frac{L_{Km}}{\sum_{z=1}^N \frac{L_z}{U_{iz}}},
$$
\n(33)

$$
U^*_{Km(max)} = \frac{L_{Km}}{\sum_{z=1}^{N_Z} \frac{L_{iz}}{U_{iz(max)}}},
$$
(34)

где  $L_{Km}$  - расстояние от m-го источника вещества (соответствующего притока или выпуска сточных вод) до К-го нижележащего узлового створа, м;

 $N_z$  - число выделенных подучастков на участке  $L_{Km}$ , отличающихся по гидроморфометрическим характеристикам;

*Ljz -* длина z-ro подучастка на i-м речном участке с отличающимися гидроморфометрическими данными в пределах участка  $L_{Km}$ , м;

*и jz, и jz( тах)-* соответственно средняя и максимальная скорости течения в сечении реки на подучастке *Liz,* м.

Расчет средневзвешенной максимальной скорости течения речной воды до К-го узлового створа  $U^*_{Km(max)}$ , м/с, при отсутствии в исходных данных этого параметра, осуществляют по формуле

$$
U^*_{Km(max)} = \frac{U^*_{Km}}{Kv}.
$$
\n(35)

Данные о переходном коэффициенте *К и* приведены в таблице 3.

Таблица 3 – Данные о переходном коэффициенте  $K_{II}$  [15]

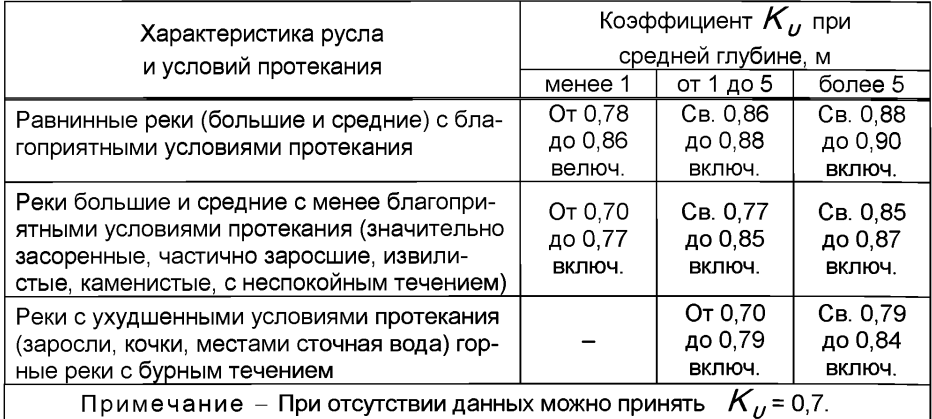

Расчет коэффициента поперечной дисперсии  $D_{\nu z}$ , м<sup>2</sup>/с, на i-м участке реки на каждом выделенном z-м подучастке проводят по формуле

$$
D_{yiz} = \frac{g H_{iz} U_{iz} \varphi_{iz}^3}{M_{iz} c_{iz}},
$$
 (36)

где  $g$  - ускорение свободного падения, равное 9,8 м/с<sup>2</sup>;

*Hiz-* средняя глубина реки на z-м подучастке;

 $\varphi_{z}$  - коэффициент извилистости реки, представляющий собой отношение длины участка, измеренной по фарватеру, к длине этого же участка, измеренной по прямой (для определения  $\varphi_{\rm iz}$  можно использовать крупномасштабную карту);

 $M_{17}$  – коэффициент, зависящий от  $C_{17}$  (при 10 <  $C_{17}$  < 60  $M_{17}$  = 0,7 $C_{17}$  +6; при  $C_{iz}$ ≥ 60  $M_{iz}$  = 48) [16];

 $C_{iz}$  – значение коэффициента Шези на *z*-м подучастке.

Значения коэффициента Шези на z-м подучастке реки определяют с использованием формулы Шези [17]

$$
C_{iz} = \frac{U_{iz}}{\sqrt{H_{iz}I_{iz}}},\tag{37}
$$

где *ljz* - гидравлический уклон на z-м подучастке реки (если исходные данные были выражены в промилле, то для расчета по формуле (34) это значение следует разделить на 1000).

Если сведения о гидравлическом уклоне отсутствуют, то для определения коэффициент Шези используют формулу Н.Н. Павловского [17]

$$
C_{iz} = \frac{1}{n_{\text{m}}} R^{\delta},\tag{38}
$$

где *R* - гидравлический радиус потока на z-м подучастке реки (для летних условий *R* ≈ *H<sub>iz</sub>*), м;

*пш* - коэффициент шероховатости ложа реки, определяемый для z-x подучастков реки по таблицам приложения Д.

 $\delta$  – показатель степени числа  $R$  вычисляют по формуле

$$
\delta = 2.5 \cdot \sqrt{n_{\text{m}}} - 0.13 - 0.75 \cdot \sqrt{R} \cdot (\sqrt{n_{\text{m}}} - 0.1) \tag{39}
$$

Для рек в зимний период гидравлический радиус потока R<sub>3MM</sub> составит  $R_{\text{sum}} = 0.5 \cdot H_{iz}$  (40)

Показатель степени **5** вычисляют по формулам

$$
\delta = 1.5\sqrt{n_{\Pi}} \qquad \text{npu} \quad R_{\text{sum}} \le 1 \,, \tag{41}
$$

$$
\delta = 1,3\sqrt{n_{\Pi}} \qquad \text{при } R_{\text{sum}} > 1 , \qquad (42)
$$

где *пп -* коэффициент шероховатости нижней поверхности льда на **z -m** подучастке реки, определяемый по таблице 4.

Если по длине реки имеются участки с различными морфометрическими характеристиками, то для расчета на всех участках используют либо только гидравлический уклон, либо коэффициент шероховатости. Это связано с необходимостью при расчете изменения по длине реки концентраций вещества выполнять вычисления средневзвешенных морфометрических характеристик.

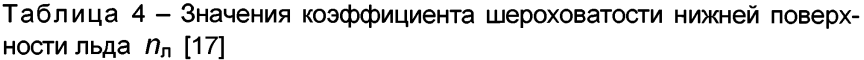

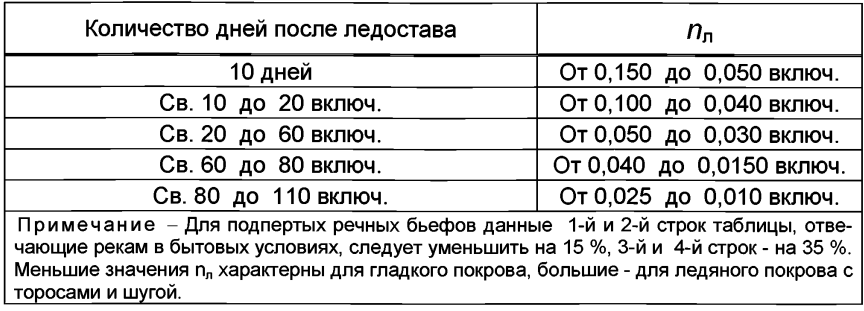

Для расчета средневзвешенных значений всех приведенных исходных данных морфометрических характеристик русла реки  $H_{Km}$ ,  $B_{Km}$ ,  $n_{\mu\text{K}}$ ,  $n_{\text{nK}}$ ,  $n_{\text{K}}$ ,  $n_{\text{K}}$ ,  $D_{\nu\text{K}}$  на участке  $L_{\text{K}}$  (участок  $L_{\text{K}}$  может включать один или несколько z-ых подучастков) используют формулу

$$
R_{Km}^{*} = \sum_{z=1}^{N_{z}} \frac{L_{iz}R_{iz}}{L_{Km}},
$$
\n(43)

где  $R_{km}^{*}$  - средневзвешенное значение искомой характеристики;

 $N_z$  - количество использованных для расчета  $R_{\text{Km}}^{\star}$  z-х выделенных характерных подучастков реки;

 $R_{iz}$  - значение параметра на z-м выделенном характерном подучастке реки.

6.4.3 Далее программными средствами выполняют следующие предварительные вычисления.

Определяют постоянное число вертикалей в расчетных и контрольных створах  $N_{\rm B}$  на первом *i*-м участке реки. Данное определение выполняют с учетом следующих условий

$$
N_{\rm B} = 300
$$
  $\eta_{\rm H} = \frac{Q_{\rm s}}{q_{\rm m(min)}} \leq 300$  (44)

$$
N_{\rm B} = \frac{Q_3}{q_{m(min)}} \quad \text{npu} \quad \frac{Q_3}{q_{m(min)}} > 300, \tag{45}
$$

где *Q3 -* расход речной воды в створе на последнем (замыкающем) участке реки,  $\mathsf{M}^3$ /с;

*q т( min) ~* наименьший расход воды среди всех учитываемых источников рассматриваемого химического вещества на всех рассматриваемых под участках реки, м $3$ /с.

В случае отсутствия на рассматриваемом речном участке сброса сточных вод с малым расходом в формулах (44), (45) вместо  $q_{m(mn)}$ используют предельный для участка реки рассчитанный минимальный расход воды источника вещества,  $q_{m(mn)}^*$ м<sup>3</sup>/с, по формуле

$$
q_{m(min)}^{*}H^{*}\sqrt{\frac{10D_{y}u^{*}}{0.2}}\approx H^{*}\sqrt{D_{y}u^{*}} , \qquad (46)
$$

где *Н\** и *и\** - средневзвешенные значения глубины и скорости речного потока на первом выделенном речном участке;

10 - погрешность в размещении условного точечного выпуска сточных вод в продольном профиле реки, м.

Рассмотренное дополнительное условие при наличии *q т( mjn)* выполняют следующим образом: если *q т( minj>q\*m( min),* то в условия (44), (45) вместо *q т( тт)* подставляют рассчитанное по формуле (46) значе-НИе *Q\*m( miny*

Время перемещения масс воды между m-м источником вещества (притоком или выпуском сточных вод) и К-м нижележащем контрольным створом  $T_{Km}$ , сут, определяют по формуле

$$
T_{Km} = \frac{L_{Km}}{86400 \, U_{Km(max)}^*}.
$$
 (47)

В исходном фоновом створе сечение условного прямоугольного русла реки делится на N<sub>B</sub> сегментов с одинаковым расходом воды (отсчет местоположения всех учитываемых сегментов, вертикалей и источников поступления вещества в сечении водотока на всем рассматриваемом участке ведут от левого берега). Расход воды в каждом выделенном сегменте исходного фонового створа  $Q_{\text{c},\text{m}}$ , м<sup>3</sup>/с, определяют по формуле

$$
Q_{\rm c\phi} = \frac{Q_{\rm \phi}}{N_{\rm \rm B}}\,,\tag{48}
$$

где  $Q_{\rm th}$  – расход речной воды в исходном фоновом створе, м<sup>3</sup>/с.

Если в исходном фоновом створе выделена контрольная струя с известной концентрацией вещества  $C_{dyn}$  и расходом речной воды  $q_{dm}$ , то часть сегментов у соответствующего берега относят к этой струе. Число таких сегментов в фоновом створе N<sub>cto</sub> с одинаковой концентрацией вещества  $C_{\text{dm}}$  составит

$$
N_{\rm c}\Phi = \frac{q_{\Phi m}}{Q_{\rm c}\Phi}.
$$
 (49)

6.4.4 Вниз по течению расчет изменения концентраций вещества вдоль водотока ниже поступления вод учитываемого источника со значительным расходом (расход более 20 % от расхода реки) программными средствами выполняют следующим образом.

Количество сегментов в узловом створе принимается равным числу сегментов на предыдущем участке реки плюс сегменты, образуемые источником вещества в этом узловом створе. Сегменты, образуемые источником вещества, с одной и той же концентрацией  $C_m$ , будут иметь тот же расход, что и сегменты перенесенные с предыдущего участка (концентрация вещества в каждом перенесенном в узловой створ сегменте будет той, которая получилась при расчетах в замыкающем створе на предыдущем участке реки).

Для расчета смешения вод источника рассматриваемого вещества, поступивших в узловой створ, с речными (этим источником могут быть сточные воды или воды притоков первого порядка, а также воды в каждом загрязненном сегменте вышележащего узлового створа) предусматривается, что каждый учитываемый т-й источник составляет определенное число условно точечных выпусков в виде сегментов в рассматриваемом створе реки.

Расход воды в реке перед очередным узловым створом реки  $Q_{i-1}$ , м<sup>3</sup>/с, рассчитывают по формуле

$$
Q_{j-1} = B_3 H_3 U_3, \tag{50}
$$

где параметры  $B_3$ ,  $H_3$ ,  $U_3$  являются характеристиками речного потока на вышележащем подучастке реки (если таковой выделен) или значениями, установленными в узловом створе вышележащего участка;

Ниже впадения источника рассматриваемого вещества примерный расчетный расход воды в узловом створе  $Q$ , на i-м участке реки составит

$$
Q_j = Q_{j-1} + q_m, \tag{51}
$$

где  $q_m$  – расход воды в m-м существенном источнике вещества на рассматриваемом і-м участке реки, формирующим расход воды в узловом створе,  $M^3$ /с

Для расчета расхода воды в одном сегменте в замыкающем створе предыдущего участка реки перед узловым створом  $Q_{c(i-1)}$ , м<sup>3</sup>/с, используют формулу

**РД 52.24.622-2019**

$$
Q_{c(i-1)} = Q_{ci} = \frac{Q_{i-1}}{N_{\mathbf{s}(i-1)}},\tag{52}
$$

где  $Q_{ci}$  – расход воды в каждом сегменте узлового створа, м<sup>3</sup>/с;

 $N_{g(i-1)}$  – количество выделенных сегментов в сечении реки на пре-

дыдущем речном участке перед узловым створом. Количество сегментов  $N_m$ , занятых в узловом створе источником ве-

щества с одинаковой концентрацией вещества в сточной воде, составит

$$
Nm = \frac{qm}{Q_c(i-1)}.
$$
\n(53)

Общее число сегментов в узловом створе  $\, {\mathsf N}_{{}_{\sf B\,i}}\,$  составит

$$
N_{\scriptscriptstyle \mathcal{B}i} = N_{\scriptscriptstyle \mathcal{B}\left(i-1\right)} + N_{\scriptscriptstyle \mathcal{B}i} \tag{54}
$$

Ширина одного сегмента В, в узловом створе, м, будет равна

$$
B_c = \frac{B_i}{N_{\text{si}}}
$$
 (55)

где  $B_j$  - ширина реки, м, в узловом створе.

В том случае, если в узловом створе известен фактический расход речной воды  $\mathcal{Q}_i|_{\mathtt{Q}$ <sub>акт</sub>) и он существенно отличается от расчетного  $\mathcal{Q}_i$ , то для корректировки данных в узловом створе дополнительно используют следующие расчеты:

- уточняют расход речной воды без влияния m-го источника вещества согласно формуле

$$
Q'_{i-1} = Q_{i(\text{qpart})} - qm \tag{56}
$$

- уточняют расход воды в одном сегменте в узловом и замыкающем створах предыдущего участка реки согласно формуле

$$
Q'_{c(j-1)} = Q'_{c(i)} = \frac{Q'_{i-1}}{N_{B(i-1)}} \quad ; \tag{57}
$$

- уточняют количество сегментов *N'm,* занятых в узловом створе источником вещества, согласно формуле

$$
N'_m = \frac{q_m}{Q'_{ci}};
$$
\n(58)

- уточняют общее количество сегментов  $N_{\rm pi}$  в узловом створе согласно формуле

$$
N'_{\rm B} = N_{\rm B}(t-1)} + N'm \tag{59}
$$

33
- уточняют ширину ячейки в узловом створе согласно формуле

$$
B'_{c} = \frac{B_{j}}{N'_{\beta j}} \tag{60}
$$

Примечание - Если на рассматриваемом речном участке учтены все основные источники вещества, то вполне допустимо принять, что в сегментах нижележащего узлового створа, в которых скорректирован расход воды, останутся неизменными концентрации вещества, сформированные под влиянием учтенных на этом участке источников вещества.

Расстояние в сечении реки от левого берега до середины каждого  $n$ -го условно точечного выпуска (сегмента)  $V_n$  вычисляют с использованием следующих формул.

Если сброс источника вещества осуществляется в часть сечения реки ближней к левому берегу  $y_m \leq 0.5 B_f$ , то расстояние от левого берега до середины первого условно точечного m-го источника вещества  $V_{\text{n}}$ , м, составит

$$
y_p = y_m - 0.5 B_c (N_m + 1),
$$
 (61)

если при расчете по формуле (61) получилось отрицательное или нулевое значение  $\mathcal{Y}_n$ , то принимается, что

$$
V_{\text{p}} = 0.5 B_{\text{c}} \tag{62}
$$

где  $y_m$  – расстояние от левого берега до точки сброса m-го источника вещества, при выпуске непосредственно с левого берега  $y_{-} = 0$ ; с правого берега –  $y_{\infty} = B_i$ , м (здесь условно принимается, что сброс m-го источника происходит как бы в одну точку сечения реки с последующим расширением загрязненной струи по ширине реки в узловом створе, т.е. загрязненный поток от источника вещества как бы разворачивается на 90 градусов и, если  $y_m = 0$ , то 1-й сегмент потока займет 1-й сегмент реки, а последний соответственно  $N_m$ , при этом основной поток реки вытесняется в сторону противоположного берега).

Ширина реки, занимаемая источником вещества в узловом створе,  $B_{m}$ , м, составит

$$
B_m = B_c \cdot N_m. \tag{63}
$$

Расстояние в сечении реки от левого берега до середины каждого /7-го, начиная со второго, условно точечного выпуска *У п т-го* источника вещества, м, вычисляют по формуле

**РД 52.24.622-2019**

$$
y_{n} = y_{p} + N_{n} B_{c}, \qquad (64)
$$

где *N n* - номер очередного условно точечного сброса из их общего количества  $\mathcal{N}_m$  .

Если сброс рассматриваемого химического вещества осуществляется в часть сечения реки ближней к правому берегу реки, т.е. соответствует условию

$$
y_m > 0.5 B_i \tag{65}
$$

то расстояние, м, от левого берега до середины первого условно точечного  $m$ -го источника  $\mathcal{Y}_n$  при условии, что  $\mathcal{Y}_m \leq B_i$ , рассчитывают по формуле

$$
y_p = y_m - B_c \cdot N_m + 0.5(N_m + 0.5)
$$
 (66)

Расстояние от левого берега до середины л-го, начиная со второго, условно точечного выпуска m-го источника, расположенного ближе к правому берегу  $V_{n}$ , м, определяют по формуле (64).

Для размещения в узловом створе сегментов со своими концентрациями выполняют следующие операции.

Нумеруются все сегменты в створе, замыкающем предыдущий участок реки, начиная от левого берега.

Число незаполненных сегментов  $N_{\text{cusp}}$  источником вещества у левого берега составит

$$
N_{\text{CBO6}} = \frac{V_{\text{p}} - 0.5B_{\text{c}}}{B_{\text{c}}}.
$$
 (67)

Соответственно у левого берега помещают сегменты из вышележащего створа с номерами не более  $N_{\text{cmo}}$ . Оставшимся сегментам, перемещаемым из замыкающего створа, присваивают другие номера в виде

$$
\mathcal{N}_{mj} = \mathcal{N}'_{mj} + \mathcal{N}_{\text{cbo6}} + \mathcal{N}_m, \tag{68}
$$

где  $N_{mi}$  – новый номер сегмента при переводе его в узловой створ;

 $N'_{mi}$  - номер j-го сегмента в замыкающем створе предыдущего участка реки) с размещением их в соответствующем порядке по направлению к правому берегу вслед за сегментами, занятыми источником вещества.

В случае сброса сточных вод в виде рассеивающего выпуска с расходом, существенно влияющим на расход реки ниже сброса, створ сброса также считают узловым створом. При этом учитывают особенности размещения в русле реки сегментов преобразованного рассеивающего выпуска в обычный сброс.

Число таких сегментов  $N_{m}$ , занятых преобразованным сбросом с одинаковой концентрацией  $C_{\text{cr}(\text{y}_{\text{C1}})}$ , в новом условном узловом створе, расположенном ниже узлового на расстоянии начального смешения рассеивающего сброса сточных вод, составит

$$
Nm = \frac{q_{\text{ycn}}}{Q_{c(i-1)}}\tag{69}
$$

где  $Q_{c(i-1)}$ - расход речной воды в одном сегменте предыдущего участка реки, определяемый аналогично указанному для формул (50)-(52).

При наличии в узловом створе измеренного фактического расхода речной воды  $Q_{i(\text{d}_{\text{d}_{\text{K}}})}$  параметр  $Q_{i}$  уточняют с использованием формулы (52).

Значение параметра  $N_{\perp}$ , полученное по формуле (58) или (69), округляют до целого числа (при принятых условиях выделения узлового створа в русле реки влияние такого округления на общий расход при сложении расходов воды во всех сегментах узлового створа составит не более десятых процента).

Число сегментов в сечении реки в узловом створе, занятых непреобразованным рассеивающим сбросом  $N'_{mi}$ , должно было бы составить

$$
N'_m = \frac{q_m}{Q_{c(i-1)}} \tag{70}
$$

Число сегментов в замыкающем створе вышерасположенного участка, которые следует исключить из расчета при переносе в новый узловой створ  $N_{\text{max}}$ , будет равно (эта часть сегментов в сечении реки была задействована в начальном разбавлении сточных вод)

$$
N_{\text{uck}} = N_m - N'_m. \tag{71}
$$

Общее число сегментов  $N_{si}$  в новом узловом створе будет равно

$$
N_{Bi} = (N_{B(i-1)} - N_{\text{MCK}}) + N_m \tag{72}
$$

Исключение полученного числа сегментов по формуле (71) в замыкающем створе предыдущего участка реки выполняют по сторонам от вертикали, расположенной в середине местоположения рассеивающего выпуска сточных вод в замыкающем створе. В случае нечетного числа исключаемых сегментов нечетный исключаемый сегмент берется из сегментов, расположенных по направлению к берегу ближе к месту (точке) сброса сточных вод (точке  $V_m$ ). При напорном выпуске с берега исключение полученного по формуле (71) числа речных сегментов, участвующих в начальном разбавлении сточных вод, проводят от того берега, где расположен напорный выпуск. Оставшиеся после исключения сегменты в замыкающем створе предыдущего речного участка перенумеровывают и переносят в условный узловой створ с соответствующих сторон от сегментов, занятых расчетным условным сбросом по формулам (61)-(66). Общий расход реки в условном узловом створе будет равен сумме расходов в полученных сегментах в этом створе.

Для определения приведенной (условной) концентрации вещества в сточных водах  $C_{\text{cr}(\text{vcn})}$ , мг/дм<sup>3</sup>, в створе начального смешения напорно-

го или рассеивающего выпуска сточных вод (в сегментах, занимаемых преобразованным рассеивающим сбросом сточных вод в условном створе) использована формула

$$
C_{\text{cr}(\text{ycn})} = C_{\text{Kjr}} + \frac{C_m - C_{\text{Kjr}}}{n_{\text{H}}},
$$
\n(73)

где  $C_{Ki}$ - концентрация вещества непосредственно выше места напорного или середины рассеивающего выпуска сточных вод в замыкающем створе предыдущего речного участка, мг/дм<sup>3</sup>;

 $C_m$  – концентрация вещества в напорном или рассеивающем выпуске сточных вод, мг/дм $3$ :

**/7Н** - кратность начального разбавления сточных вод, полученная по формуле (25).

На заключительном этапе расчета по данным, полученным для узлового створа реки, определение концентраций вещества для каждого нижерасположенного выделенного  $K$ -го контрольного створа в пределах  $i$ -го участка реки осуществляют по формулам $^{(1)}$ :

а) без учета суммарных коэффициентов скорости самоочищения

$$
C_{jk} = C_{min} + \sum_{n=1}^{N_{pc}} \left( C_{pn} - C_{min} \right) \cdot \psi_{pKj} + \sum_{n=1}^{N_{mc}} \left( C_{mn} - C_{min} \right) \cdot \psi_{mkj} \tag{74}
$$

б) с учетом самоочищения в формуле (74) заменяют параметры  $C_{min}$  на  $C_{min}^*$ ,  $C_{pn}$  на  $C_{pn}^*$  и  $C_{mn}$  на  $C_{mn}^*$  которые определяют по формулам (75), (76), (77):

$$
C_{min}^{*} = C_{\rho(\text{nz})} + \left(C_{min} - C_{\rho(\text{nz})}\right) \cdot \exp\left(-K_{sp}T_{km}\right) ,\qquad (75)
$$

$$
C_{\rho n}^* = C_{p(nz)} + \left(C_{\rho n} - C_{p(nz)}\right) \exp\left(-K_{sp}T_{km}\right) ,
$$
 (76)

$$
C_{mn}^* = C_{m(nz)} + \left(C_{mn} - C_{m(nz)}\right) \exp\left(-K_{sp}T_{km}\right) \,, \tag{77}
$$

 $^{1)}$  Данный подход решения задачи по определению изменения концентраций вещества по длине выделяемого участка реки при наличии ряда источников этого вещества использован в Р 52.24.811.

где *CjK -* концентрация вещества в j-ой вертикали (сегменте) в К-м заданном контрольном створе перед выпуском сточных вод;

*Сmjn ~* минимальная концентрация вещества в узловом створе из всех имеющихся, мг/дм $3$ ;

*N рс-* число сегментов в узловом створе, занятых речными водами, поступившими с вышерасположенного участка реки;

*Срп* - концентрация вещества, поступившего с вышележащего участка реки в n-й сегмент узлового створа, мг/дм<sup>3</sup>;

 $\psi_{\textit{pkin}}$  - коэффициент смешения в n-м сегменте узлового створа, связанного с речной водой вышерасположенного участка реки, рассчитанный для *j*-ой вертикали контрольного створа;

 $N_{mc}$  – число сегментов в узловом створе, занятых m-м источником вещества;

*Стп* - концентрация вещества, поступившего от m-го источника в n-й сегмент узлового створа (в случае рассеивающего выпуска  $C_{mn} = C_{\text{CT}}(y_{\text{C}})$ , мг/дм<sup>3</sup>;

*4JmKjn ~* коэффициент смешения в n-м сегменте узлового створа, связанного с т-м источником вещества, рассчитанный для *j*-ой вертикали контрольного створа;

*Р( nz)~* концентрация вещества, поступившего с вышележащего участка реки в узловой створ, до которой реально может происходить снижение его содержания в воде водотока на речном участке ниже рассматриваемого узлового створа, мг/дм<sup>3</sup>;

Примечание - Если на первом i-м участке реки в фоновом створе выделена загрязненная струя, то она рассматривается как сброс сточных вод в узловом створе и соответственно в формуле (74) для нее используются обозначения аналогичные обозначениям в третьем слагаемом этой формулы. Каждый n-й сегмент (исходный точечный источник вещества) в узловом створе будет иметь свое расположение (свою координату считая от левого берега)  $y_{n}$  по ширине реки. Суммарный коэффициент

скорости самоочищения для рассматриваемого вещества, пришедшего в контрольный створ с речной водой и с водами источника может иметь различные значения.

 $K_{\rm so}$  - гарантированный суммарный коэффициент скорости самоочищения вещества, поступившего с вышележащего участка реки в узловой створ, 1/сут;

 $C_{m(1,2)}$ - концентрация вещества, обнаруженного в m-м источнике, до которой реально может происходить снижение его содержания в воде водотока на речном участке ниже этого источника, мг/дм<sup>3</sup>;

 $K_{sm}$  – гарантированный суммарный коэффициент скорости самоочищения вещества, поступившего со сточными водами m-го источника,  $1/cyr$ ;

 $T_{Km}$  - время перемещения водных масс от местоположения источника вещества до контрольного створа (в формулах (75)-(77) от узлового до контрольного створа), сут.

Гарантированные суммарные коэффициенты скорости самоочищения вещества  $K_{sn}$ ,  $K_{sm}$  следует использовать для расчетов только в том случае, если они получены по данным наблюдений на рассматриваемом водном объекте. Способы определения суммарных коэффициентов скорости самоочищения химических веществ по результатам натурных наблюдений можно найти в [18].

Назначение численных значений параметров  $C_{p(1/2)}$ ,  $C_{p(1/2)}$  имеет большое значение. Как правило, они должны назначаться в результате анализа качества речных вод на всем рассматриваемом і-м участке и быть ниже или равными концентрации  $C_{min}$ .

Параметр <sub>Фкір</sub> для каждой *ј*-й вертикали в контрольном створе (для п-х условно точечных выпусков, характеризующих сформировавшееся содержание вещества в реке в узловом створе, - это будет параметр  $\psi_{\alpha\kappa\mu}$ , для n-х условно точечных выпусков, характеризующих в узловом створе ис-

точник вещества, – это будет параметр 
$$
\psi_{m\textit{Kjn}}
$$
) определяют по формупе  $\pi$ 

$$
\psi_{Kjn} = \frac{Q_{ci}}{2H \frac{1}{Km} \sqrt{\pi \gamma_{D_{yKm}}^{*}} D_{yKm}^{*} u_{Km}^{*} L_{K}} \left[ exp \left( -\frac{(y_{Kj} - y_{n})^{2} u_{Km}^{*}}{4\gamma_{D_{yKm}}^{*}} \right) + \frac{1}{2Km} \left( \frac{y_{Kj} + y_{n})^{2} u_{Km}^{*}}{4\gamma_{D_{yKm}}^{*}} \right) + exp \left( -\frac{(2B_{Km}^{*} - y_{Kj} - y_{n})^{2} u_{Km}^{*}}{4\gamma_{D_{yKm}}^{*}} \right) + exp \left( -\frac{(2B_{Km}^{*} - y_{Kj} - y_{n})^{2} u_{Km}^{*}}{4\gamma_{D_{yKm}}^{*}} \right) + exp \left( -\frac{(-2B_{Km}^{*} - y_{Kj} + y_{n})^{2} u_{Km}^{*}}{4\gamma_{D_{yKm}}^{*}} \right) + exp \left( -\frac{(2B_{Km}^{*} - y_{Kj} + y_{n})^{2} u_{Km}^{*}}{4\gamma_{D_{yKm}}^{*}} \right) + exp \left( -\frac{(2B_{Km}^{*} - y_{Kj} + y_{n})^{2} u_{Km}^{*}}{4\gamma_{D_{yKm}}^{*}} \right) + exp \left( -\frac{(-2B_{Km}^{*} - y_{Kj} - y_{n})^{2} u_{Km}^{*}}{4\gamma_{D_{yKm}}^{*}} \right), \quad (78)
$$

где  $Q_{n}$  - расход воды в сегменте узлового створа; при наличии откорректированного расхода в сегменте узлового створа параметр  $Q_{\alpha}$  заменяют на  $Q'_{ci}$ , м<sup>3</sup>/с;

 $y_{ki}$ - расположение ј-й вертикали (центра сегмента) в К-м контрольном створе на расстоянии от левого берега, м;

 $y_{n}$  - расположение середины n-го сегмента в узловом створе (для напорного или рассеивающего сброса - в смещенном новом узловом створе) от левого берега, м;

 $\hat{\gamma_{D_{yKM}}}$  – поправочный коэффициент для параметра  $\overline{D}_{vKm}^*$  (по умолчанию принимается равным единице);

 $\overline{D}_{\nu\kappa m}^{\sigma}$  – средневзвешенное значение коэффициента поперечной дисперсии на участке реки между m-м источником вещества и контрольным створом, м<sup>2</sup>/с;

 $L_{\nu}$  - расстояние между узловым створом и К-м контрольным ство-DOM. M.

Обязательными условиями использования формул (74), (78) являются следующие:

- если в результате расчета значение  $\overline{C}_{ik}$  оказалось больше максимального из значений  $C_{mn}$  или  $C_{pn}$ , то  $C_{ik}$ приравнивают к большему из этих максимальных значений:

- если (без учета суммарных коэффициентов самоочищения)

$$
C_{jK(\text{max})} \leq \frac{q_m C_m + Q_{c(j-1)}}{q_m + Q_{j-1}},
$$
\n(79)

то во всех *i-*х вертикалях в рассматриваемом *K*-м контрольном створе (здесь имеется в виду наличие условий практически полного смешения речных и сточных вод)

$$
C_{jk} = \frac{q_m C_m + \sum_{i=1}^{N_{pc}} C_{pn} Q_{ci}}{q_m + \sum_{i=1}^{N_{pc}} Q_{ci}} ,
$$
 (80)

где  $C_{ik(max)}$ – максимальная концентрация вещества К-м контрольном створе реки ниже источника вешества в узловом створе:

 $C_m$  – концентрация вещества в m-ом источнике;

 $N_{ac}$  – число выделенных сегментов на предыдущем перед рассматриваемым узловым створом речном участке.

Во всех случаях, следует принимать, что  $\psi_{\kappa i n}$  =1, если в результате расчетов по формуле (78) будет иметь место условие

$$
\psi_{\text{Kin}} \ge 1 \tag{81}
$$

При расчетах с учетом суммарных коэффициентов самоочищения в формулах (79), (80) следует провести соответствующие замены параметра \* *\**  $C_{\rho n}$  на  $C_{\rho n}^*$ , и  $C_{\rho n}$  на  $C_{mn}^*$  согласно формулам (76), (77). В случае наличия измеренного (фактического) значения расхода речной воды в узловом створе выполняют уточняющие расчеты параметра  $Q_{c(1-1)}$  по формуле (52), а параметр  $Q_{i-1}$  заменяют на параметр  $Q'_{i-1}$  по формуле (56).

6.5 В случае поступления рассматриваемого химического вещества внутри выделенного *i*-го участка реки с водами небольшого притока или со сбросом сточных вод с небольшим расходом расчет изменения содержания вещества вниз по течению реки выполняют с учетом следующих условий. Сегменты, образуемые источником вещества, условно размещают в соответствующем месте (створе) русла реки без изменения его параметров. Далее вниз по течению реки для каждого выделенного контрольного створа рассчитывают средневзвешенные характеристики русла реки с учетом длин выделенных подучастков с разными морфометрическими характеристиками согласно формуле (43) (при полном отсутствии выделенных подучастков используются параметры русла реки в верхнем узловом створе рассматриваемого участка).

Примечание - Рассеивающие выпуски сточных вод с небольшим расходом предварительно превращают в условные сосредоточенные сбросы с использованием формул (22)-(32).

Для расчета коэффициентов смешения  $\psi_{\overline{K}i}$  каждый  $m$ -й источник рассматриваемого вещества разбивают на определенное число условно точечных выпусков (в виде сегментов в русле реки в створе впадения этого источника), общее число которых *Nm* определяют по формуле

$$
N_m = \frac{N_B \cdot q_m}{B_3^* \cdot H_3^* \cdot U_3^*},
$$
\n(82)

где параметры  $B_3^*$ ,  $H_3^*$ ,  $u_3^*$  являются средневзвешенными значениями в замыкающем створе вышележащего подучастка реки (если таковой выделен) перед сбросом сточных вод (или впадением притока) или значениями, установленными в узловом створе рассматриваемого *i*-го участка реки;

 $N_B$  - число сегментов в узловом створе рассматриваемого *i*-го участка реки (для первого участка - число сегментов в фоновом створе, для других участков - число сегментов в соответствующем узловом створе).

Все значения  $N_m$ , определяемые по формуле (82), следует округлять до целого числа.

Расстояние в сечении реки от левого берега до середины каждого п-го условно точечного выпуска *у* вычисляют с использованием следующих формул.

Расстояние от левого берега до середины первого условно точечного выпуска m-го источника вещества  $\mathcal{Y}_n$ , м, будет равно

$$
y_p = y_m - 0.5Bc(N_m + 1)
$$
, \n $\text{npu } y_m \leq 0.5B_3$ , (83)

где  $y_m$  – расстояние от левого берега до m-го источника вещества; при выпуске непосредственно с левого берега  $y_m = 0$ , с правого берега -

 $y_m = B_3^*$ , м (здесь условно принимается, что сброс m-го источника происходит как бы в одну точку сечения реки с последующим расширением загрязненной струи по ширине реки, т.е. загрязненный поток от источника вещества как бы разворачивается на 90 градусов и, если  $y_m = 0$ , то 1-й сегмент потока сточных вод условно будет находиться в 1-м сегменте реки у левого берега, а последний, соответственно, в *Nm -* м);

*Вс-* ширина одного сегмента в узловом створе, м, рассчитывается по формуле

$$
B_c = \frac{B_3^*}{N_{\text{B}i}}\tag{84}
$$

где  $B_3^*$  - средневзвешенное значение ширины реки выше рассматриваемого источника вещества (если есть такие данные) или ширина реки в верхнем узловом створе этого участка, м;

Если оказалось, что  $y_p < B_c$ , то принимают

$$
y_p = 0.5B_c \tag{85}
$$

Расстояние в сечении реки от левого берега до середины каждого  $n$ -го, начиная со второго, условно точечного выпуска  $y_n$ , м,  $m$ -го источника рассматриваемого химического вещества составит

$$
y_{n} = y_{p} + N_{i} B_{c}, \qquad (86)
$$

где *Nj* - номер очередного условно точечного сброса из их общего количества *Nm.*

Если сброс источника вещества осуществляется в часть сечения реки ближе к правому берегу реки, т.е. в соответствии с условием

$$
y_m > 0.5B_3^*,\tag{87}
$$

то расстояние  $y_{p}$ , м, от левого берега до середины первого условно точечного источника до середины первого условно точечного m-го источника рассчитывают по формуле

$$
y_p = y_m - B_c^* \cdot (N_m + 0.5)
$$
 (88)

Расстояние от левого берега до середины л-го, начиная со второго, условно точечного выпуска m-го источника, расположенного ближе к правому берегу  $V_a$ , м, определяют по формуле (86).

Расход воды в одном условно точечном выпуске  $q_{mn}$ , м<sup>3</sup>/с,  $m$ -го источника вычисляют по формуле

$$
q_{mn} = \frac{q_m}{N_m} \tag{89}
$$

Примечание - Концентрация вещества в каждом условно точечном выпуске m-го источника считается одинаковой, равной *Ст.*

Расчет коэффициента смешения  $\psi_{\kappa i}$  вод m-го источника в K-м контрольном створе в *i*-ой вертикали на рассматриваемом *i*-м участке выполняют по формуле

$$
\psi_{Kj} = \sum_{i=1}^{N_m} \psi_{i} \tag{90}
$$

где  $N_m$  - общее число сегментов, занимаемых  $m$ -м небольшим источником рассматриваемого химического вещества в русле реки.

$$
\psi_{n_{Kj}} = \frac{q_{mn}}{2H_{Km}^{*}\sqrt{\pi v_{D_{\gamma Km}^{*}}} \frac{1}{D_{\gamma Km}^{*}} \left[ exp\left(-\frac{(y_{Kj} - y_{n})^{2} v_{Km}^{*}}{4v_{D_{\gamma Km}^{*}}^{*} D_{\gamma Km}^{*} L_{Km}}\right) + exp\left(-\frac{(y_{Kj} + y_{n})^{2} v_{Km}^{*}}{4v_{D_{\gamma Km}^{*}}} \frac{1}{D_{\gamma Km}^{*}} + exp\left(-\frac{(2B_{Km}^{*} - y_{Kj} - y_{n})^{2} v_{Km}^{*}}{4v_{D_{\gamma Km}^{*}}^{*} D_{\gamma Km}^{*} L_{Km}}\right) + exp\left(-\frac{(-2B_{Km}^{*} - y_{Kj} + y_{n})^{2} v_{Km}^{*}}{4v_{D_{\gamma Km}^{*}}} \frac{1}{D_{\gamma Km}^{*}} + exp\left(-\frac{(2B_{Km}^{*} - y_{Kj} + y_{n})^{2} v_{Km}^{*}}{4v_{D_{\gamma Km}^{*}}} \frac{1}{D_{\gamma Km}^{*} L_{Km}}\right) + exp\left(-\frac{(2B_{Km}^{*} - y_{Kj} + y_{n})^{2} v_{Km}^{*}}{4v_{D_{\gamma Km}^{*}}^{*} D_{\gamma Km}^{*} L_{Km}}\right) + exp\left(-\frac{(-2B_{Km}^{*} - y_{Kj} - y_{n})^{2} v_{Km}^{*}}{4v_{D_{\gamma Km}^{*}}^{*} D_{\gamma Km}^{*} L_{Km}}\right) \tag{91}
$$

Примечание - Звездочка у параметров, характеризующих русло реки, обозначает, что они берутся как средневзвешенные с учетом выделенных по морфометрическим характеристикам подучастков реки.

Обязательными условиями использования формулы (91) являются следующие: если  $\psi$  > 1, то следует принимать  $\psi_{n,\omega}$  = 1; если в ре*nKJ Kj*

зультате расчета в заданном створе максимальное из всех значений  $\psi_{\kappa i}$  соответствует неравенству

$$
\psi_{Kj\left(\max\right)} \leq \frac{q_m}{B_{Km}^* \; H_{Km}^* \; u_{Km}^*} \; , \tag{92}
$$

то принимается, что для всех значений  $\psi_{\nu}$  в этом створе и других ни-

жележащих до очередного узлового створа

$$
\psi_{Kj} = \frac{q_m}{B_{Km}^* H_{Km}^* u_{Km}^*}.
$$
\n(93)

Используя полученные значения  $\psi_{\kappa i}$ , рассчитывают концентрации вещества в каждой *ј*-й вертикали в К-м контрольном створе  $C_{\kappa i}$ , мг/дм<sup>3</sup>, ниже рассматриваемого т-го источника на основе ранее полученных данных для этих вертикалей в связи с влиянием фонового содержания вещества и влияния сбросов этого вещества от других вышележащих источников по формуле

$$
C_{Kj} = C_{Kj}^* + [C_{m(nz)} + (C_m - C_{m(nz)})e^{-K_{Sm}T_{Km}} - C_{Kj}^*]\psi_{Kj},
$$
 (94)

где  $c^*_{\kappa i}$  – концентрация вещества в *j*-й вертикали в рассматриваемом  $K$ - м контрольном створе ниже  $m$ -го источника сформировавшаяся за счет влияния фоновой концентрации и суммарно от каждого предыдущего источника вещества на рассматриваемом *i*-м участке реки, мг/дм<sup>3</sup>.

Примечание - Предполагается, что  $C_{m(nz)} \leq C_m$ ; по умолчанию принимается, что  $C_{m(nz)} = 0$ .

Последовательные расчеты концентрации вещества по участкам реки по формулам (44)-(94) приводят к получению искомой концентрации вещества  $C_{\kappa i} = C_{\Phi x}^*$ в заданном для пересчета фоновом створе перед рассматриваемым (заданным) выпуском сточных вод, расположенном в соответствии с водностью реки на расстоянии 0,5 или 1 км выше сброса. При наличии в сечении конечного фонового створа отличающихся друг от друга концентраций вещества  $C_{\overline{K}i}$  (наличие струйной зо-

ны) в качестве  $C_{\text{av}}^*$  выбирается максимальная из них.

Примечание - Для расчета и построения продольного профиля изменения концентрации вещества по длине всего выделенного участка реки руководствуются P 52.24.811.

# **7 Порядок запросов и ответов об условных фоновых концентрациях химических веществ**

7.1 В соответствии с [4] проектная или другая заинтересованная организация, которой для нормирования сброса сточных вод или решения других водохозяйственных вопросов необходимы сведения об условных фоновых концентрациях химических веществ в определенном створе реки или вертикали водоема, может направлять запрос в подведомственное учреждение Росгидромета, расположенное в интересуемом регионе.

7.2 В запросе обязательно указывают:

- название и ведомственная принадлежность запрашивающей организации, ее почтовый адрес;

- причина запроса (проектирование новых или реконструкция существующих очистных сооружений, разработка проекта предельно допустимого сброса сточных вод или нормативов допустимого привноса вещества на ВХУ реки, перенесение местоположения сброса сточных вод и др.) с указанием наименования организации или предприятия, для которых требуется рассчитать условные фоновые концентрации химических веществ;

- название водотока или водоема и точное местоположение на нем створов или водохозяйственного участка, по которым запрашиваются сведения об условных фоновых концентрациях химических веществ;

- перечень веществ, для которых нужно рассчитать условные фоновые концентрации.

С целью рассмотрения и анализа всей имеющейся исходной информации для расчета условных фоновых концентраций веществ заинтересованные организации могут передать с запросом об условных фоновых концентрациях имеющиеся в их распоряжении собственные результаты гидрохимических наблюдений на рассматриваемом водном объекте с указанием местоположения отбора проб воды и использованных методов химического анализа.

7.3 Расчет условных фоновых концентраций химических веществ в воде водного объекта в подведомственном учреждении Росгидромета выполняют в соответствии с настоящим руководящим документом.

7.4 Сведения об условных фоновых концентрациях химических веществ выдаются в течение месяца со дня получения запроса.

При необходимости проведения дополнительных наблюдений на водном объекте сроки выдачи сведений об условных фоновых концентрациях химических веществ, а также вопросы финансирования организуемых работ согласовываются организацией-заказчиком с соответствующим подразделением Росгидромета.

7.5 Материалы с расчетами условных фоновых концентраций химических веществ для установления соответственно НДС и НДВ рекомендуется оформлять по формам, указанным в приложениях Е, Ж. Представляемые результаты расчета утверждаются начальником ФГБУ «УГМС» или его филиала.

Копии выданных документов сохраняются совместно с запросами потребителей об условных фоновых концентрациях в Гидрометфонде ФГБУ «УГМС» или его филиала в течение десяти лет, материалы, касающиеся установления условных фоновых концентраций химических веществ для НДВ, - в течение 30 лет.

7.6 Запросы и ответы регистрируются в журнале, составленном по форме, приведенной в приложении И.

# Приложение А (обязательное)

## Инструкция к программе «ГХМ-фон3» Порядок проведения расчетов условных фоновых концентраций химических веществ в воде водных объектов для установления нормативов допустимых сбросов сточных вод

#### А.1 Общие сведения о программе

Программа «ГХМ-фон3» разработана в соответствии с положениями настоящего руководящего документа в среде Borland Delphi 7 и может работать под управлением операционной системы Windows версий 7, 8 и 10.

Программа предназначена для расчета условных фоновых концентраций химических веществ по данным, полученным в створах систематических гидрохимических наблюдений.

Для работы с программой требуется ввод результатов химического анализа проб воды в фоновом створе (вертикали) водного объекта за интересуемый период наблюдений. Ввод данных можно осуществить с помощью клавиатуры или используя специальный файл, сформированный для расчета условных фоновых концентраций в информационной системе «Гидрохим ПК» и содержащий необходимую информацию.

Для ввода данных с клавиатуры производится запуск программы в соответствии с правилами работы с приложениями в среде Windows.

Для нормальной работы программы необходимо проверить (настроить) параметры отображения чисел (см. в ПК разделы «Панель управления» -«Настройка языковых параметров, представления чисел, денежных единиц, времени и дат». Для Windows 10 - «Панель управления/Часы, язык, регион/Региональные стандарты/Изменение форматов даты, времени и чисел/Дополнительные параметры/Числа»):

- разделитель целой и дробной части числа - десятичная точка;

- разделитель групп разрядов должен отсутствовать;
- группировка цифр по разрядам должна отсутствовать.

Рекомендуется создать ярлык на рабочем столе для удобного запуска программы для работы. Создание ярлыка выполняется стандартными действиями работы в Windows.

#### А.2 Ввод исходных данных с помощью клавиатуры

Запуск сопровождается появлением на мониторе главной экранной формы программы, представленной на рисунке А.1.

Примечание - Данную программу чаще всего используют для определения условной фоновой концентрации на водотоках (реки, каналы), где важным является выделение характерных струй (контрольной и дополнительной). В случаях, когда расчет ведут для другого типа водного объекта (озера, водохранилища, болота, прибрежные зоны морей), то выделенную для расчета характерную зону водного объекта, привязанную к соответствующей фоновой вертикали наблюдения, для единообразия представления форм программы условно считают контрольной струей.

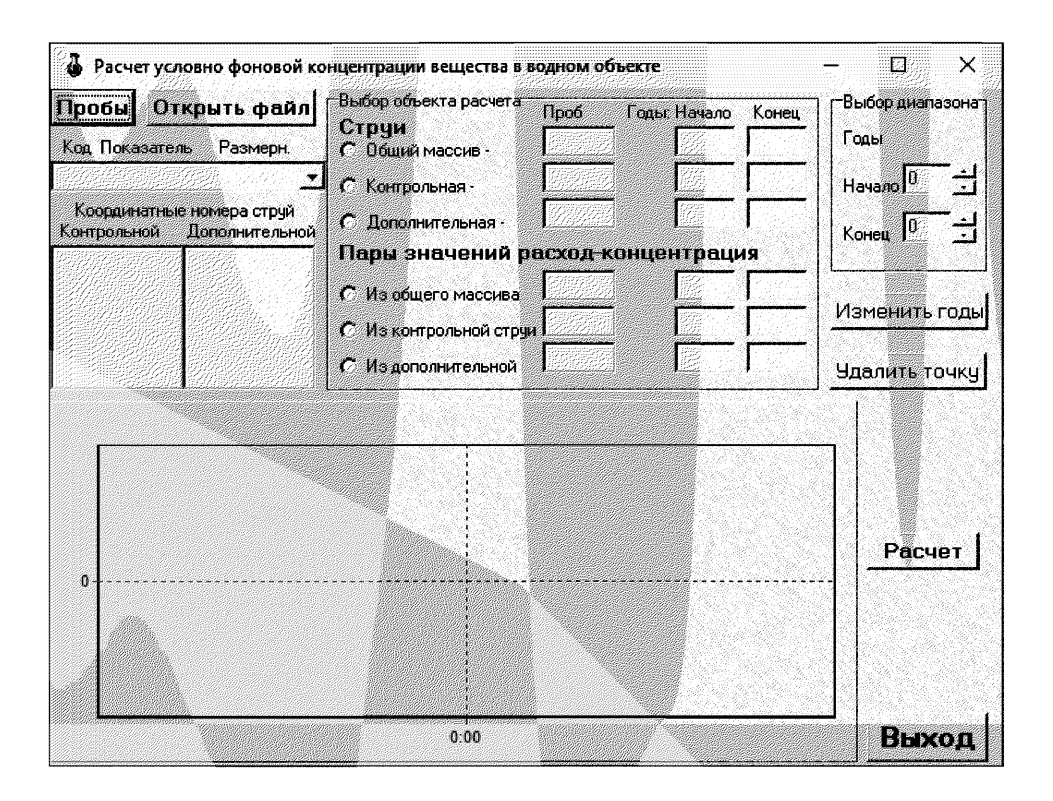

Рисунок А.1 - Главная экранная форма программы

Нажатие кнопки «Пробы» позволяет открыть экранную форму программы «Ввод и корректировка данных по отдельным пробам воды», представленную на рисунке А.2 для последовательного занесения информации в виде результатов анализа по отдельным пробам воды. Эта форма состоит из двух панелей: панель «Данные текущей пробы» для ввода параметров непосредственно пробы и панель «Данные показателей текущей пробы» для ввода данных по химическим веществам, входящих в состав этой пробы. Для ввода данных на 1-й панели следует обязательно нажать кнопку «Новая проба» и затем заполнить окна редактирования данными для новой пробы воды (обязательно ввод чисел необходимо начинать с самого начала окна ввода параметра). При этом годы указываются в виде четырехзначных цифр. В окне «Данные показателей текущей пробы» записывают конкретные результаты химического анализа отдельных проб воды. С этой целью рядом в редакционном окне «Выберите показатель» нажимают кнопку-стрелочку и в списке показателей выбирают интересуемый показатель. Далее, в редакционном окне «Введите значение показателяа» вводят численное значение выбранного показателя (дробная часть значения записывается после точки). Нажатие кнопки «Ввести» позволяет зафиксировать записанную информацию в окне текущей пробы. После внесения всех данных по текущей пробе её следует

внести в формируемый список проб нажатием кнопки «*Внести в список»*. Далее операцию повторяют с нажатия кнопки «Новая проба». Составленный список проб воды записывают в отдельный файл кнопкой «Записать в файл». с соответствующим присвоением ему своего имени с расширением «\*.dat».

В процессе формирования списка проб воды пользуясь кнопками «Следуюш, проба», «Предыд, проба», «Удалить пробу» "Ввести», «Удалить» показтель, а также курсором "мышки" можно перемешаться по пробам и корректировать введенную информацию. Откорректированную пробу следует «Внести в список» для текущего расчета и, если это потребуется для других расчетов. «Записать в файл», с соответствующим присвоением откорректированному списку проб новогоо имени с расширением «\*.dat».

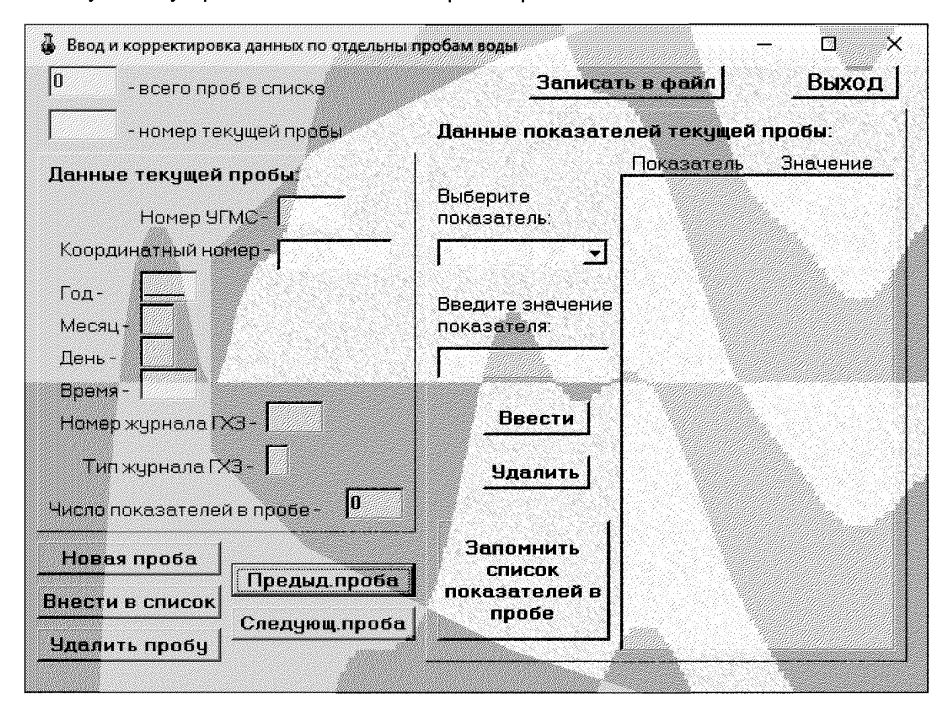

Рисунок А.2 - Экранная форма программы для ввода и корректировки данных по отдельным пробам воды

# А.3 Ввод и использование файлов, содержащих информацию о результатах наблюдений на водном объекте

Если файл с информацией по пробам воды был подготовлен ранее (в данном программном средстве или в «ГидрохимПК») в главной экранной форме программы (рисунок А.1), нажимают кнопку «Открыть файл». В открывшемся стандартном для Windows окне выбора каталога и файла на соответствующем жестком диске отыскивают и выбирают (открывают) нужный для

расчета условной фоновой концентрации вещества файл с расширением *«\*.dat».*

Если требуется выполнить просмотр или корректировку данных в отдельных пробах воды, то с помощью кнопки *«Пробы»* запускают экранную форму, где пользуясь кнопками «*Следуют. проба», «Предыд. проба», «Новая проба»,* «*Внести в список»,* «*Удалить пробу» «Ввести»,* «*Удалить»* можно просматривать и корректировать информацию.

Назначение кнопок:

«*Следующ. проба»* - переход в текущем списке к следующей очередной пробе воды;

*«Предыд. проба»* - переход в текущем списке к предыдущей пробе воды;

*«Новая проба» -* очистка окон редактирования для ввода данных очередной (в том числе первой) пробы воды;

*«Внести в список»* - внесение в список проб воды новых или откорректированных проб (для фиксирования изменений или при вводе новой пробы нажатие на эту клавишу должно быть обязательным);

*«Записать в файл»* - запись сформированного списка в файл для возможности неоднократного его использования.

«*Удалить пробу»* - удаление пробы воды из списка со всей входящей в нее информацией.

«*Ввести» -* введение записанных значений показателя в рассматриваемую (формируемую) пробу воды;

«*Удалить» -* удаление из рассматриваемой пробы воды выделенного курсором показателя и его значений.

*«Выход»-* выход из текущего режима программы на предыдущий.

#### **А.4 Расчет условной фоновой концентраций вещества в заданном створе (вертикали) водного объекта, где проводились систематические гидрохимические наблюдения**

После открытия на экране монитора главной экранной формы программы (рисунок А.1) и введенной информации по пробам воды, из раскрывающегося списка *«Код, Показатель, Размерность»* щелчком «мышки» выбирают интересуемый показатель. При этом в окне *«Временной ряд данных»* для общего массива данных появляется график изменения концентраций вещества за весь период наблюдений, имеющийся в исходном файле данных. Одновременно в окнах *«Координатные номера струй» - «Контрольной» и «Дополнительной»* появляются данные о координатных номерах точек наблюдения в сечении реки в выделенных контрольной и дополнительных струях. В области формы *«Выбор объекта расчета»* щелчком «мышки» по радиокнопке в указателе контрольной или дополнительной струи можно открыть график просмотра временного ряда данных отдельно в одной из этих струй (при их наличии). Щелчком «мышки» на радио-кнопке в разделе «*Пары значений расход-концентрация»* в указателях *«Из общего массива», «Из контрольной струи», «Из дополнительной струи»* можно открыть для просмотра графики статистической связи типа *C=f(Q).*

Для расчета условной фоновой концентрации вещества необходимый диапазон лет выбирают в позициях раздела редакционного окна «*Выбор диа-*

### РД 52.24.622-2019

пазона» путем корректировки начала и конца этого диапазона. Кнопкой «Изменить годы» фиксируется выбранный диапазон данных. Далее могут быть удалены из выбранного ряда данных аномальные экстремальные значения концентраций вешества нажатием кнопки «Удалить точку». После каждого нажатия этой кнопки на графике исчезает одно нехарактерное максимальное или минимальное значение концентрации. Визуально контролируя, этот процесс можно продолжать до полного изъятия всех аномальных значений концентраций.

Для рек в соответствии с положениями настоящего руководящего документа проверяют наличие или отсутствие связи типа  $C=f(Q)$  по данным в контрольной и дополнительной струях в рассматриваемом фоновом створе. Для этого, после выбора струи, нажимают кнопку «Расчет». Если связь достоверна, то в дополнительно открывшемся окне следует ввести требуемые для продолжения расчета расходы речной воды и нажать кнопку «Расчет». Автоматически в окне отчетной экранной форме программы, представленной на рисунке А.3, появятся основные результаты расчета условной фоновой концентрации рассматриваемого химического вещества. Для окончательного оформления результатов расчета следует в данном окне редактирования, используя курсор и клавиатуру, указать вид и наименование водного объекта, местоположение фонового створа (или вертикали), для которого выполнен расчет условной фоновой концентрации, должность, фамилия и инициалы работника, выполнившего расчеты. Полученный текст с результатами расчета можно скопировать с использованием буфера обмена в любой документ или распечатать на принтере. Для печати в указанной форме служит кнопка «Печать». Промежуточные результаты расчета можно просмотреть, нажав кнопку «Дополнительные сведения». В открывшемся окне приводится промежуточные результаты расчета, в том числе, при наличии достоверной связи типа C=f(Q), выбранный для расчета вид уравнения регрессии и его параметры.

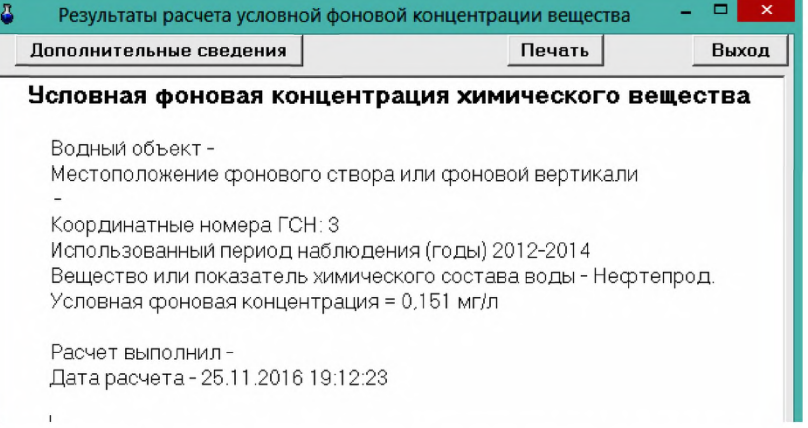

Рисунок А.3 - Пример программного представления отчетных материалов по расчету условной фоновой концентрации химического вещества

Для рек, если статистическая связь типа C=f(Q) оказалась недостоверной (об этом выдается сообщение на экран монитора), продолжение расчета выполняют путем разбиения информации по характерным периодам (сезонам). На первом этапе выполняют попытку разбиения информации по двенадцати месяцам.

При наличии в рассматриваемом периоде (году или многолетии) такого объема данных для химического вещества основным (опорным) принимается месяц, в котором средняя концентрация вешества наибольшая; для взвешенных веществ основным (опорным) считается месяц, в котором средняя концентрация вещества наименьшая.

После выделения радио-кнопкой (точкой) интересуемой струи, нажимают кнопку «Расчет». Если в исходной информации было достаточно данных для их помесячного выделения, то на экране монитора появляется таблица с результатами расчета условной фоновой концентрации по рассматриваемому веществу в заданной струе водного объекта. Формирование характерного для рассматриваемого вещества расчетного периода в годовом цикле выполняется автоматически. После введения необходимых текстовых корректив эта таблица может быть распечатана на принтере в качестве окончательного результата расчета. Можно также просмотреть и распечатать промежуточные результаты расчета. Для этого нажимают кнопку «Дополнительные сведения». В открывшемся окне приводятся сведения о промежуточных результатах расчета. Если часть текста вышла за рамки окна, то щелкнув «мышкой» в любом месте окна с помощью клавиш перемещения курсора можно передвигаться по всему тексту.

Если исходных данных для их помесячного выделения было недостаточно, то после нажатия кнопки «Расчет» в открывшейся экранной форме программы «Параметры наборов периодов (сезонов)», приведенной на рисунке А.4, в редакционные окна необходимо ввести сроки периодов (сезонов) в возможные (предлагаемые пользователем) версии периодичности (сезонности) изменения содержания вещества в годовом цикле. В частности, в рассматриваемой версии периодичности (сезонности) соответствующими кнопками в редакционных окнах вводят сроки начала и конца очередного периода. входящего в эту версию.

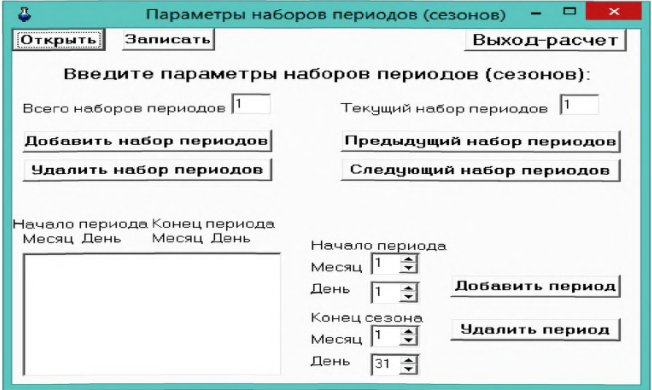

Рисунок А.4 - Экранная форма программы для ввода параметров наборов периодов (сезонов)

Нажатие кнопки «*Добавить период*» позволяет сформировать выбранную продолжительность каждого периода для продолжения расчета. Для внесения сроков периодов в следующей версии набора периодов (сезонов) следует нажать кнопку *«Добавить набор периодов*». В очищенные редакционные окна цикл набора новой версии продолжительности периодов (сезонов) повторяют. Набор кнопок «*Удалить набор периодов*», «*Предыдущий набор периодов*», «*Следующий набор периодов*» позволяет просматривать и корректировать сформированный набор версий периодичности (сезонности) изменения концентраций рассматриваемого вещества в годовом цикле. Кнопка «*Записать*» служит для записи сформированного набора периодов (сезонов) в файл для возможности его использования при расчете условных фоновых концентраций других показателей в рассматриваемом или других створах (вертикалях) водного объекта. С помощью кнопки *«Открыть»* можно открыть готовый (ранее записанный) файл набора периодов (сезонов).

После подготовки наборов периодов (сезонов) нажимают кнопку *«Выход-расчет».* На экране появляется итоговая таблица с результатами расчета условной фоновой концентрации рассматриваемого вещества. Пример программного представления отчетных материалов по расчету условной фоновой концентрации химического вещества приведен на рисунке А.З. Кнопку *«Дополнительные сведения*» используют для перехода к просмотру таблицы с промежуточными результатами расчета. Пример формы программного представления дополнительных сведений по результатам расчета условной фоновой концентрации химического вещества представлен на рисунке А.5.

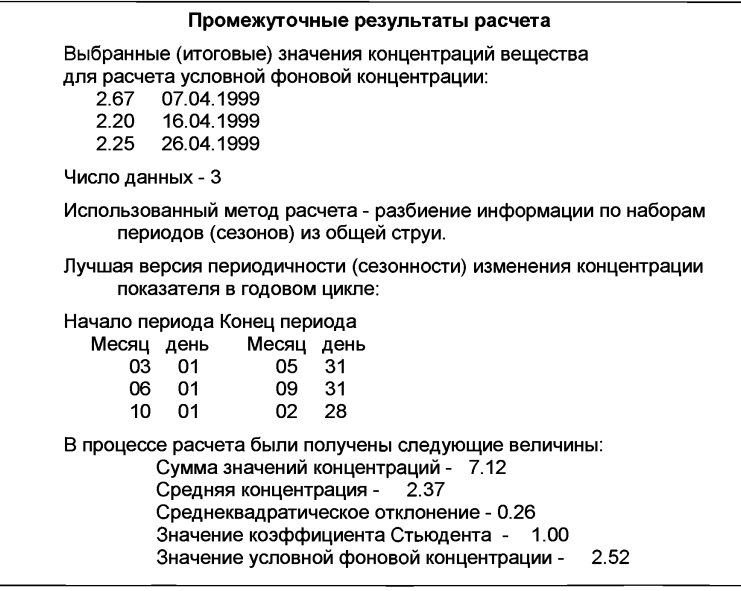

Рисунок А.5 - Пример программного представления дополнительных сведений по результатам расчета условной фоновой концентрации рассматриваемого химического вещества

#### **Приложение Б** (обязательное)

#### **Инструкция к программе «ГХМ-фон4» Порядок проведения перерасчета условной фоновой концентрации химического вещества в заданный нижерасположенный створ реки**

#### **Б.1 Общие сведения о программе**

Программа «ГХМ-фон4» разработана в соответствии с положениями настоящего руководящего документа в среде *Borland Delphi* 7 и может работать на ПК под управлением операционной системы *Windows* версий 7, 8 и 10.

Программа предназначена для перерасчета условной фоновой концентрации вещества, полученной в фоновом створе систематических гидрохимических наблюдений в заданный нижерасположенный фоновый створ реки (например, в фоновый створ выше выпуска сточных вод, для которого требуется установление НДС).

Для работы с программой требуется наличие сведений об условной фоновой концентрации химического вещества в воде реки выше заданного для пересчета нижележащего створа; концентрациях рассматриваемого вещества и расходах воды в притоках и сточных водах, поступающих в реку между фоновым и интересуемым нижележащим створом; данных о гидроморфометрических параметрах речного потока ниже створа, в котором были рассчитаны эти условные фоновые концентрации. Ввод перечисленных исходных данных можно осуществить с помощью клавиатуры или используя ранее сформированный файл в этом же программном средстве с необходимыми для расчета данными.

Установка программы осуществляется простым копированием файлов с прилагаемого диска.

Для нормальной работы программы необходимо проверить (настроить) параметры отображения чисел (см. в ПК разделы *«Панель* управления» - *«Настройка языковых параметров, представления чисел, денежных единиц, времени и дат»).* Для *Windows* 10 - «*Панель управления/Часы, язык, регион/Региональные стандарты/Изменение форматов даты, времени и чисел/Дополнительные параметры/Числа*»):

- разделитель целой и дробной части числа - десятичная точка;

- разделитель групп разрядов - должен отсутствовать;

- группировка цифр по разрядам - должна отсутствовать.

Рекомендуется создать ярлык на рабочем столе для удобного запуска программы для работы. Создание ярлыка выполняется стандартными действиями работы в Windows.

Запуск программы осуществляется в соответствии с правилами работы с приложениями в среде Windows - запуском файла «*ГХМ-фон4.ехе».*

Основные операции, выполняемые в программном комплексе:

- ввод исходных данных;

- проведение перерасчета условной фоновой концентрации химического вещества в заданный нижерасположенный створ реки.

## **Б.2 Ввод исходных данных с помощью клавиатуры**

## **Б.2.1 Главная экранная форма программы**

Запуск программы сопровождается появлением на мониторе главной экранной формы программы, представленной на рисунке Б.1.

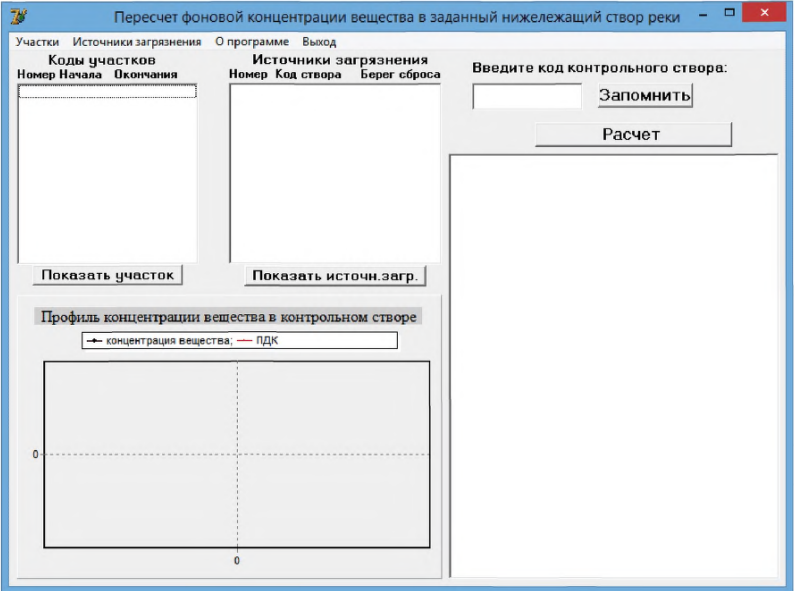

Рисунок Б.1 - Главная экранная форма программы

В верхней части экранной формы программы имеется основное горизонтальное меню с пунктами первого уровня, с помощью которых можно выполнять подзадачи, необходимые для перерасчета условной фоновой концентрации химического вещества в заданный нижерасположенный створ реки.

Приступая к работе с программой, в первую очередь необходимо ввести исходные данные, определяющие параметры водного объекта и источников рассматриваемого вещества. Для этой цели служат следующие пункты первого уровня основного меню: «*Участки*», *«Источники загрязнения*» (см. рисунок Б.1). Следует иметь в виду, что основной характеристикой задачи является понятие створа реки. Створ реки количественно определяет расстояние от устья реки и является ключом (количественной характеристикой створа) - кодом створа. С учетом практической потребности и допустимой точности проводимых расчетов измерение расстояния по длине реки выполняют в десятках метров от устья, т.е. местоположения створа определяется не точнее 10 м. Например, если код створа 25410, то это означает, что данный створ реки расположен на расстоянии 254 км и 100 м от устья реки.

# Б.2.2 Подготовка данных, характеризующих участки реки

Ввод исходных данных обязательно начинают с данных по участкам реки. Это требование связано с тем, что информация по участкам реки является опорной для всех видов входных данных (при вводе других видов информации автоматически проводится проверка на непротиворечивость вводимых данных параметрам участков реки). Выбор пункта в главном меню выполняют левой кнопкой «мышки», после чего открывается подменю операций с данными по участкам реки, показанных на рисунке Б.2.

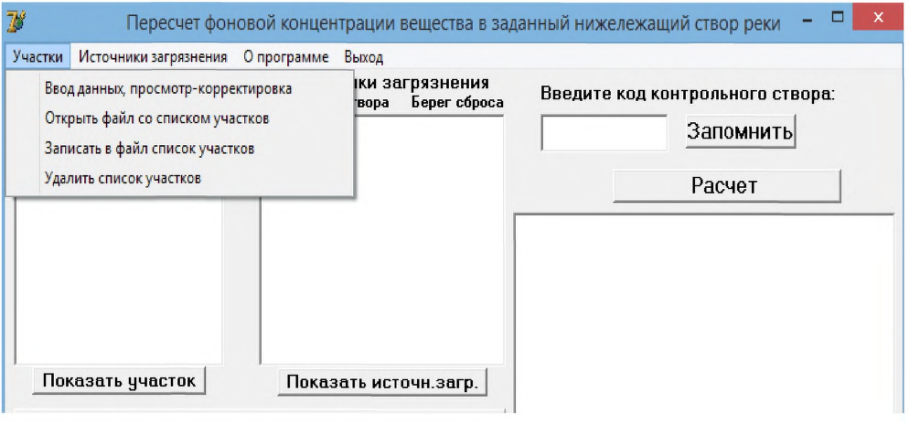

Рисунок Б.2 - Операции с данными по участкам реки

Рассмотрим операции с данными по участкам реки.

Выбор пункта подменю «Ввод данных, просмотр-корректировка» открывает окно экранной формы программы «*Просмотр-корректировка пара*метров участков реки» согласно рисунку Б.3. Это окно служит как для первоначального ввода параметров участка реки (в случае их отсутствия в подготовленных файлах на жестком диске), отображения-просмотра данных (в случае, если они уже занесены в память задачи), так и их корректировки. Два верхних поля: «Текущий участок» и «Всего» заполняются автоматически и оператором не корректируются.

Участок реки определяется (идентифицируется) кодом створа начала участка и кодом створа окончания участка. Участок рассматривается сверху вниз по течению реки, поэтому по величине код начала участка больше кода окончания участка. Переход к очередному полю ввода параметров осуществляют клавишей клавиатуры «Tab». Расчет значения протяженности участка производится автоматически. Далее вводят остальные значения параметров участка. При этом, если значение расхода реки на данном участке неизвестно, то его приблизительное значение можно получить шелчком «мышки» на кнопке «Вычислить расход», при этом в редакционном окне «Расход» появляется результат произведения средней глубины участка, средней ширины и средней скорости течения воды в реке.

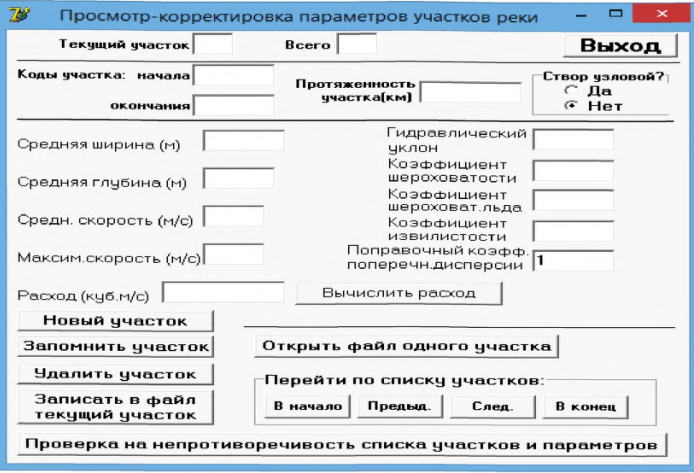

Рисунок Б.3 - Экранная форма программы для ввода, просмотра и корректировки параметров участка реки

Следует иметь в виду, что из двух параметров - «Гидравлический уклон» и «Коэффициент шероховатости» - должно быть внесено хотя бы одно значение, другое может отсутствовать; предпочтительным является наличие значения в редакционном окне «Гидравлический уклон». Однако при этом следует учитывать, что при расчете средневзвешенных значений параметров участков для расчета выбирается тот параметр, который присутствует одновременно в данных всех выделенных для расчета речных участков, отличающихся по морфометрическим признакам.

Необходимо обязательно обратить внимание на наличие правильной отметки радиокнопки в запросе - «Створ узловой?» «Да» или «Нет». Узловой створ является началом очередного речного участка с практически одинаковым расходом речной воды. Началом выделяемого участка является либо фоновый створ, выбранный для рассмотрения всего участка реки, либо узловой створ, где впадает значительный по расходу источник рассматриваемого вещества (приток или сброс сточных вод).

Если загрязненная струя в фоновом створе отсутствует, то ставится отметка «Нет» (в редакционных окнах для загрязненной струи должны быть указаны нули). Первый створ ниже фонового створа, где впадает значительный по расходу источник ЗВ (приток или сброс сточных вод), в данном случае не считается **V3ЛОВЫМ.** 

После ввода значений всех параметров необходимо обязательно запомнить участок в памяти задачи щелчком «мышки» на кнопке «Запомнить участок». При этом, если количество введенных участков уже больше одного, участки автоматически сортируются по кодам створов начала участков. При необходимости введенный участок можно удалить из памяти кнопкой «Удалить участок».

Перед переходом к другим видам ввода информации рекомендуется провести проверку на непротиворечивость введенных значений параметров участка и, если он в памяти задачи не один, то и на непротиворечивость параметров данного участка с другими. Проверку осуществляют нажатием кнопки *«Проверка на непротиворечивость списка участков и параметров*». Результат проверки выводится в открывающимся на экране специальном окне. Сообщения в окне могут быть следующего содержания:

- «*Участки отсутствуют. Проверка не требуется*.» - такого рода сообщения самодостаточны и разъяснения не требуют;

- «*Коды участка равны. Протяженность участка нулевая*.» - комментарий не требуется;

- *«Коды участков ошибочны. По кодам участка протяженность участка отрицательная.*» - это означает, что перепутана последовательность введенных кодов створов по течению реки;

- *«Не могут одновременно отсутствовать значения гидравлического уклона и коэффициента шероховатости.» -* об этом условии упомянуто выше;

- *«Участки <№ z и №z+1 > имеют общую территорию (пересекаются)»* - это означает, что код створа окончания предыдущего участка меньше кода створа начала следующего участка;

- *«<Между участками <№ z и № z+1 > имеется пустая территория. Ее протяженность - х км >»* - комментарий не требуется, и т.д.

После исправления обнаруженных ошибок в окне ввода информации необходимо нажать кнопку «*Запомнить участок*».

Любой отдельный участок реки можно сохранить в виде файла на жестком диске с помощью кнопки *«Записать в файл текущий участок».* Файлу присваивается имя с расширением «*\*.аге*». Так может быть подготовлена совокупность участков со своими параметрами. При необходимости по этим данным можно сформировать новый список участков, например, в случае решения задачи для другого сезона или другого рассматриваемого года и т.д. При необходимости сохраненный на диске отдельный участок реки можно ввести в расчет, нажав последовательно кнопки *«Новый участок*» и «*Открыть файл одного участка».* Введение параметров очередного нового речного участка проводят после нажатия кнопки «*Новый участок*» (при этом редакционные окна становятся свободными для заполнения). Для удаления ненужного участка используют кнопку *«Удалить участок*».

Для дальнейшей работы после введения параметров для всех выделяемых участков реки следует выйти из операции ввода данных по участкам реки нажав кнопку *«Выход».*

Если требуется для последующей работы запомнить весь сформированный список участков, то в подменю «*Участки*» следует задействовать кнопку «*Записать в файл список участков*» и записать на жестком диске файл с расширением («\*.аге»). Если нужно извлечь данный файл для работы с вводом подготовленных данных по участкам, используют кнопку «*Открыть файл со списком участков*».

#### **Б.2.3 Подготовка данных, характеризующих источники поступления вещества на выделенные участки реки**

Подготовку исходных данных начинают с активации в главном меню раздела «*Источники загрязнения*» и нажатия кнопки подменю *«Ввод данных, просмотр-корректировка».*

В открывшейся экранной форме программы ввода, просмотра и корректировки параметров согласно рисунку Б.4 проводят ввод данных в следующей последовательности.

Указывают код фонового створа, учитывая расстояние его от устья реки.

Указывают наименование реки.

Выбирают показатель из таблицы, которая появляется после нажатия кнопки *«Выбрать показатель*».

В соответствующие редакционные окна вносят данные о:

- фоновой концентрации вещества;

- уровне концентрации, до которого может происходить самоочищение речной воды от рассматриваемого химического вещества;

- коэффициенте скорости самоочищения речной воды от рассматриваемого химического вещества.

Обязательно дается ответ (в виде точки) *«Да имеется*» или *«Нет»* на вопрос *«Имеется ли загрязненная струя?»* в фоновом створе.

Если такая струя имеет место, то для нее в редакционные окна вводятся данные о:

- расстоянии от левого берега до середины загрязненной струи;

- концентрации вещества в загрязненной струе;

- расходе воды в загрязненной струе;

- коэффициенте скорости самоочищения струи от рассматриваемого химического вещества;

- уровне концентрации, до которого может происходить самоочищение струи от рассматриваемого химического вещества.

После внесения в редакционные окна перечисленной информации следует обязательно нажать кнопку «*Запомнить*». Другие кнопки на данной экранной форме позволяют провести ряд дополнительных операций:

-« *Очистить*»- очистить редакционные окна;

-« *Удалить*»- удалить из рабочего раздела программы фоновый створ;

- *«Записать в файл данные створа*»- сохранить на жестком диске внесенные данные фонового створа с соответствующим именем и расширением «\*.ist»;

-« *Открыть файл фонового створа*»- перенести данные фонового створа, сохраненные на жестком диске, в рассматриваемую экранную форму;

-« *Перейти к источникам загрязнения*»- перейти к экранным формам программы, предназначенным для внесения информации по конкретным источникам поступления вещества на участок реки. В результате указанного действия появляется экранная форма программы «*Просмотр-корректировка фонового створа*» согласно рисунку, Б.5. В этой форме указывают:

- код источника (сброса) вещества (в соответствии с расстоянием источника от устья реки);

- наименование источника;

- расстояние от левого берега до места выпуска;

- концентрацию вещества в источнике;

- расход воды в источнике;

- коэффициент скорости самоочищения вод источника от повышенных концентраций рассматриваемого вещества;

- уровень концентрации, до которого может проходить самоочищение воды источника от рассматриваемого вещества.

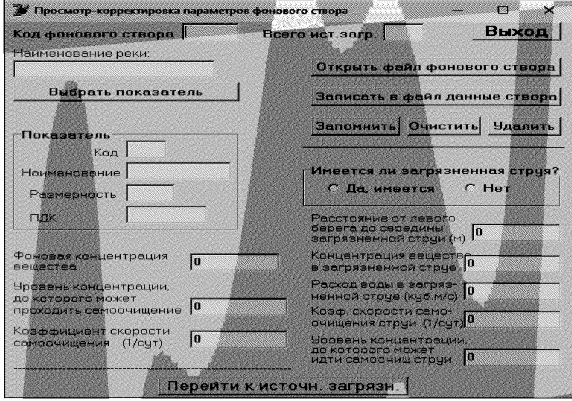

Рисунок Б.4 - Экранная форма программы для ввода, просмотра и корректировки параметров фонового створа

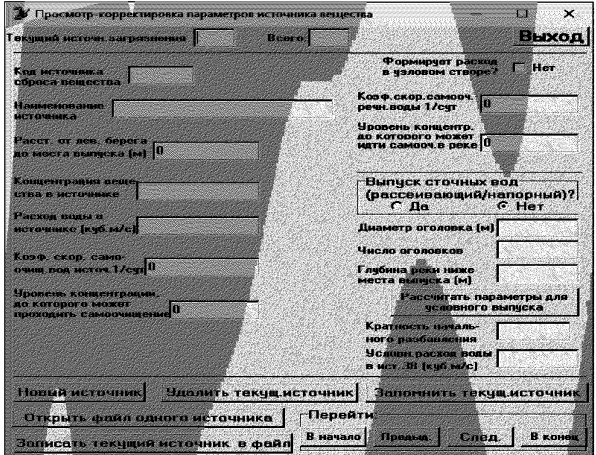

Рисунок Б.5 - Экранная форма программы для ввода, просмотра и корректировки параметров источника вещества

Дают ответ (ставят отметку «Да» или «Нет») на вопрос, является ли данный источник формирующим расход в узловом створе.

#### **РД 52.24.622-2019**

Если источник является формирующим расход воды в реке в узловом створе, то возможно введение уточненного значения «коэффициента скорости самоочищения речной воды» от рассматриваемого вещества на нижележащем участке, а также уровня концентрации, до которого может происходить самоочищение воды в реке. Если источник является не формирующим расход воды в реке, то вводят значение этого коэффициента, принятого на предыдущем участке реки. Повторяют и уровень, до которого может происходить самоочищение воды в реке от рассматриваемого вещества. По умолчанию, то есть, когда нет натурных данных о самоочищающей способности вод реки и вод источника, коэффициент скорости самоочищения и упомянутый возможный уровень, до которого может снижаться концентрация вещества в результате процессов самоочищения, принимают равными нулю.<br>В зависимости от того, каким является вы

В зависимости от того, каким является выпуск *«(рассеивающим/напорным)?у>* или нет, курсором (точкой) отмечают соответствующую из радиокнопок - «Да» или «Нет». Если отмечена (активирована) радиокнопка «Да», то необходимо ввести число и диаметр оголовков, а также глубину реки ниже створа выпуска. Затем, нажатием на кнопку *«Рассчитать параметры для условного выпуска*» запускают расчет величин кратности начального разбавления и условного расхода воды в текущем источнике загрязнения. Если по расчету напорный выпуск не подтверждается, радиокнопка типа выпуска заменяется на значение *«Нет»* и нижележащие поля формы остаются незаполненными.

Для запоминания внесенных данных по текущему источнику обязательно следует нажать на кнопку *«Запомнить текущий источник».*

Далее по усмотрению оператора в данной экранной форме возможны следующие операции:

- *«Удалить текущий источник*» - удалить текущий источник из списка источников, рассматриваемых в программе;

- *«Записать текущий источник в файл*» - сохранить на жестком диске внесенные данные по текущему источнику с соответствующим именем;

- *«Открыть файл одного источника*» - перенести сохраненные на жестком диске данные по интересуемому источнику в рассматриваемую экранную форму.

- использовать сервис навигатора по экранным формам с уже внесенными данными по источникам вещества.

Чтобы перейти к занесению в программу информации по новому источнику рассматриваемого вещества, нажимают кнопку «*Новый источник».* Далее повторяют процедуру занесения информации по следующему источнику вещества в готовые для записи редакционные окна.

Для запоминания на жестком диске всего списка источников вещества в главном меню в разделе «*Источники загрязнения»* активируют операцию *«Записать в файл текущий набор источников загрязнения»* и записывают на жестком диске файл с присвоенным именем с расширением «*\*.ist».*

После внесения в текущую память программы информации по всем источникам вещества переходят в главную экранную форму и в окно «*Введите код контрольного створа»* вводят код контрольного створа (с учетом его расстояния от устья реки) для проведения основной процедуры пересчета условной фоновой концентрации вещества в заданный нижележащий створ реки. Для фиксации задания обязательно нажимают на кнопку *«Запомнить текущ. источник».* Запуск расчета производят нажатием кнопки *«Расчет».*

# РД 52.24.622-2019

На главной экранной форме программы в результате расчета появляется график изменения концентрации вещества в сечении реки в заданном контрольном створе и краткий отчет о результатах пересчета условной фоновой концентрации вещества в заданный нижележащий створ реки (пример результата перерасчета условной фоновой концентрации химического вещества представлен на рисунке Б.6).

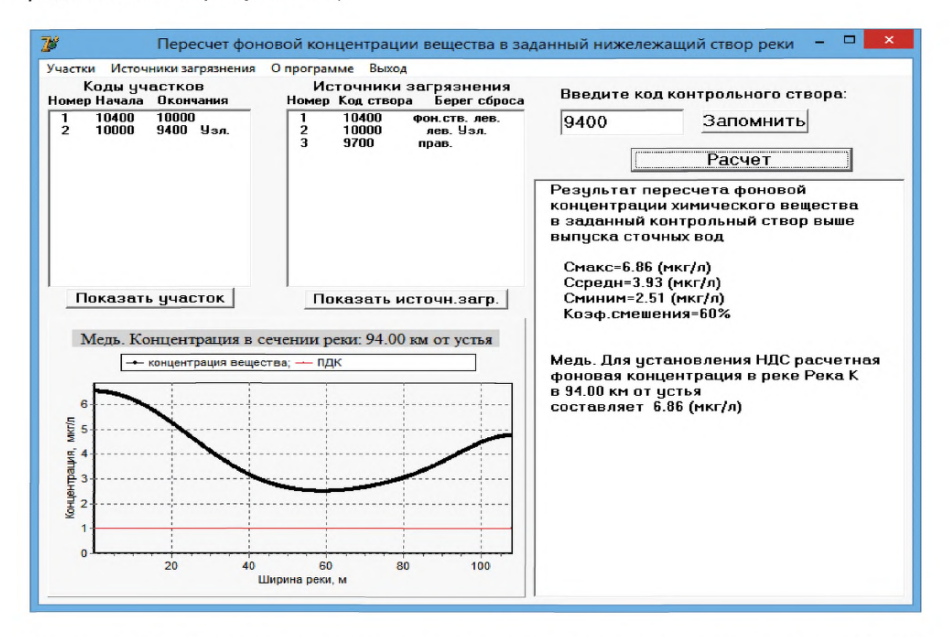

# Рисунок Б.6 - Пример программного представления результатов перерасчета условной фоновой концентрации химического вещества в заданный нижележащий створ реки

На отчетной экранной форме график показывает расчетное (условное) распределение концентрации рассматриваемого вещества в сечении реки, позволяющее увидеть и определить его максимальную концентрацию в этом сечении. В действительности детали поперечного профиля изменения концентрации вещества в сечении реки могут иметь свои особенности, связанные с влиянием местной морфометрии русла реки на распределение водных масс.

# **Приложение В** (справочное)

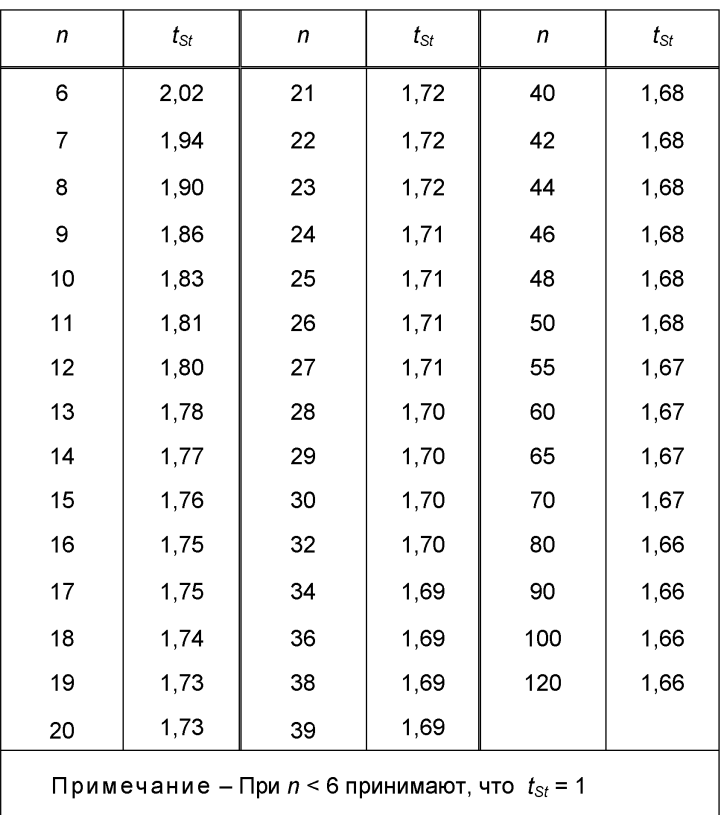

## **Значения коэффициента Стьюдента** *tst* **при односторонней доверительной вероятности Р=0,95**

## Приложение Г (справочное)

## Примеры расчетов условных фоновых концентраций химических вещества в воде водных объектов

# Г.1 *Пример 1*

В заданном для расчета створе *N* реки А, где проводились систематические (регулярные) гидрохимические наблюдения, требуется определить условную фоновую концентрацию вещества  $C_{\Phi}^*$  для азота аммонийного. Расчетный минимальный расход воды в реке  $Q_{95\%}=14.5$  м $3/c$ . Результаты наблюдений приведены в таблице Г.1 и на рисунке Г.1. В электронном виде исходная информация для примера находится в файле «Пример Г1.dat».

Таблица Г.1 - Результаты наблюдений за содержанием азота аммонийного в створе N реки А

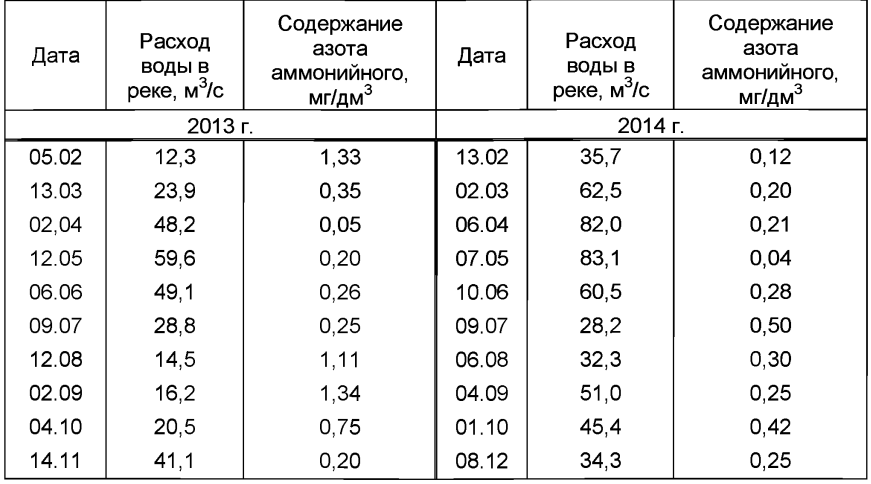

Для расчета условной фоновой концентрации задействуем программу «ГХМ-фонЗ». Используя стандартное для Windows окно выбора каталога и файла, находим и открываем подготовленный файл *«Пример Г1.dat».* 

Далее на графике просматриваем исходную для решения задачи информацию. На точечном графике «*Расход-концентрация*» хорошо видно, что теснота статистической связи между концентрацией азота аммонийного и расходом речной воды достаточно высока (см. рисунок Г.1).

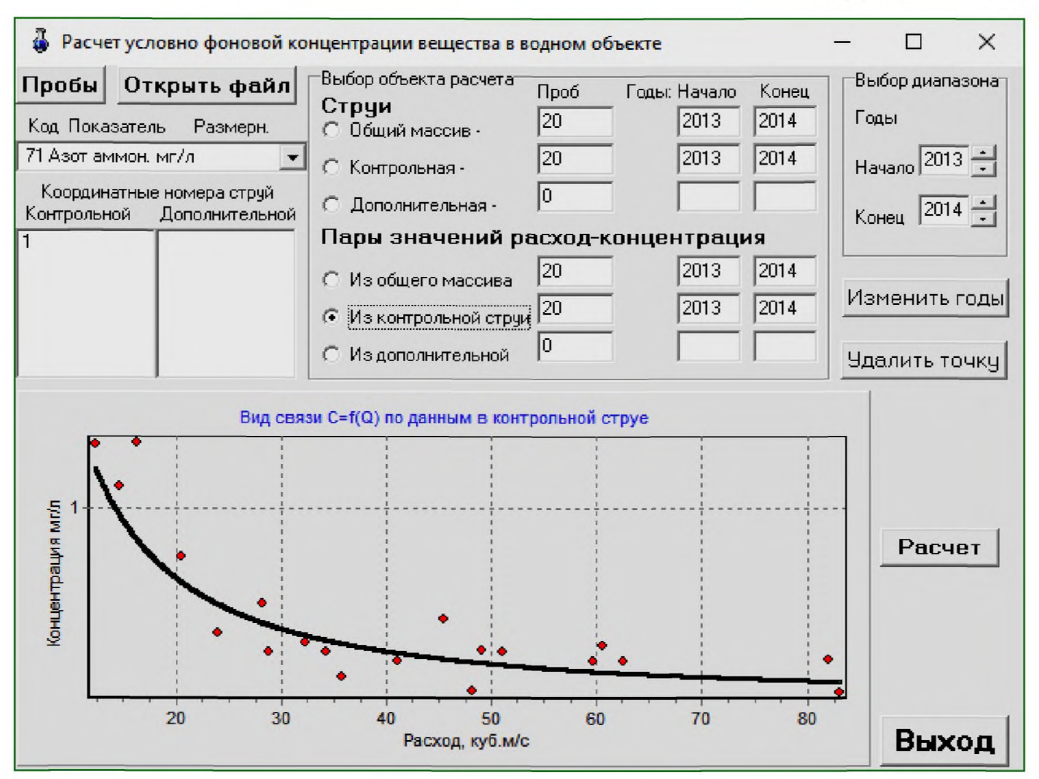

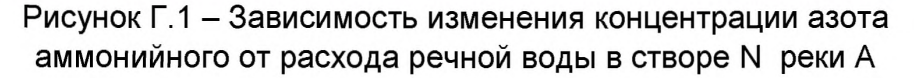

Для осуществления расчета условной фоновой концентрации азота аммонийного нажимаем кнопку «Расчет». В появившееся редакционное окно вводим требующиеся для расчета значение расхода речной воды и нажимаем кнопку «Расчет». Расчетное значение условной фоновой концентрации азота аммонийного составляет 1,03 мг/дм<sup>3</sup>. Итоговая форма результатов расчета после внесения в нее необходимых дополнений может быть представлена в напечатанном виде.

Открыв закладку «Дополнительные сведения» можно получить информацию об установленной и использованной статистической связи для расчета условной фоновой концентрации

$$
C'_{\text{cb}} = 33,177 \cdot Q^{-1,322} \tag{F.1}
$$

При использовании расчета условной фоновой концентрации азота аммонийного «вручную» можно выделить следующие позиции:

- характеристики статистической связи составляют:

 $n = 20$ ;  $r=0.79$ ;  $S_{cs} = 0.162$  MF/AM<sup>3</sup>;  $S_{cs}/\sigma = 0.41$ ;  $t_{st} = 1.73$ ;

- сравнение полученных статистических характеристик связи между концентрацией вещества и расходом воды с табличными (см. таблицу Г.1) позволяет считать, что надежность полученной статистической связи достаточно высока;

- в соответствии с уравнением (Г.1) при расчетном минимальном расходе воды  $Q_{95\%}$  значение  $C'_{\text{th}}$  составит

$$
C'_{\Phi} = 33,177.14,5^{-1,322} = 0,967 \text{ mJ/m}^3;
$$

- расчет по формуле (16) позволяет получить искомое значение условной фоновой концентрации  $C_{\rm dc}^*$ 

$$
C_{\Phi}^* = 0.967 + \frac{0.162 \cdot 1.73}{\sqrt{20}} = 1.03 \text{ m} \text{ r/gm}^3.
$$

#### **Г. 2** *Пример 2*

В заданном для расчета створе М реки Б требуется определить условную фоновую концентрацию вещества *С\*ф* для химического потребления кислорода (ХПК). Расчетный минимальный расход воды в реке  $Q_{95\%}$  = 21,6 м<sup>3</sup>/с. Результаты ежемесячных наблюдений приведены в таблице Г.2 и на рисунке Г.2. В электронном виде исходная информация для примера находится в файле *«Пример Г 2.dat».*

Для проведения расчетов активируем программу «ГХМ-фонЗ». Используя стандартное для Windows окно выбора каталога и файла, находим и открываем подготовленный файл «*Пример Г 2.dat».*

В программе «ГХМ-фонЗ» после просмотра исходных данных на графике в основной экранной форме программы в режиме *«Пары значений расходконцентрация*» в контрольной струе, нажимаем кнопку *«Расчет».* Поскольку статистическая связь достоверна, а значение ХПК при повышении расхода воды в реке увеличивается, дополнительно следует рассчитать условные фоновые концентрации при среднемноголетнем и максимальном среднемесячном расходе воды года 5 %-ной обеспеченности: при Q<sub>cp.mh</sub> = 45,0 м<sup>3</sup>/с и Q<sub>5%</sub> = 85,0 м<sup>3</sup>/с. Все необходимые для расчета расходы вводим в соответствующие появившиеся редакционные окна и нажимаем кнопку *«Расчет».*

Вычисленные *Сф* для ХПК в створе М реки Б составляют

$$
C_{\Phi}^{*} = 4,05 \text{ m} / A \text{ m}^{3},
$$
  
\n
$$
C_{\Phi(Q_{\text{CP.MH.}})}^{*} = 5,33 \text{ m} / A \text{ m}^{3},
$$
  
\n
$$
C_{\Phi(Q_{5\%})}^{*} = 8,24 \text{ m} / A \text{ m}^{3}.
$$

В основе расчета лежит использование полученной статистической связи (см. закладку *«Дополнительные сведения»)*

$$
C'_{\Phi} = \sqrt{11,5349 + 0,0074 \cdot Q^2} \tag{F.2}
$$

# Таблица Г.2 - Результаты систематических гидрохимических наблюдений за изменением значений ХПК в створе М реки Б

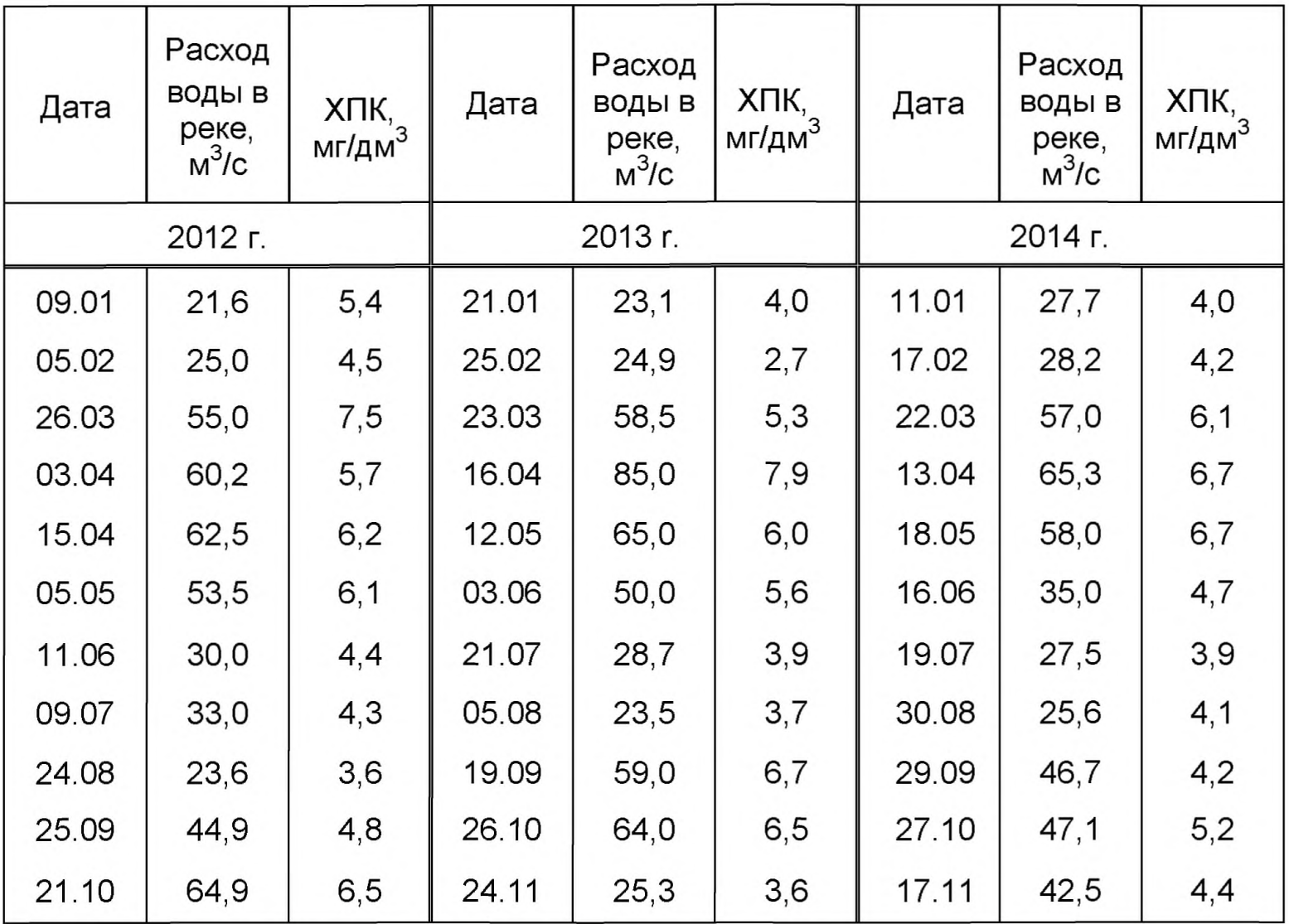

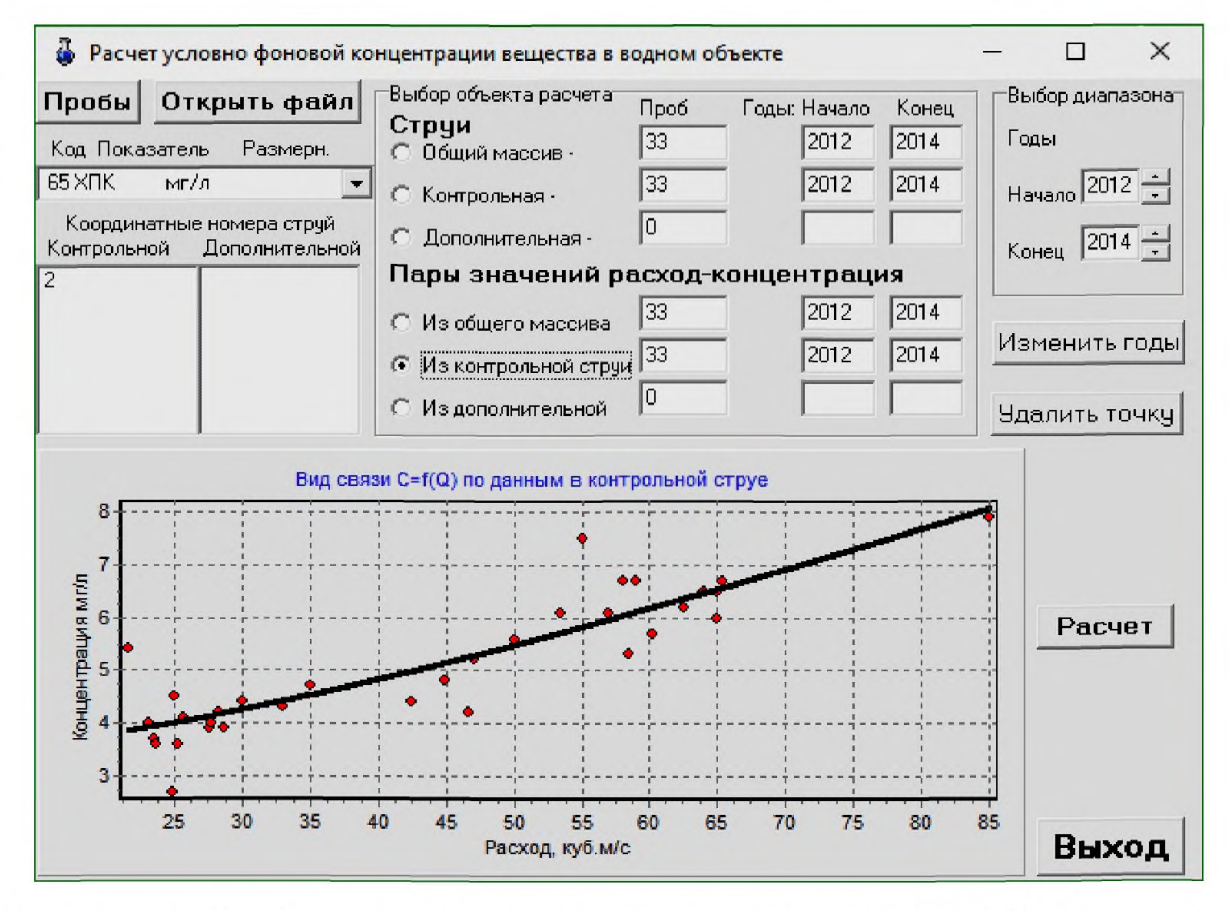

Рисунок Г.2 - Зависимость изменения значений ХПК от расхода воды в реке Б в створе

Решая задачу в ручном режиме с использованием установленной прямой статистической связи между концентрацией вещества и расходом речной воды для соответствующих гидрологических условий, получим:

- статистические характеристики статистической связи:  $n = 33$ ;  $r=0.89$ ;  $S_{cs} = 0.601$  мг/дм<sup>3</sup>;  $\sigma = 1.279$  мг/дм<sup>3</sup>;  $S_{cs}/\sigma = 0.47$ ;  $t_{St} = 1.69$ ;

$$
C'_{\Phi} = \sqrt{11,5349 + 0,0074 \cdot 21,6^2} = 3,87 \text{ mrf/m}^3;
$$
  
\n
$$
C'_{\Phi}(Q_{\text{CP.MH.}}) = \sqrt{11,5349 + 0,0074 \cdot 45,0^2} = 5,15 \text{ mrf/m}^3;
$$
  
\n
$$
C'_{\Phi}(Q_{5\%}) = \sqrt{11,5349 + 0,0074 \cdot 85,0^2} = 8,06 \text{ mrf/m}^3;
$$
  
\n
$$
C^*_{\Phi} = 3,87 + 0,174 \text{ 1,69 0,601} = 4,05 \text{ mrf/m}^3;
$$
  
\n
$$
C^*_{\Phi(Q_{\text{CP.MH.}})} = 5,15 + 0,174 \text{ 1,69 0,601} = 5,33 \text{ mrf/m}^3;
$$
  
\n
$$
C^*_{\Phi(Q_{5\%})} = 8,06 + 0,174 \text{ 1,69 0,601} = 8,24 \text{ mrf/m}^3.
$$

#### **Г.З** *Пример 3*

В заданном для расчета створе G реки В требуется определить фоновую концентрацию нефтепродуктов *Сф*. Расчетный минимальный расход во-

ды в реке  $Q_{95\%}$  = 75,3 м<sup>3</sup>/с. Результаты ежемесячных наблюдений приведены в таблице Г.З и на рисунке Г.З. В электронном виде исходная информация для данного примера находится в файле *«Пример Г 3.dat».*

Таблица Г.3 - Результаты ежемесячных наблюдений за содержанием нефтепродуктов в створе G реки В

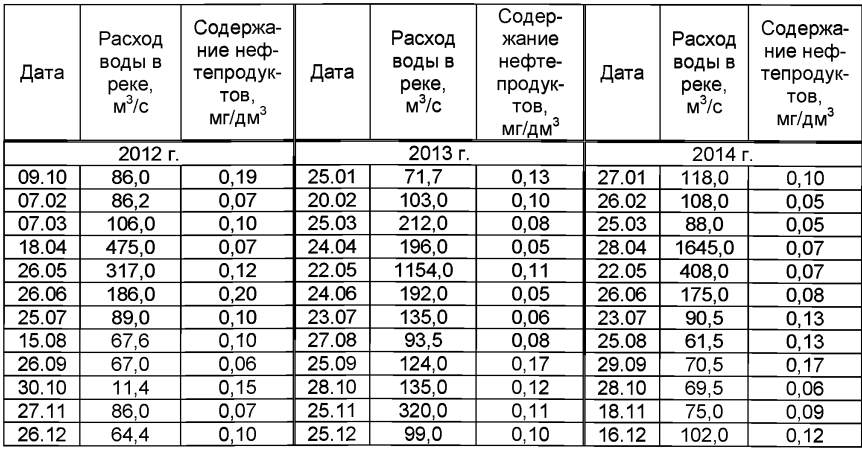

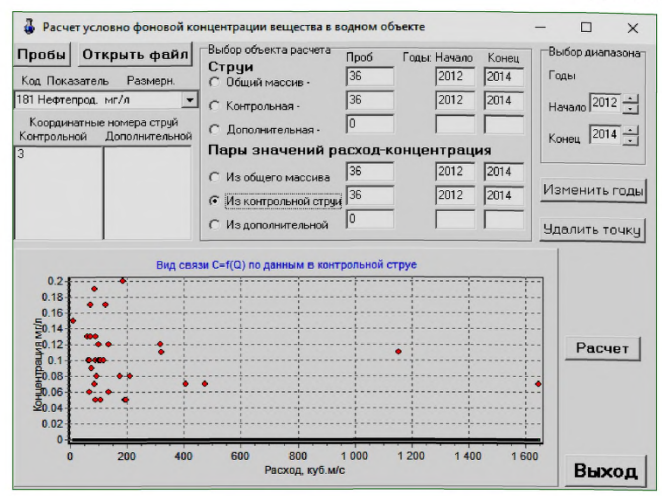

Рисунок Г.3 - Зависимость изменения содержания нефтепродуктов от расхода воды в створе G реки В

Для проведения расчетов активируем программу «ГХМ - фон3». Используя стандартное для Windows окно выбора каталога и файла, находим и открываем подготовленный файл «Пример Г 3.dat».

Как следует из графика на рисунке Г.3 в рассматриваемом примере содержание нефтепродуктов в воде не зависит от расхода речной воды, поэтому вычисление условной фоновой концентрации по программе «ГХМ - фон3» выполняем с учетом автоматически формируемых характерных периодов по данным ежемесячных наблюдений за 2012-2014 годы. Для осуществления данной операции в главной экранной форме программы «ГХМ – фон3» нажимаем кнопку «Расчет».

В результате расчета получаем значение фоновой концентрации, равное 0,151 мг/дм<sup>3</sup>. В «*Дополнительных сведениях*» можно найти пояснение, что в расчетный массив наблюдений за три года вошли данные (всего n = 12) за четыре месяца (январь, июнь, сентябрь и октябрь).

При расчете «вручную» необходимо выполнить следующие операции.

Поскольку содержание нефтепродуктов в воде не зависит от расхода речной воды (рисунок Г.3), обработку результатов наблюдений для определения  $C_{\nuparrow}^*$  проводим согласно 5.5. Для вывода значимости отличия результатов наблюдений, полученных в 2014 г., от данных 2013 г., 2012 г. используем статистический критерий U.

Из таблицы Г.4 следует:  $T_1 = 145.5$ ;  $n_1 = n^* = 12$ ;  $T_2 = 154.5$ ;  $n_2 = m^* = 12$ . По формуле (7) находим величину  $U_*$ :

$$
u_{\stackrel{\ast}{\zeta} 2014/2013} = 145,5 - 12(12+1)/2 = 67,5
$$
Так как  $m^* > 8$ . по формуле (11) определяем параметр  $z$ .

$$
Z_{2014/2013} = \frac{67,5-0,5(12\cdot12+1)}{0,289\sqrt{12\cdot12(12+12+1)}} = 0,29.
$$

Полученное значение z попадает в интервал  $(-1.28 < z < 1.28)$ , поэтому принимаем, что отличие результатов наблюдений за 2014 г. и 2013 г. незначимо.

Таблица Г.4 - Результаты совместного ранжирования данных за 2014 и 2013 гг.

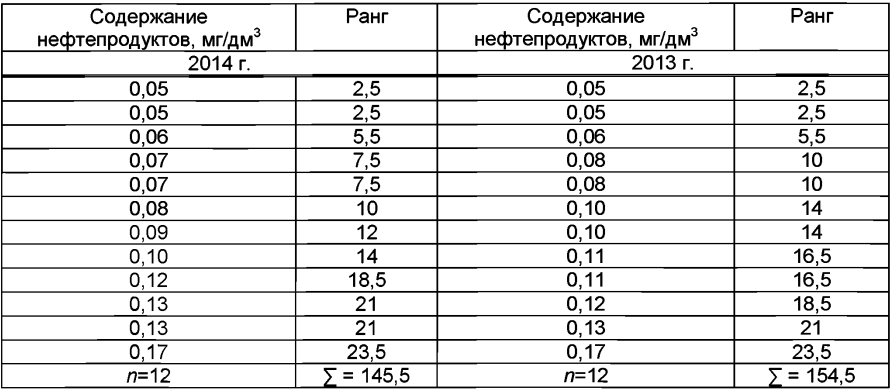

Аналогичным способом проверим значимость отличия данных в 2012 году. Результаты этого анализа:  $T_1 = 144$ ; n<sub>1</sub>=n<sup>\*</sup>=12;  $U_{*}$  <sub>(2014/2012)</sub> = 56;  $Z_{2014/2012}$  = -0,95.

Полученное значение z попадает в интервал  $(-1,28 < z < 1.28)$ , поэтому также принимаем, что отличие результатов наблюдений за 2014 и 2012 гг. незначимо.

Так как годовые данные за 2012 - 2014 годы отличаются несущественно. в дальнейшем статистическом анализе все данные будем рассматривать совместно. Результаты группируем помесячно в соответствии с 5.5 и для каждой выделанной градации определяем среднюю концентрацию нефтепродуктов согласно таблице Г.5. В январе среднее содержание нефтепродуктов было наибольшим, поэтому этот месяц относим к основной (опорной) градации. Используя критерий  $U_{+}$ , определим значимость отличия основной градации от ос-

тальных. От основной градации незначимо отличаются данные за июнь, сентябрь и октябрь (значения параметра  $U_{+}$  больше значений параметра  $U_{T} = 2.1$ ).

Данные за четыре месяца (январь, июнь, сентябрь и октябрь) объединяем в один массив (в итоге  $n = 12$ ) и, используя формулы (1), (13), (21), получим:

$$
C_{\Phi(\text{cp.})}=0,12 \text{ m}r/\text{m}^3
$$
;  $\sigma = 0,05 \text{ m}r/\text{m}^3$ ;  $t_{\text{Sf}} = 1,80$ ;

$$
C_{\Phi}^* = 0,12 + \frac{0,05 \cdot 1,80}{\sqrt{12}} = 0,15 \text{ mJ/m}^3.
$$

Таблица Г.5 - Определение средних концентраций нефтепродуктов по выделенным градациям (мг/дм<sup>3</sup>)

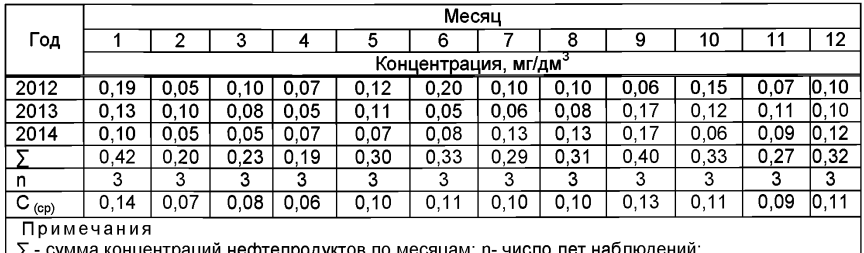

 $\mid$  С  $_{\text{con}}$  среднемесячная концентрация нефтепродуктов

#### Г.4 Пример 4

В заданном для расчета створе В реки К требуется определить условную фоновую концентрацию меди  $C_{\Phi}^*$ . Расчетный минимальный расход воды в реке Q <sub>95%</sub> = 46,0 м<sup>3</sup>/с. Результаты наблюдений приведены в таблице Г.6 и на рисунке Г.4. В электронном виде исходная информация для примера находится в файле «Пример Г4.dat».

Таблица Г.6 - Результаты систематических гидрохимических наблюдений за содержанием меди в створе В реки К

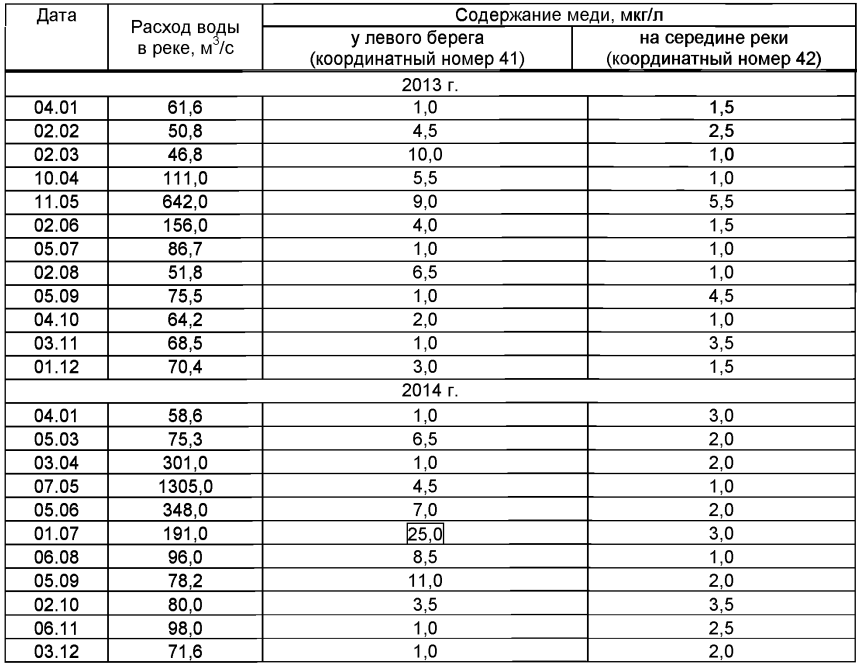

В результате открытия и рассмотрения в программе «ГХМ - фонЗ» файла с исходной информацией выясняется, что в вертикалях содержание меди существенно отличается. Причем контрольную струю характеризует вертикаль с координатным номером 41, расположенная у левого берега. Детально исходные данные в вертикалях можно визуально посмотреть на графиках, поставив отметку в основной экранной форме в позициях контрольная или дополнительная струя. В позиции контрольной струи на графике видно, что точка с концентрацией меди 25 мкг/дм<sup>3</sup> явно нехарактерна в рассматриваемом массиве данных. Эту точку удаляем из расчета, нажав клавишу *«Удалить точку».* Просмотр «*Пары значений расход - концентрация*» показывает, что достоверной связи между ними нет (см. рисунок Г.4). По этой причине расчет должен вестись без учета такой связи.

Расчет фоновых концентраций по струям выполняем отдельно. Вычисления начинаем с контрольной струи. После нажатия кнопки «*Расчет*» появляется окно для введения параметров набора периодов (сезонов). Введем два набора периодов (сезонов):

а) первый набор продолжительности периодов (в дате первая цифра - месяц):

06.01-09.30;

10.01-02.28.

б) второй набор продолжительности периодов (в дате первая цифра  $-$  месяц):

03.01-09.30;

10.01-02.30.

Эти наборы периодов можно запомнить на жестком диске в виде файла с расширением «\*.sez», нажав кнопку «*Запомнить*».

Ранее подготовленный файл с расширением «\*.sez» можно открыть, нажав кнопку *«Открыть»,* найти этот файл в окне Windows среди других файлов (в рассматриваемом случае это файл «*Пример r4.sez*») и открыть его для работы в программе «ГХМ - фон3».

Для продолжения расчета нажимаем кнопку «*Выход-расчет*» и получаем искомую условную фоновую концентрацию меди в контрольной струе. В данном примере она составляет 7,37 мкг/дм<sup>3</sup>. Далее с помощью кнопки *«Выход»* возвращаемся в главную экранную форму и повторяем такую же процедуру для расчета фоновой концентрации меди  $C_{\phi}^*$  в дополнительной струе. В данном примере она равна 2,59 мкг/дм<sup>3</sup>.

В качестве условной фоновой принимаем концентрацию меди, равную 7,37 мкг/дм<sup>3</sup>.

Из дополнительных отчетных сведений следует, что для контрольной струи наиболее характерным периодом (сезоном) для расчета условной фоновой концентрации меди  $C_{\text{th}}^{*}$  оказался период 03.01-09.30 (были объединены два сезона 03.01-05.30 и 06.01-09.30).

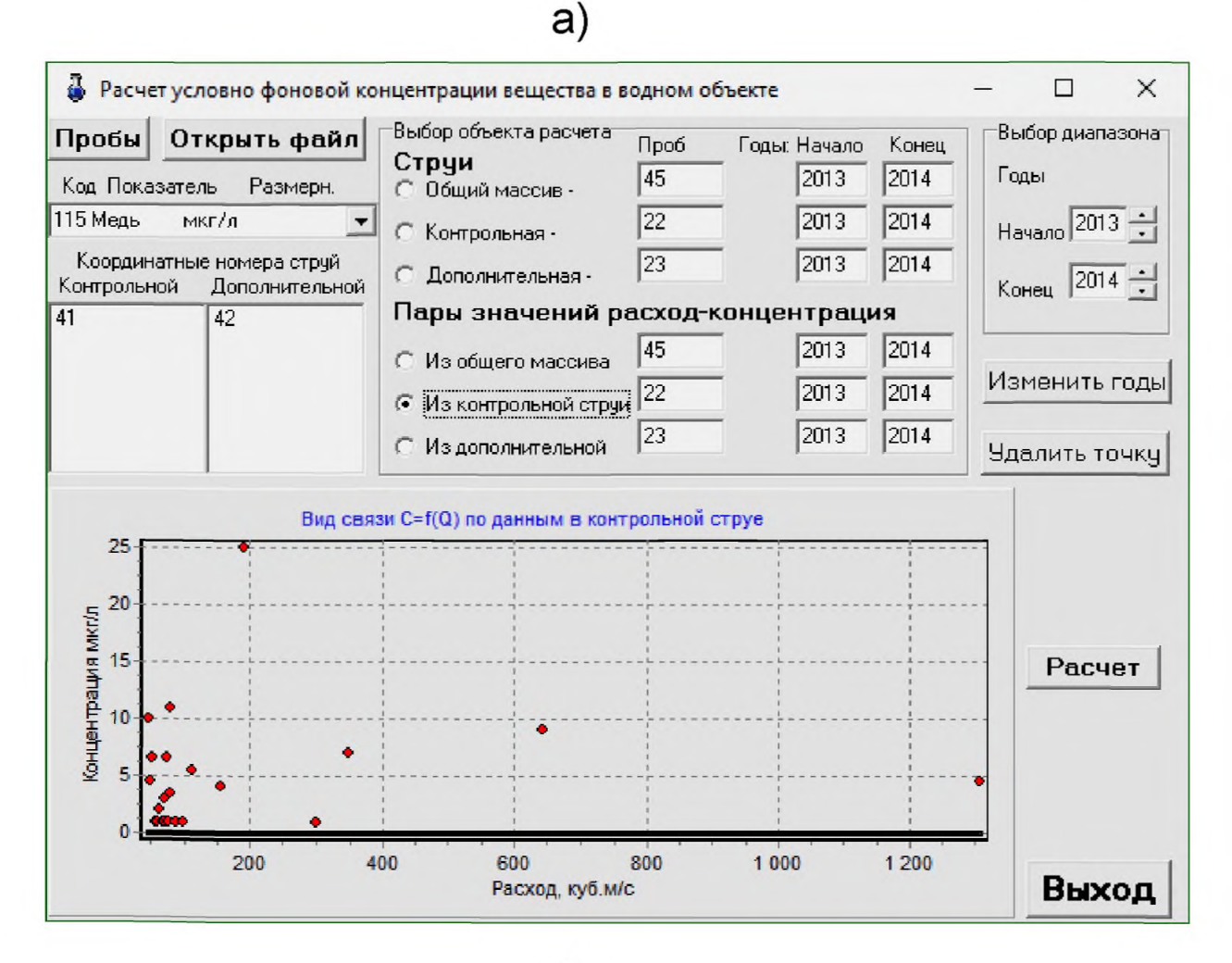

# $\sigma$

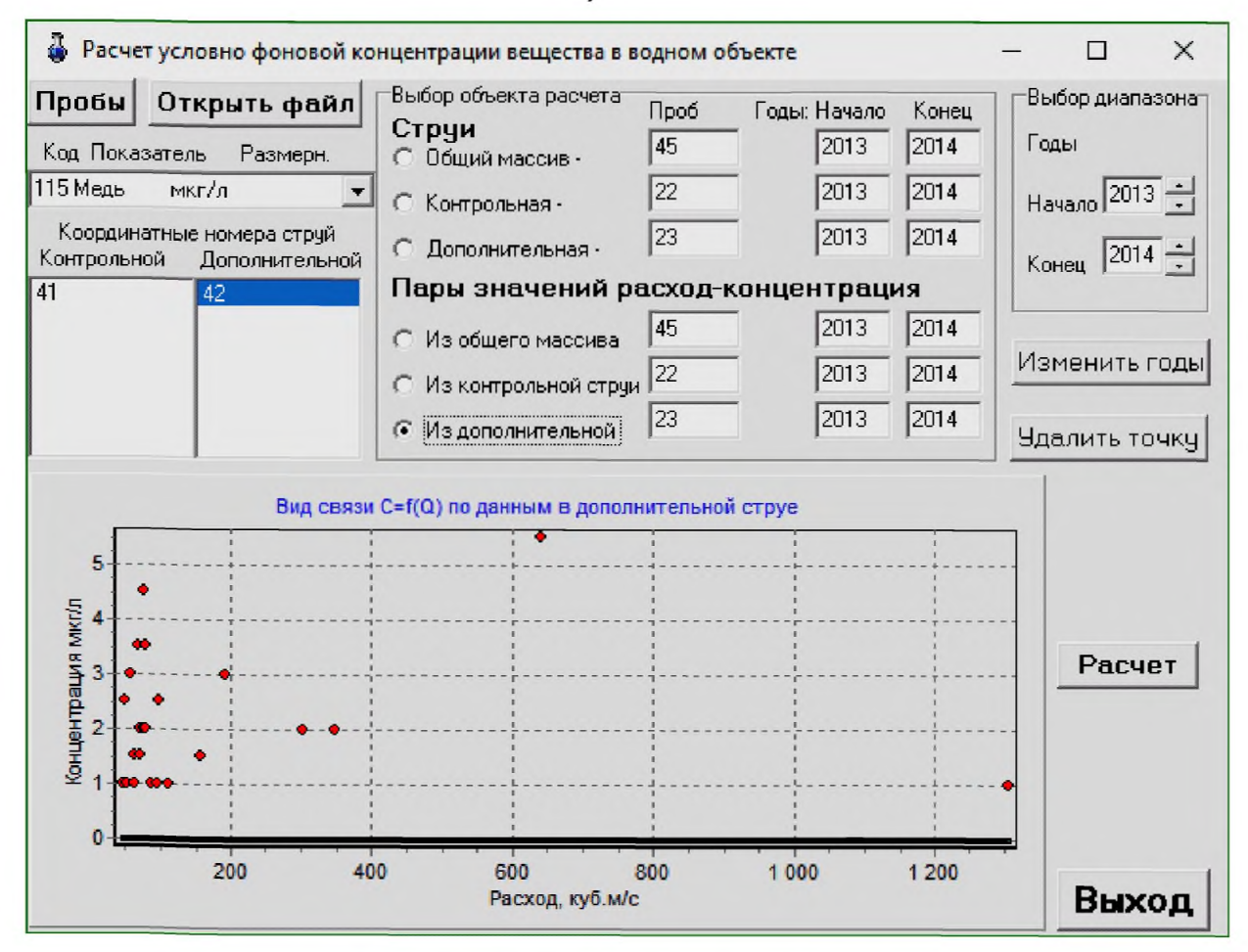

а) у левого берега; б) на середине реки

Рисунок Г.4 - Зависимость изменения содержания меди от расхода речной воды в створе В реки К

При расчете «вручную» выполняют следующие операции.

Проводят сравнение результатов наблюдений, полученных в отдельных вертикалях. Это сравнение показывает, что средняя концентрация меди у левого берега наибольшая<sup>1)</sup>. Кроме того, содержание меди в этой вертикали значимо отличается от ее содержания в средней части сечения реки ( $T_1$  = 456;  $u_*$  = 180;  $z$  = 1,67). На основании этих результатов принимаем, что качество

воды у левого берега характеризуют концентрацию меди в контрольной струе. Расчет условной фоновой концентрации меди  $C_{\rm cb}^*$  проводим отдельно

для каждой из выделенных водных масс. Сопоставление результатов наблюдений по годам показывает, что данные за 2014 год несущественно отличаются от данных за 2013 год как в контрольной струе ( $T_1$  = 118;  $U_*$  = 63; z = 0,16),

так и в остальной массе воды в сечении реки  $(T_1 = 129; u_+ = 51; z = -0.95)$ . В

связи с этим далее в статистическом анализе данные за 2013 г. и 2014 г. рассматриваем как один массив.

Для оценки наличия существенных внутригодовых изменений содержания меди в речной воде выделим три версии периодичности (сезонности) этих изменений в годовом цикле:

1) по продолжительности гидрологических сезонов:

весна (март - май),

лето-осень (июнь - ноябрь),

зима (декабрь - февраль);

2) по продолжительности характерных наблюдаемых температур в речной воде:

первый период с температурой менее 5 °С (ноябрь - апрель),

второй период с температурой в пределах от 5 °С до 15 °С (май - октябрь),

третий период с температурой более 15 °С (июнь - сентябрь);

3) по совокупному влиянию различных факторов (по визуальному анализу данных):

первый период (март - сентябрь),

второй период (октябрь - февраль).

Результаты оценки различия между отдельными градациями содержания меди в речной воде показаны в таблице Г.7.

Сопоставление результатов наблюдений по выделенным градациям (см. таблицу Г.7) показывает, что степень выраженности периодичности изменения содержания меди в створе В реки К наиболее высокая в третьей версии. Для этой версии и рассчитаем условную фоновую концентрацию в контрольной струе и остальной массе речной воды, представленную в таблице Г.8).

По третьей версии сезонности в контрольной струе получим

$$
C_{\Phi}^* = 5.58 + \frac{3,45 \cdot 1,8}{\sqrt{12}} = 7,37 \text{ mkr/Am}^3;
$$

для остальной массы речной воды в сечении реки -

<sup>1)</sup> Результат наблюдений, выделенный в таблице Г.6 рамкой, в расчете не учитывался, т.к. принят нехарактерным (при  $n = 23$ ,  $C_{\text{thdiv}} = 5.15$  мкг/дм<sup>3</sup>;  $\sigma$  = 5.4 мкг/дм<sup>3</sup>;  $l'$  = 3.7;  $l_{\tau}$  = 2.6;  $l' > l_{\tau}$ ).

$$
C_{\Phi}^* = 2.03 + \frac{1.32 \cdot 1.75}{\sqrt{16}} = 2.60 \text{ mkr/gm}^3.
$$

Таблица Г.7 - Результаты оценки различия между отдельными градациями содержания меди в речной воде

| Контрольная струя                |                                  | Остальная масса речной воды      |                                  |
|----------------------------------|----------------------------------|----------------------------------|----------------------------------|
| Первая версия                    |                                  |                                  |                                  |
| весна / лето-осень               | весна / зима                     | лето-осень / весна               | лето-осень / зима                |
| $T_1$ =64,5 $U_*$ =43,5          | $T_1 = 19$ $U_* = 4$             | $T_1 = 51$ $U_* = 40$            | $T_1 = 46$ $U_* = 31$            |
| $m^* = 11$ $n^* = 6$             | $m^* = 6$ $n^* = 5$              | $m^* = 12$ $n^* = 6$             | $m^* = 12$ $n = 5$               |
| $Z = 1,00$                       | $Z = -2,10$                      | $Z = 0.33$                       | $Z = -0.05$                      |
| Вторая версия                    |                                  |                                  |                                  |
| Третий период /<br>второй период | Третий период /<br>первый период | Второй период /<br>первый период | Второй период /<br>третий период |
| $T_1$ = 23 $U_*$ = 13            | $T_1 = 81,5$                     | $T_1 = 33.5$ $U_* = 32.5$        | $T_1 = 28$ $U_* = 18$            |
| $m^* = 7$ $n = 4$                | $U_{\star} = 53.5$               | $m^* = 11$ $n^* = 4$             | $m^* = 8$ $n^* = 4$              |
| $Z = -0.32$                      | $m^2 = 11$ $n^2 = 7$             | $Z = 0.13$                       | $Z = 0,25$                       |
| Третья версия                    |                                  |                                  |                                  |
| Первый период / второй период    |                                  | Второй период / первый период    |                                  |
| $T_1 = 66$ $U_* = 21$            |                                  | $T_1 = 127.5$ $U_* = 82.5$       |                                  |
| $m^* = 13$ $n^* = 9$             |                                  | $m^* = 14$ $n^* = 9$             |                                  |
| $Z = -2.53$                      |                                  | $Z = 1,20$                       |                                  |

Таблица Г.8 - Распределение значений содержания меди, полученных в контрольной струе и остальной массе речной воды, с учетом лучшей версии выделенных градаций (сезонов и периодов)

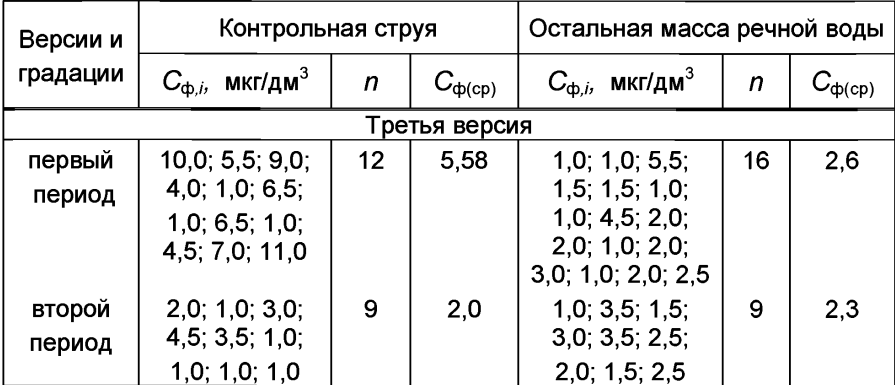

За условную фоновую концентрацию  $C_{\text{th}}^{*}$  содержания меди в створе В реки принимаем концентрацию меди, равную 7,37 мкг/л.

# Г. 5 *Пример 5*

В заданном для расчета створе О реки У, где проводились систематические (регулярные) гидрохимические наблюдения, требуется определить условную фоновую концентрацию  $C_{\text{th}}^{*}$  для взвешенных веществ. Расчетный минимальный расход воды в реке  $Q_{95\%}=200$  м $3$ /с. В электронном виде исходная информация для примера находится в файле *«Пример r5.dat».*

Для расчета условной фоновой концентрации задействуем программу «ГХМ - фонЗ». Используя стандартное для Windows окно выбора каталога и файла, находим и открываем подготовленный файл «*Пример r5.dat».* В файле среди проанализированных в пробах веществ выбираем взвешенные вещества.

Далее в разделе «*Пары значений расход-концентрация»* в подразделе *«Из контрольной струи*» на появившемся графике проанализируем исходную для решения задачи информацию. На точечном графике «*Расходконцентрация»*, приведенном на рисунке Г.5, хорошо видно, что теснота статистической связи между концентрацией взвешенных веществ и расходом речной воды достаточно высока.

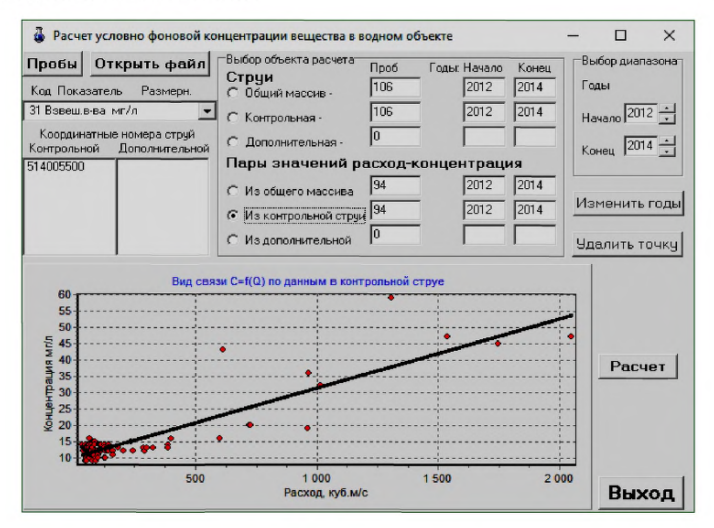

Рисунок Г.5 - Зависимость изменения содержания взвешенных веществ от расхода речной воды в створе О реки У

Для осуществления расчета условной фоновой концентрации взвешенных веществ посредством установления статистической связи нажимаем кнопку *«Расчет».* В появившиеся редакционные окна вводим одно и то же расчетное минимальное значение расхода речной воды 200 м<sup>3</sup>/с (другие расходы для данной задачи не нужны) и нажимаем кнопку «Расчет». Расчетное значение фоновой концентрации взвешенных веществ составляет 15,1 мг/дм<sup>3</sup> (рисунок Г.6). Итоговая форма результата расчета после внесения в нее необходимых дополнений и изъятия лишней информации может быть представлена в напечатанном виде.

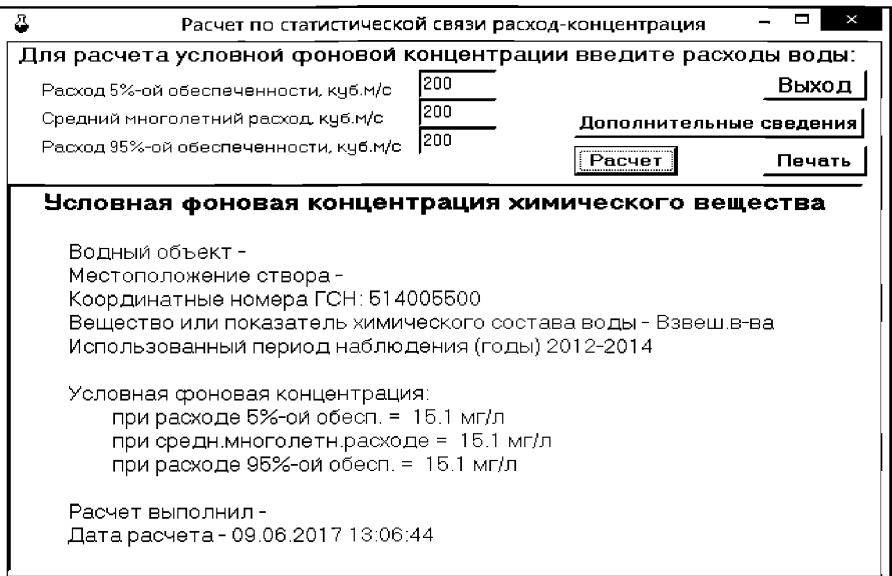

Рисунок Г.6 - Вид итоговой формы расчета условной фоновой концентрации химического вещества (взвешенных веществ)

Открыв закладку «Дополнительные сведения» можно получить информацию об установленной и использованной статистической связи для расчета условной фоновой концентрации взвешенных веществ согласно рисунку Г.7.

$$
C'_{\text{cb}} = 10,1955 + 0,012 \text{ } Q \tag{F.3}
$$

При расчете условной фоновой концентрации содержания взвешенных веществ «вручную» можно выделить следующие позиции:

- статистические характеристики связи составляют:  $n = 94$ ;  $r=0.89$ ;  $S_{cs}$  = 14,61 мг/дм<sup>3</sup>;  $S_{cs}/\sigma$  = 0,46;  $t_{st}$  = 1,66;

- сравнение полученных статистических характеристик связи между концентрацией вещества и расходом воды с табличными (таблица 1) позволяет считать, что надежность полученной статистической связи достаточно высока:

- в соответствии с уравнением (Г.3) при расчетном минимальном расходе воды  $\mathsf{Q}_{95\%}$  значение  $C_{\Phi}'$  составит

$$
C'_{\Phi}
$$
 = 10,1955+0,012  $Q$  = 12,6 m $\text{nm}^3$ .

Расчет по формуле (16) позволяет получить искомое значение  $C'_{\phi}$ :

$$
C_{\Phi}^* = 12.6 + \frac{1.66 \cdot 14.61}{\sqrt{94}} = 15.1 \text{mJ/m}^3.
$$

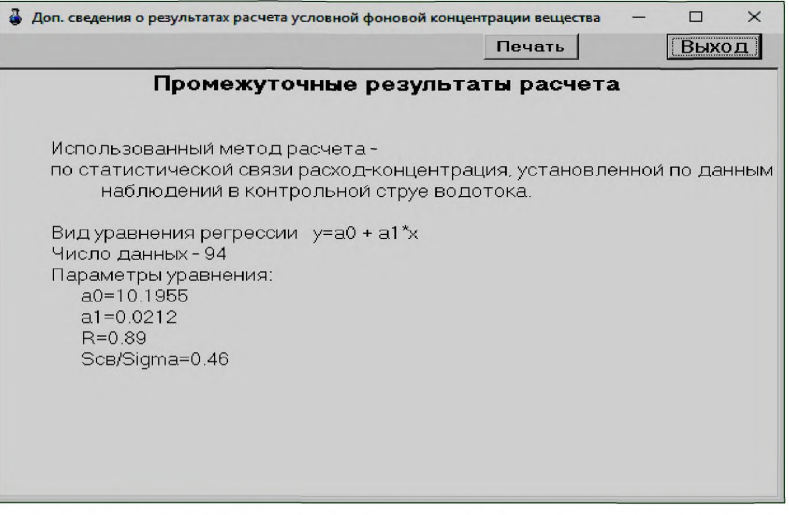

Рисунок Г.7 - Вид промежуточных результатов расчета условной фоновой концентрации взвешенных веществ

# Г. 6 *Пример 6*

В заданном для расчета створе В реки В, где проводились систематические (регулярные) гидрохимические наблюдения, требуется определить условную фоновую концентрацию для взвешенных веществ. Расчетный минимальный расход воды в реке  $Q_{95\%}$ =5400 м<sup>3</sup>/с. В электронном виде исходная информация для примера находится в файле *«Пример Г 6.dat».*

Для расчета условной фоновой концентрации используем программу «ГХМ-фонЗ». В стандартном для Windows окне выбора каталога и файла, находим и открываем подготовленный файл *«Пример Г 6.dat».* В файле среди проанализированных в пробах веществ выбираем взвешенные вещества.

Как видно из открывшегося окна, в створе имеются две вертикали с несущественно отличающимися данными по взвешенным веществам (рисунок Г.8).

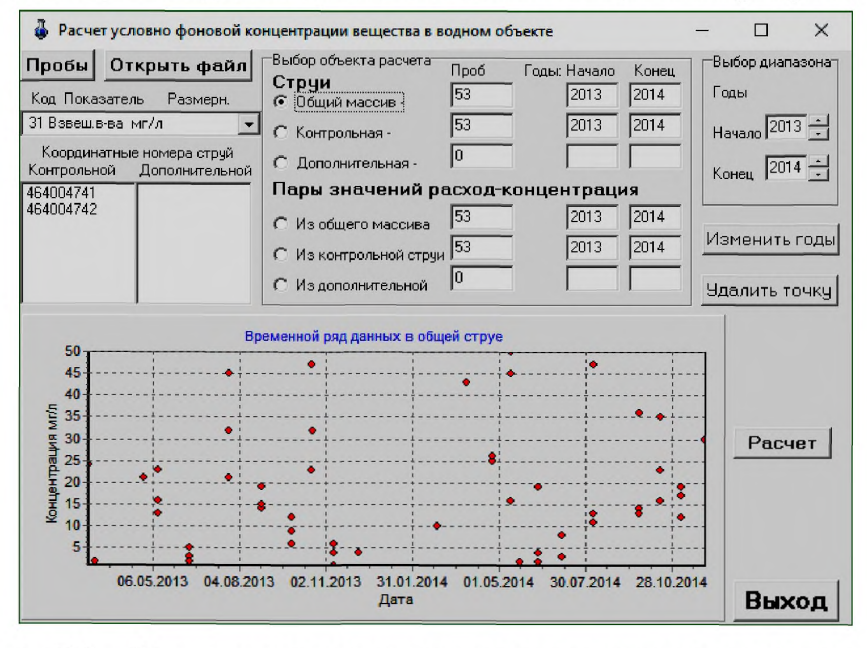

Рисунок Г.8 - Зависимость содержания взвешенных веществ от времени в створе В реки В

В разделе «Пары значений расход-концентрация» в подразделе «Из контрольной струи» на появившемся графике проанализируем исходную для решения задачи информацию. На точечном графике «Расход-концентрация» хорошо видно отсутствие статистической связи между концентрацией взвешенных веществ и расходом речной воды (рисунок Г.9).

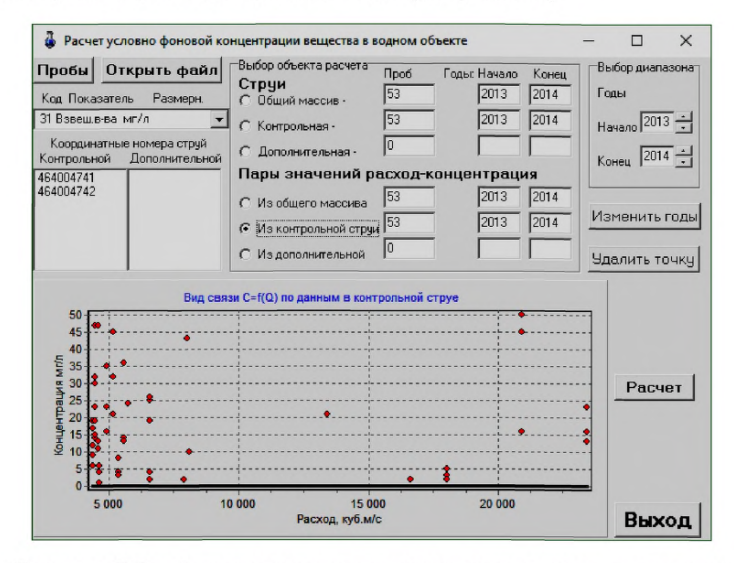

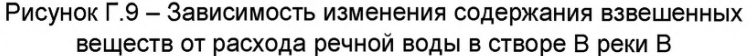

Возвращаемся в раздел «Струи» в подраздел «Контрольная» и нажимаем кнопку «Расчет». В появившемся окне «Параметры периодов (сезонов)» введем два набора периодов:

а) с учетом температурного режима в реке -

 $01.05 - 30.06$ 

 $01.07 - 30.09$ .

 $01.10 - 31.04$ :

б) по визуальной оценке распределения концентрации взвешенных веществ в годовом цикле -

 $01.04 - 31.05$ ,

 $01.06 - 31.03$ .

Эти наборы периодов запомним на жестком диске, нажав на кнопку «Запомнить», в виде файла с расширением «\*.sez».

Уже подготовленный ранее файл с расширением «\*.sez» можно открыть. нажав кнопку «Открыть», найти этот файл в окне Windows среди других файлов (в рассматриваемом примере имя файла «Пример Г6.sez») и открыть его для работы в программе «ГХМ - фон3».

Для продолжения расчета нажимаем кнопку «Выход-расчет». Искомое значение условной фоновой концентрации взвешенных веществ составило 20,2 мг/дм<sup>3</sup> согласно рисунку Г.10.

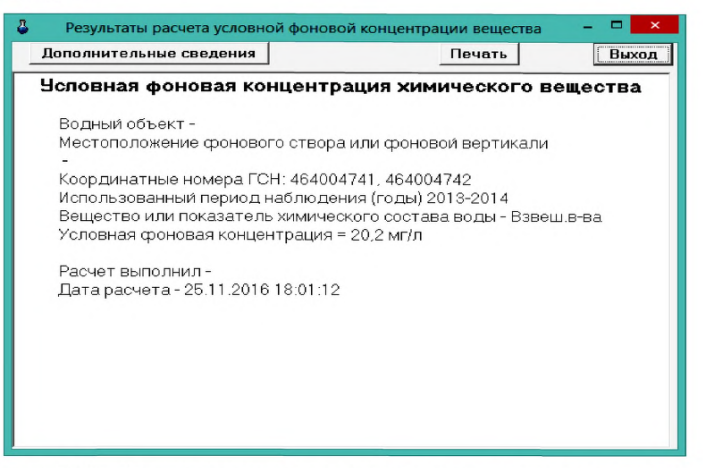

Рисунок Г.10 - Пример представления результата расчета условной фоновой концентрации химического вещества (взвешенных веществ)

Для расчета условной фоновой концентрации взвешенных веществ «вручную» можно ориентироваться на следующие данные.

По критерию Вилькоксона-Манна-Витни данные по взвешенным веществам в двух рассматриваемых вертикалях отличаются несущественно.

Лучшая версия периодичности (сезонности) изменения концентрации взвешенных веществ в годовом цикле:

01.04-31.05,

01.06-31.03.

Итоговые статистические характеристики:

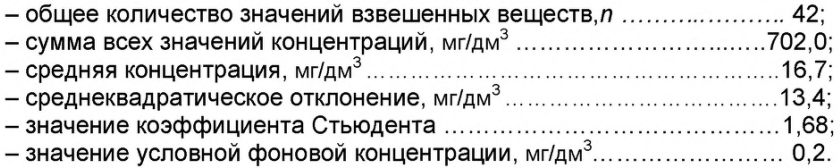

#### Г. 7 *Пример* 7

В заданном для расчета створе G реки К требуется определить условную фоновую концентрацию  $C^*_{\phi}$  для меди. В створе G (94 км от устья реки) систематические гидрохимические наблюдения не проводились. В 10 км выше створа G расположен фоновый створ *L* (104 км от устья реки), где систематически (регулярно) проводились наблюдения за качеством воды. Минимальный среднемесячный расход воды года 95 %-ной обеспеченности в фоновом створе *L* Q<sub>1</sub> = 46,0 м<sup>3</sup>/с. Этому расходу соответствует средняя скорость течения воды  $U = 0.25$  м/с, средняя глубина реки  $H = 1.81$  м и ширина реки  $B = 103$  м. Максимальная скорость течения речной воды  $U_{\text{мac}}= 0,30$  м/с.

Значения концентрации меди в створе *L* в контрольной (загрязненной) струе составили 7,5 мкг/дм<sup>3</sup>, в остальной массе воды - 2,6 мкг/дм<sup>3</sup>. Контрольная струя в створе L по ширине составляет примерно 34 м и имеет расход воды 15.3 м<sup>3</sup>/с. Ширина, занимаемая остальной массой речной воды 69 м, расход воды - 30.7 м<sup>3</sup>/с. Извилистость русла реки К на рассматриваемом участке составляет  $\varphi$  = 1,2, гидравлический уклон I = 0,012 ‰.

В 4 км ниже створа L в реку с левого берега впадает приток Т (100 км от устья реки), а в 7 км ниже с правого берега поступают сточные воды (97 км от устья) согласно рисунка Г.11.

Для устьевой части притока  $\tau$  фоновое значение концентрации меди равно 4.2 мкг/л, расход воды - 15 м<sup>3</sup>/с. Коэффициент скорости самоочищения речной воды от меди на рассматриваемом участке при обеспеченности *Р=*80 % составляет  $K_{p}=K_{CT}=0.61$  1/сут. Уровень концентрации меди, до которого может происходить самоочищение речной воды С<sub>на</sub>, можно принять равным 1 мкг/л.

Ниже впадения притока  $T$  расчетные параметры русла реки составляют:  $Q_2$  = 68,1 м<sup>3</sup>/с; *U* = 0,27 м/с; *H* = 2,36 м; *B* = 108 м; /=0,012 ‰. В электронной форме исходные данные примера представлены в папке «Программа ГХМ-фон4» в файле *«Пример Г7. dab.*

Учитывая исходные данные, принимаем загрязненную струю в фоновом створе *L* за условный (первый) источник меди (см. рисунок Г. 10). В связи с тем, что расход воды в притоке  $T$  составляет от речного более 20 % рассматриваемый участок реки разбиваем на два подучастка с выделением на втором участке «узлового» створа в месте впадения притока *Т.*

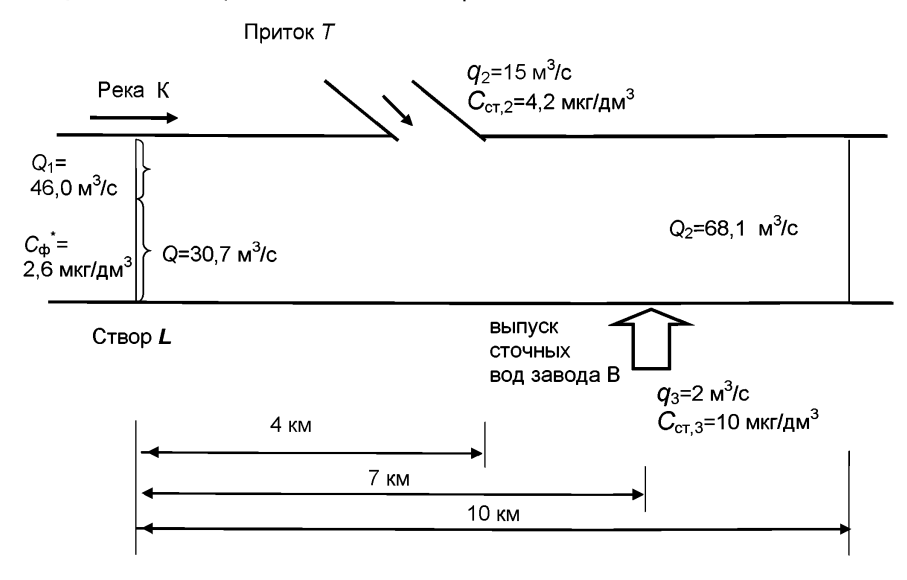

#### Рисунок Г.11 - Схема рассматриваемого участка реки К

Для перерасчета условной фоновой концентрации в створ G воспользуемся программой «ГХМ-фон4».

После открытия главной экранной формы программы ввод исходных данных начинаем с ввода участков реки. Для этого в главной экранной форме нажимаем кнопки *«Участки», «Ввод данных, просмотр-корректировка».* В появившейся экранной форме в редакционные окна в соответствии с положениями инструкции в приложении А вносим требуемую информацию по первому участку реки К (вид заполненной экранной формы представлен на рисунке Г. 12). После заполнения редакционных окон экранной формы обязательно нажимаем кнопку *«Запомнить».* Для перехода к следующему участку нажимаем кнопку *«Новый участок*» в освободившиеся редакционные окна вносим данные по второму выделенному речному участку (рисунок Г.13).

Поскольку в папке программы перечисленные участки реки уже записаны в виде файла «*Участки реки К.аге*», можно воспользоваться этой записью. Для этого, войдя в раздел меню *«Участки»,* активируют закладку «*Открыть файл со списком участков*» и в открывшемся окне Windows выбирают указанный файл.

После ввода характеристик по выделенным участкам реки К в память программы занесем входную информацию по источникам меди с использованием разделов меню *«Источники загрязнения*», *«Ввод данных, просмотркорректировка».* Виды заполненных экранных форм программы по источникам меди представлен на рисунках: для загрязненной струи в фоновом створе - на рисунке Г.14; для второго источника (приток  $T$ ) – на рисунке Г.15; для третьего источника (сточные воды завода В) - на рисунке Г.16.

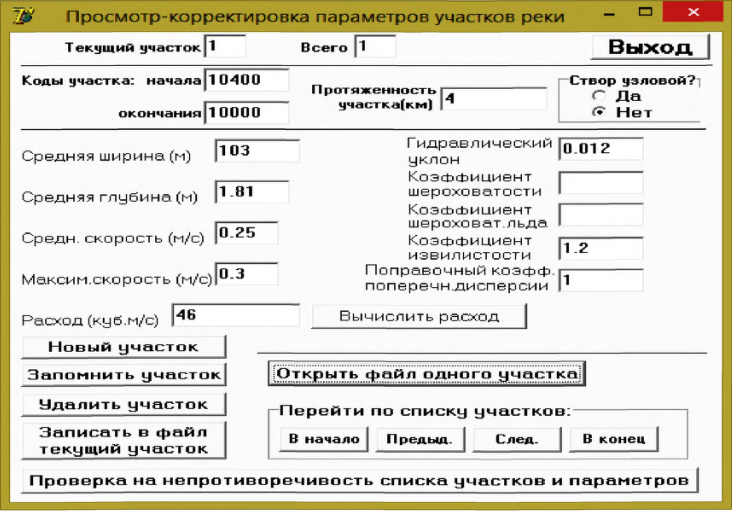

Рисунок Г.12 - Вид заполненной экранной формы программы для первого участка реки

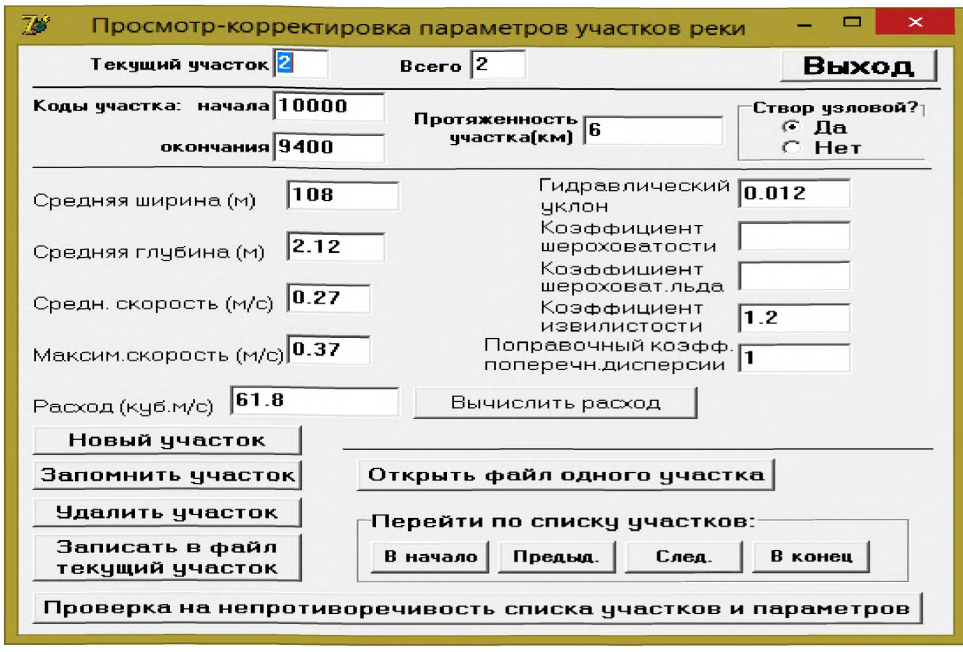

Рисунок Г.13 - Вид заполненной экранной формы программы для второго участка реки

Поскольку в папке программы интересуемые источники вещества уже записаны в виде файла «Источники вещества на реке K.ist», можно воспользоваться этой записью. Для этого, войдя в раздел меню «Источники загрязнения», активируем закладку «Открыть файл с набором источников загрязнения» и в открывшемся окне Windows выбираем указанный файл.

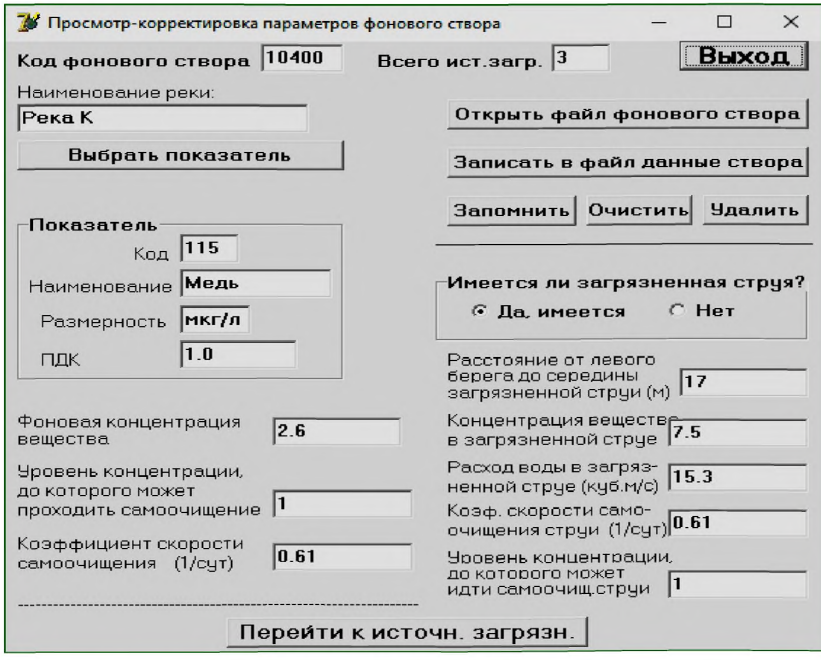

Рисунок Г.14 - Вид заполненной экранной формы программы для первого источника вещества (загрязненная струя в фоновом створе L)

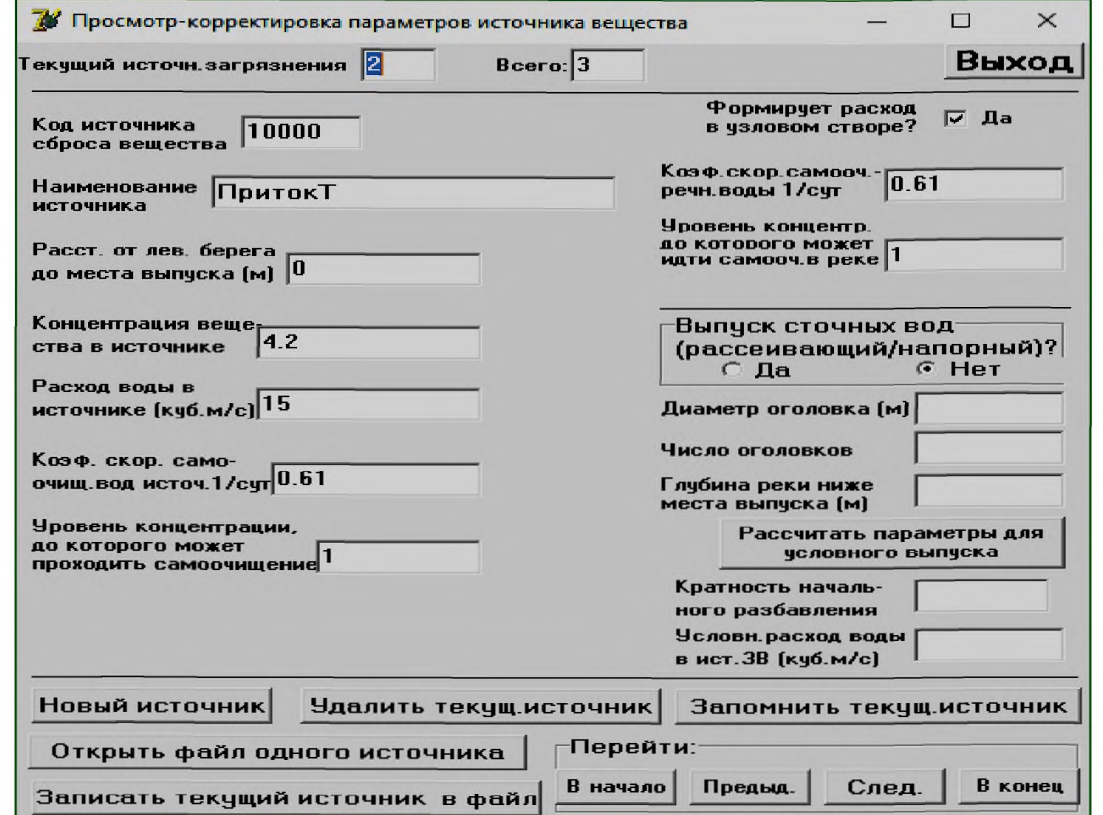

Рисунок Г.15 - Вид заполненной экранной формы программы для второго источника вещества (приток 7)

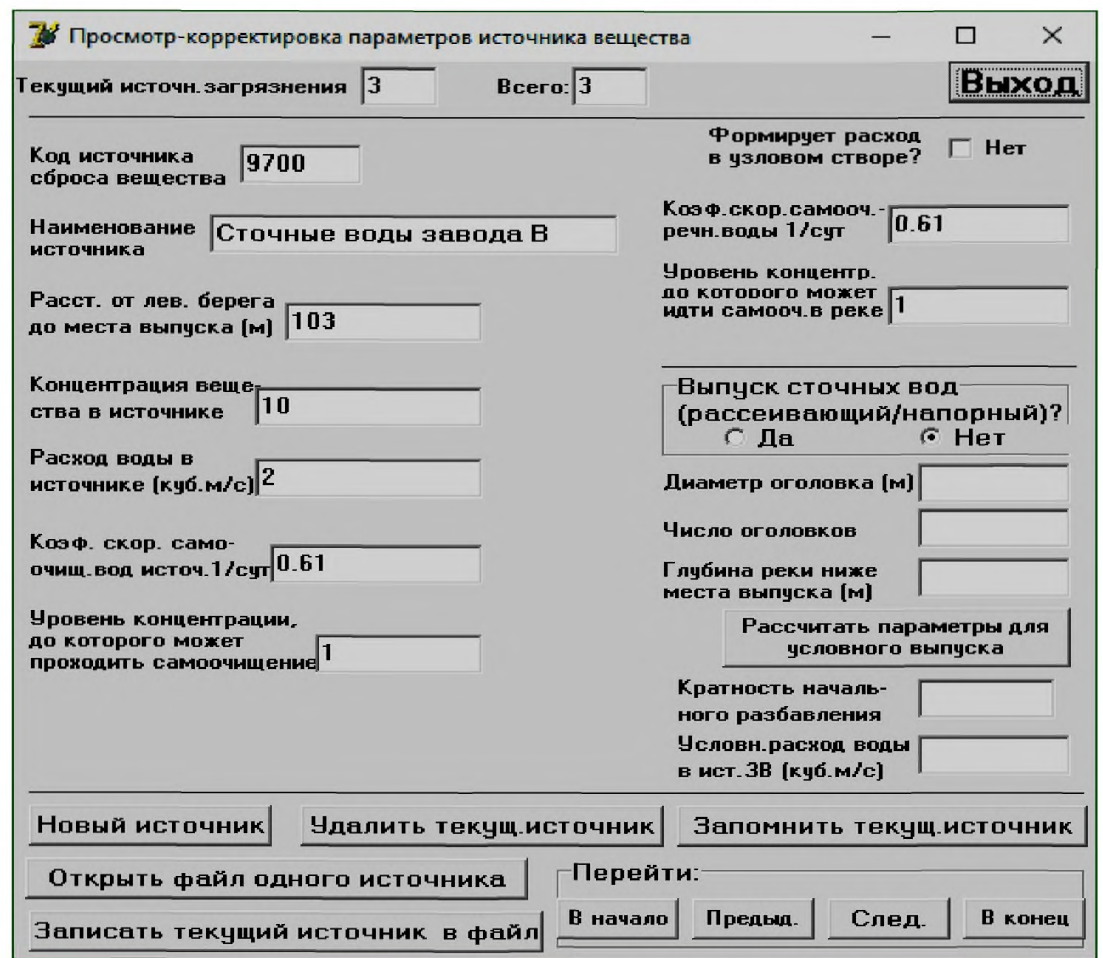

Рисунок Г. 16 - Вид заполненной экранной формы программы для третьего источника вещества (сточные воды завода В)

После внесения и запоминания всей исходной информации в оперативную память программы переходим в главную экранную форму и в окне

*«Введите код контрольного створа*» вводим код контрольного створа с учетом его расстояния от устья реки. В рассматриваемой задаче задаем код 9400 (94 км). Для фиксации задания нажимаем на кнопку *«Запомнить».* Запуск перерасчета фоновой условной концентрации вещества в заданный контрольный створ на расстоянии 94 км от устья реки осуществим нажатием кнопки *«Расчет».*

На главной экранной форме в результате расчета появляется график концентрации меди в сечении реки в заданном контрольном створе и краткий отчет о результатах пересчета условной фоновой концентрации. Искомая пересчитанная условная фоновая концентрация меди в створе G реки К составила 5,02 мкг/дм $^3$ .

Форма представления результата перерасчета условной фоновой концентрации меди проиллюстрирована на рисунке Г. 17.

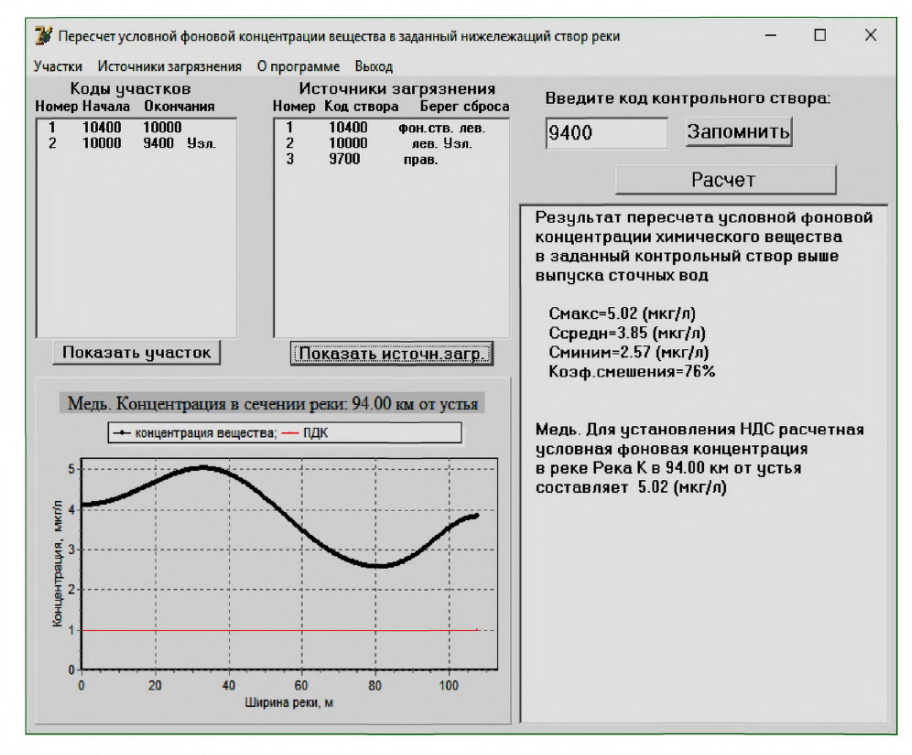

Рисунок Г. 17 - Вид экранной формы представления результата перерасчета условной фоновой концентрации меди в створ G реки К

Г.8 Пример 8. В заданном для расчета створе М реки Н требуется определить условную фоновую концентрацию  $\overline{C}_{\text{day}}$ для СПАВ. В створе *М* наблюдения не проводились. В 700 м выше створа М расположен створ А, где проводились систематические наблюдения за химическим составом речной воды и выделена загрязненная струя.

Исходные данные<sup>1)</sup> по выделенной струе:  $q=50.6$  м<sup>3</sup>/с.  $C_{CT} = 100$  мкг/дм<sup>3</sup>. ширина загрязненной струи 8.8 м (расстояние от левого берега до середины реки 4.4 м). Данные по остальной части реки Н в створе А:  $C_{\text{m}} = 0$  мкг/дм<sup>3</sup>;  $Q_1$ =101.4 м<sup>3</sup>/с. Параметры русла реки на рассматриваемом участке составляют:  $Q_2$  = 152 m<sup>3</sup>/c,  $U = 2.42$  m/c, H=2.37 m, B=26.5 m,  $\Pi_w$ =0.043,  $\varphi$  = 1. Указанные в задаче исходные данные представлены в папке программы в файле «Пример Г 8.dat».

Для пересчета условной фоновой концентрации в створ М воспользуемся программой «ГХМ-фон4».

После открытия главной экранной формы программы ввод исходных данных начинаем с ввода участков реки. Для этого в главной экранной форме нажимаем кнопки «Участки», «Ввод данных, просмотр-корректировка». В появившейся экранной форме в редакционные окна вносим требуемую информацию по рассматриваемому участку (вид заполненной экранной формы представлен на рисунке Г.18). После заполнения редакционных окон нажимаем кнопку «Запомнить».

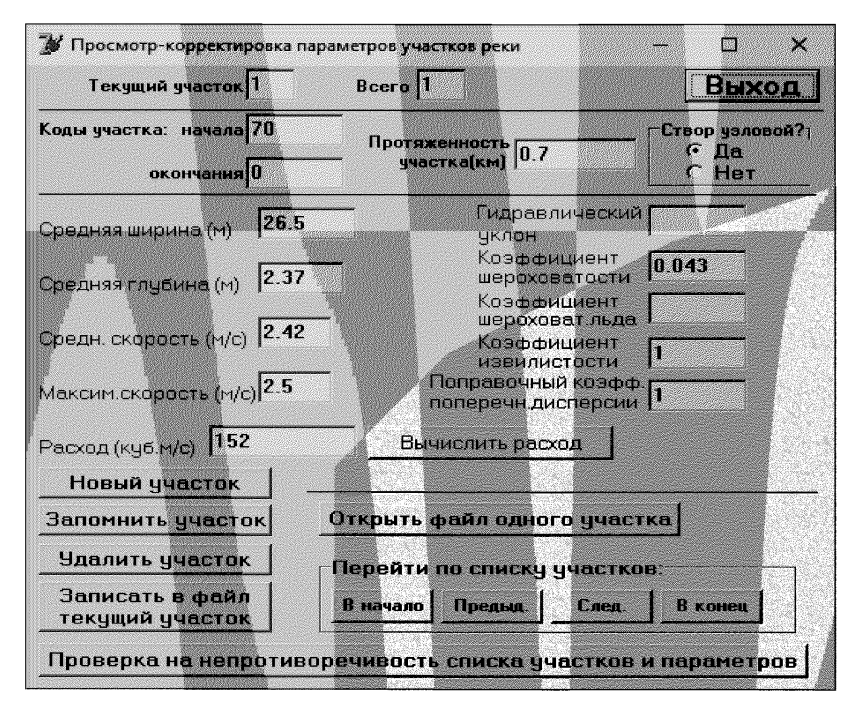

Рисунок Г.18 - Вид заполненной экранной формы программы для створа М реки Н

<sup>&</sup>lt;sup>1)</sup> Исходные данные для примера были взяты из [15] (см. с. 130, пример 1) для иллюстрации сходимости расчета смешения и разбавления сточных вод по методу, предлагаемому ФГБУ «ГХИ», и по методу, использованному в рассматриваемом руководящем документе.

Поскольку в папке программы рассматриваемый участок реки Н записан в виде файла «Участок реки Н. аге», можно воспользоваться этой записью. Для этого, войдя в раздел меню «Участки», активируем закладку «Открыть файл со списком участкое» и в открывшемся окне Windows выбираем указанный файл.

После ввода характеристик по рассматриваемому участку реки Н в память программы заносим входную информацию по источнику вещества с использованием разделов меню «Источники загрязнения», «Ввод данных, просмотркорректировка». Вид заполненной экранной формы программы по источнику СПАВ представлен на рисунке Г.19.

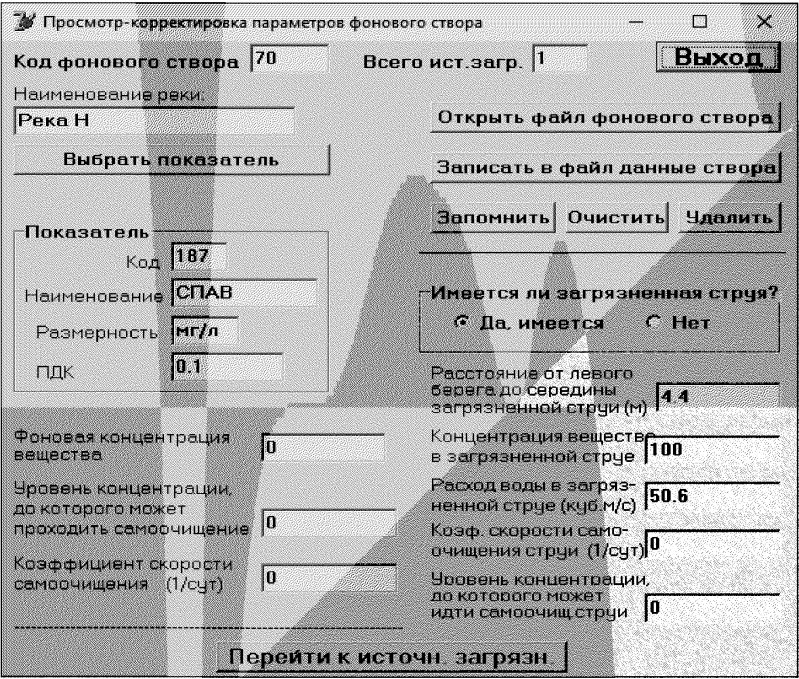

#### Рисунок Г.19 - Вид заполненной экранной формы программы по источнику СПАВ (загрязненная струя в фоновом створе реки Н)

В папке программы интересуемый источник вешества записан в виде файла «Источник вещества на реке H.ist», поэтому можно также воспользоваться этой записью. Для этого, войдя в раздел меню «Источники загрязнения», активируем закладку «Открыть файл с набором источников загрязнения» и в открывшемся окне Windows выбираем указанный файл.

После внесения и запоминания всей исходной информации задачи в текущую память программы переходим в главную экранную форму и в окне «Введите код контрольного створа» вводим код контрольного створа с учетом его расстояния от устья реки. В рассматриваемой задаче задаем код 0 (0 км). Для фиксации задания нажимаем кнопку «Заломнить». За-

пуск пересчета фоновой концентрации вещества в заданный нижележащий створ на расстоянии 0 км от устья реки осуществим нажатием кнопки «Pacyem».

На главной экранной форме в результате расчета появляется график изменения концентрации СПАВ в сечении реки в заданном нижележащем створе М и краткий отчет о результатах пересчета условной фоновой концентрации. Искомая пересчитанная условная фоновая концентрация СПАВ в створе *М* составила 82.97 мкг/дм<sup>3</sup>.

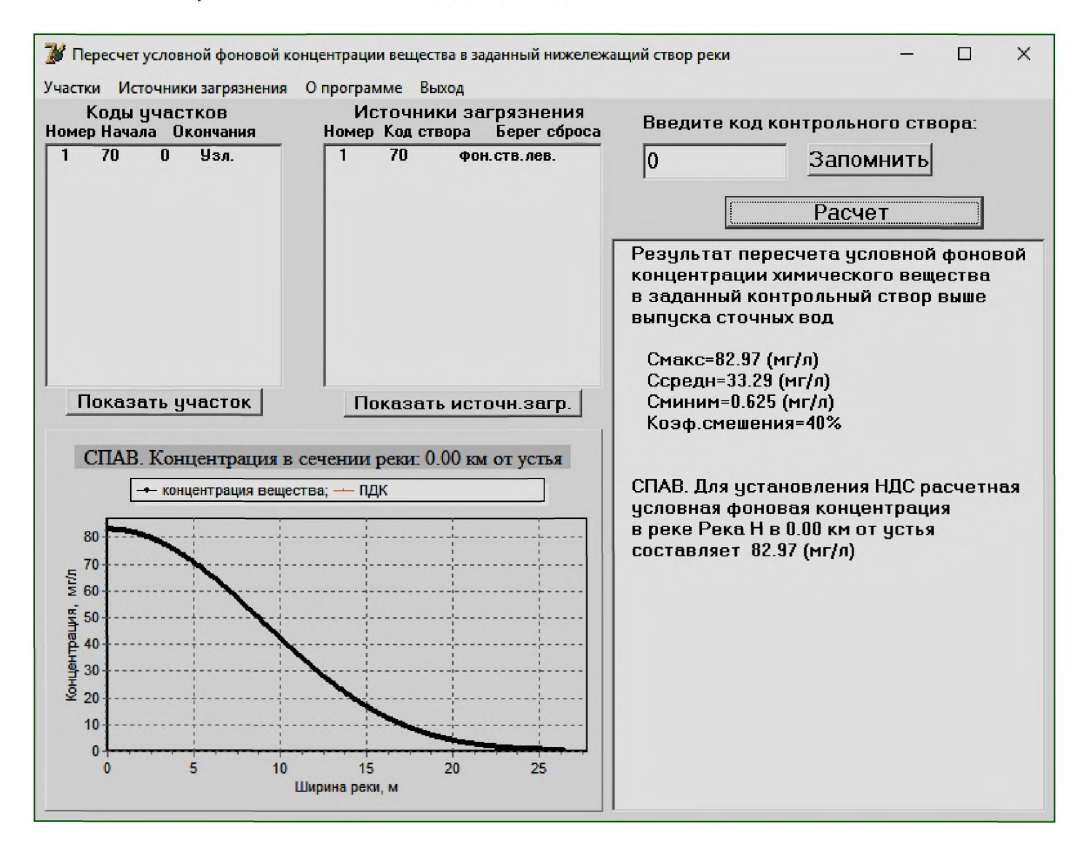

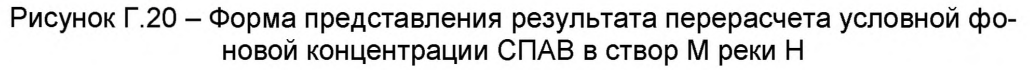

Форма представления результата перерасчета условной фоновой концентрации СПАВ проиллюстрирована на рисунке Г.20<sup>1</sup>.

<sup>&</sup>lt;sup>1</sup> Небольшое расхождение в конечном результате расчета максимальной концентрации СПАВ по методу ГГИ (81 мг/дм<sup>3</sup>) и методу, используемому в настоящем руководящем документе (82,97 мг/дм<sup>3</sup>), связано с точностью расчета средних концентраций в расчетной ячейке: по методу ГГИ использована ширина расчетной ячейки, равная 2,6 м, по методу, рекомендуемому в руководящем документе, ширина ячейки составляет не более 0,09 м. Если «снять» с графика концентрацию СПАВ на расстоянии 1,3 м от левого берега, то результаты по расчету максимальной концентрации СПАВ в сечении реки по указанным методам практически совпадут.

#### **Приложение Д** (справочное)

#### **Значения коэффициента шероховатости для открытых русел**

Таблица Д.1 - Значения коэффициента шероховатости для открытых русел (по М.Ф. Срибному) [16]

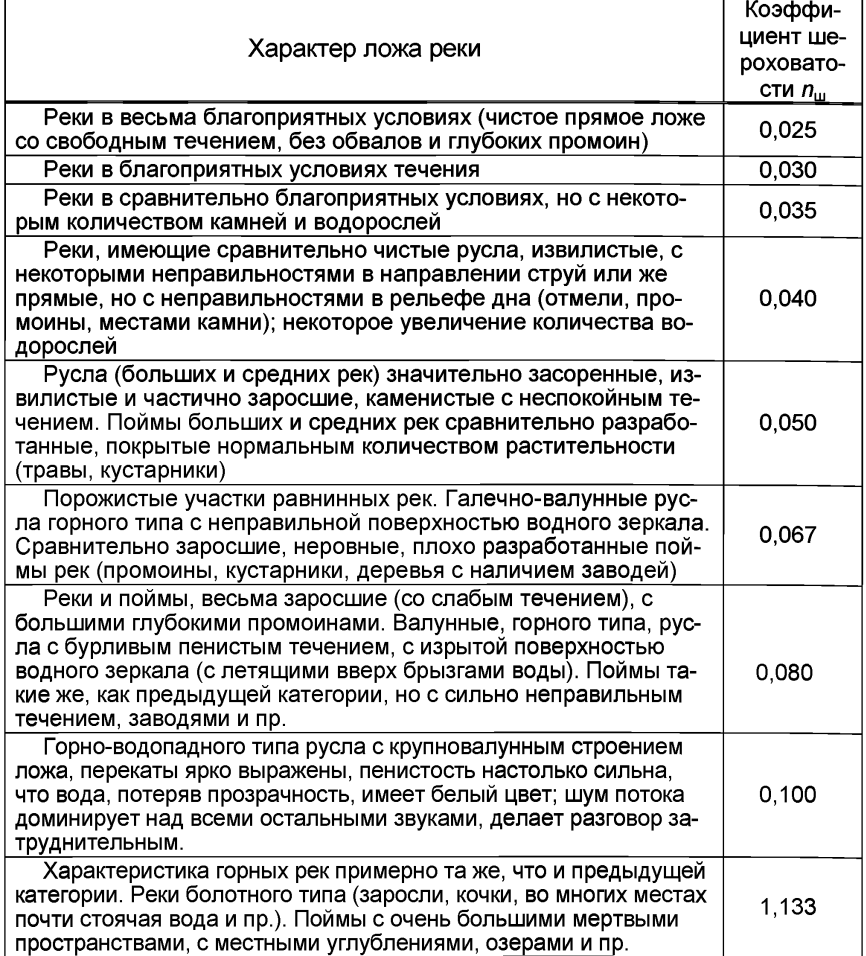

**Таблица Д.2 - Значения коэффициента шероховатости для открытых русел (по Б.В. Полякову)**

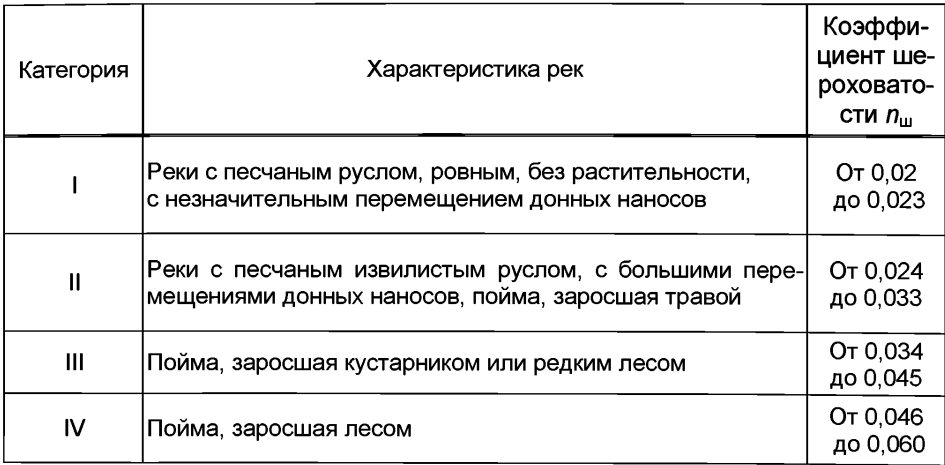

### Приложение Е (рекомендуемое)

#### Форма представления результатов расчета условных фоновых концентраций химических веществ для установления НДС

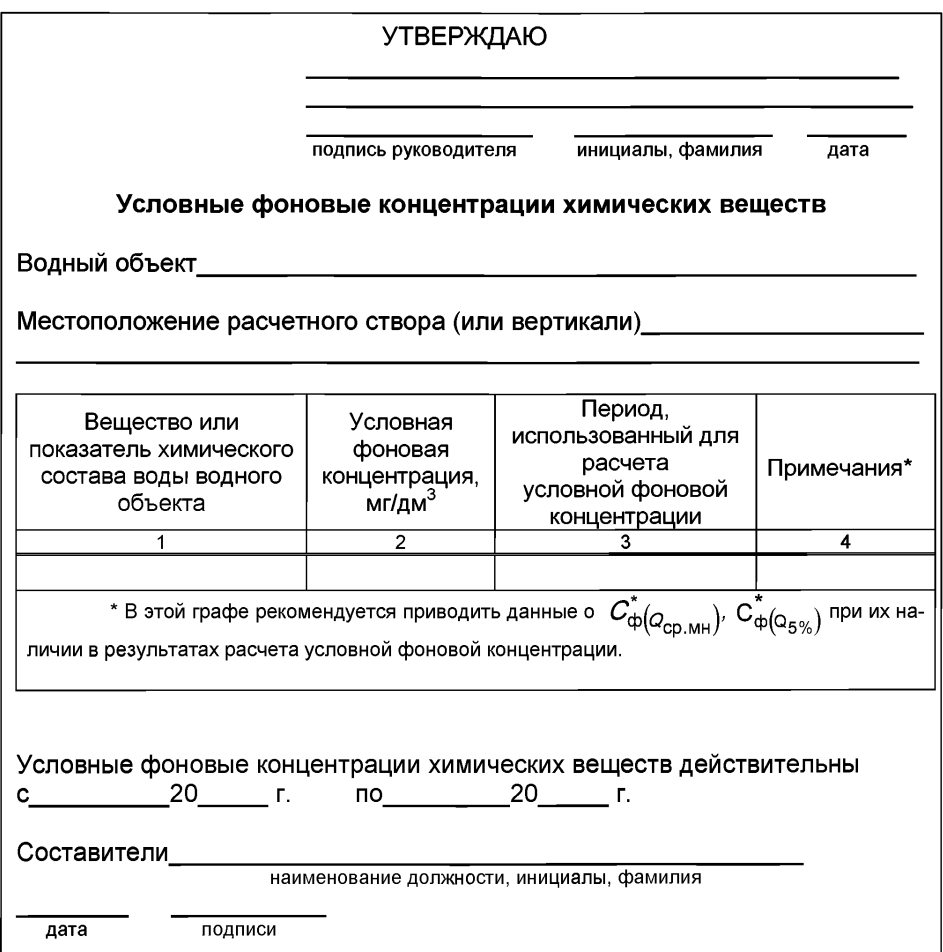

# Приложение Ж (рекомендуемое)

## Форма представления результатов расчета условных фоновых концентраций химических веществ для установления НДВ

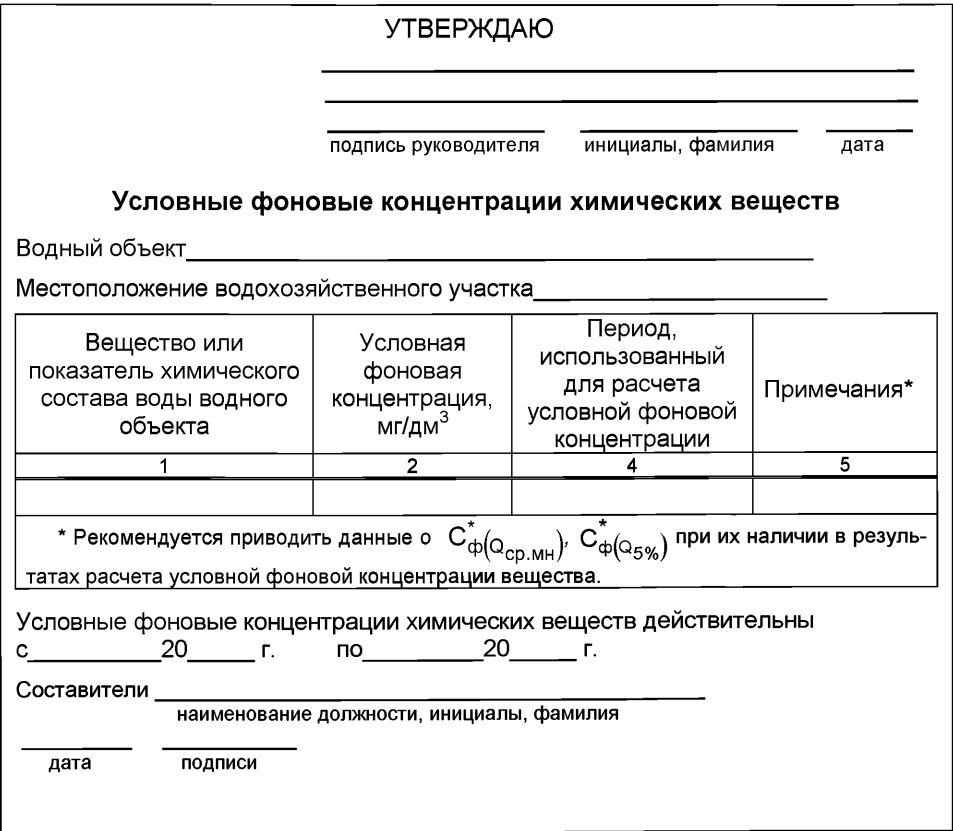

# Приложение И

(рекомендуемое)

# Форма заполнения таблицы журнала регистрации запросов и ответов об условных фоновых концентрациях химических веществ

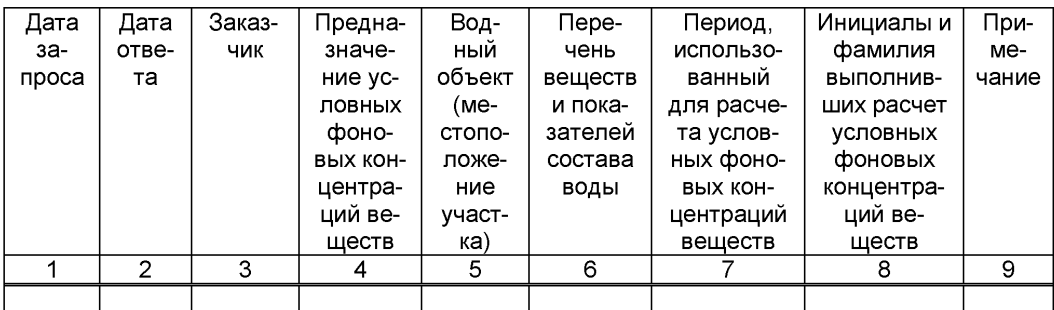

[1] Никаноров А.М., Иваник В.М. Словарь-справочник по гидрохимии и качеству вод суши (понятия и определения). - Ростов-на-Дону, 2014. 547 с.

[2] Положение о лицензировании деятельности в области гидрометеорологии и в смежных с ней областях, утвержденное Постановлением Правительства РФ от 30.12.2011 № 1216.

[3] Методические указания по разработке нормативов допустимого воздействия на водные объекты (утверждены приказом МПР России от 12.12.2007 N 328). - М., 2007. - 36 с.

[4] Методика разработки нормативов допустимых сбросов веществ и микроорганизмов в водные объекты для водопользователей (утверждена приказом МПР России от 17.12.2007 № 333. - М., 2007. - 41 с.

[5] Водный кодекс Российской Федерации (принят Государственной Думой 12 апреля 2006 года).

[6] Химмельблау Д. Анализ процессов статистическими методами. - М.: Мир, 1973.-967 с.

[7] Наставление по службе прогнозов. Раздел 3. Служба гидрологических прогнозов. Ч.1 Прогнозы режима вод суши. - Л.: Гидрометеоиздат, 1962. - 193 с.

[8] Плохинский Г.А. Биометрия. - М.: Изд-во. МГУ, 1970. - 367с.

[9] Уланова Е.С., Сиротенко О.Д. Методы статистического анализа в агрометеорологии. - Л.: Гидрометеоиздат, 1968. - 156 с.

[10] Кондюрина Т.А., Филькин Г.В., Степанов П.М. Распределение концентраций в потоке // Методы системного анализа в управлении водохозяйственными системами. - Новочеркасск, 1979. - С. 149-152.

[11] Кондюрина Т.А., Филькин Г.В. К вопросу о теоретическом решении распространения примеси в потоке // Труды Грузинского с-х. ин-та. -1981. - Т. 12. - С. 96-100.

[12] Филькин Г.В., Медведева Л.Д. Поле концентраций, создаваемое линейным выпуском / Гидрохимический институт. - Новочеркасск, 1985. Деп. в ВИНИТИ, № 3949-85. – 6 с.

[13] Кондюрина Т.А., Филькин Г.В. Математическая модель процессов смешения сточных вод в водотоках //Труды Южгипроводхоза. - Ростов-на-Дону, 1990. - С. 136-140.

[14] Лапшев Н.Н. Расчеты выпусков сточных вод. - М.:Стройиздат, 1977. - 88 с.

[15] Методические основы оценки антропогенного влияния на качество поверхностных вод / Под ред. А.В. Караушева. - Л.: Гидрометеоиздат, 1981. – С. 42-44.

[16] Быков В.Д. Гидрометрия. - Л.: Гидрометеоиздат, 1965. - 275 с.

[17] Справочник проектировщика. Канализация населенных мест и промышленных предприятий. - М.: Стройиздат, 1981. - 638 с.

 $[18]$  Справочник по гидрохимии. - Л.: Гидрометеоиздат, 1989. - 391 с.

Ключевые слова: водные объекты; водоток; водоем; расчет условных фоновых концентраций; химические вещества; нормативы допустимого сброса

[РД 52.24.622-2](https://files.stroyinf.ru/Index2/1/4293726/4293726888.htm)019